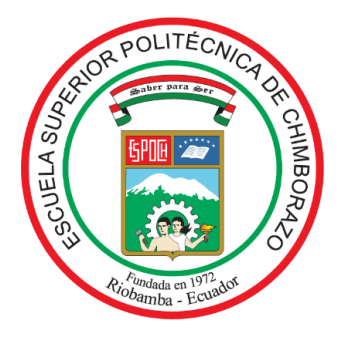

# **ESCUELA SUPERIOR POLITÉCNICA DE CHIMBORAZO FACULTAD DE CIENCIAS CARRERA DE INGENIERÍA QUÍMICA**

# **"SIMULACIÓN Y MODELAMIENTO DE UN PROCESO DE PRODUCCIÓN DE CERVEZA ARTESANAL A BASE DE QUINUA (***Chenopodium quinoa***)"**

**Trabajo de Titulación Tipo**: Propuesta Tecnológica

Presentando para optar el grado académico de:

# **INGENIERO QUÍMICO**

# **AUTOR:** CRISTHIAN XAVIER CÓRDOVA BELTRÁN **DIRECTORA:** Ing. LINDA MARIUXI FLORES FIALLOS MSc.

Riobamba-Ecuador 2021

# © **2021, Cristhian Xavier Córdova Beltrán**

Se autoriza la reproducción total o parcial, con fines académicos, por cualquier medio o procedimiento, incluyendo la cita bibliográfica del documento, siempre y cuando se reconozca el Derecho de Autor.

Yo, Cristhian Xavier Córdova Beltrán, declaro que el presente trabajo de titulación es de mi autoría y los resultados del mismo son auténticos. Los textos en el documento que provienen de otras fuentes están debidamente citados y referenciados.

Como autor asumo la responsabilidad legal y académica de los contenidos de este trabajo de titulación; El patrimonio intelectual pertenece a la Escuela Superior Politécnica de Chimborazo.

Riobamba, día de marzo de 2021

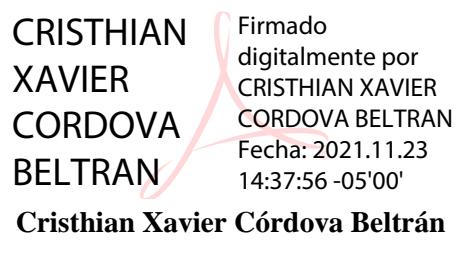

**070616186-6**

# **ESCUELA SUPERIOR POLITÉCNICA DE CHIMBORAZO FACULTAD DE CIENCIAS CARRERA DE INGENIERÍA QUÍMICA**

El tribunal del Trabajo de Titulación certifica que: El Trabajo de Titulación Tipo: Propuesta Tecnológica, **SIMULACIÓN Y MODELAMIENTO DE UN PROCESO DE PRODUCCIÓN DE CERVEZA ARTESANAL A BASE DE QUINUA (***Chenopodium quinoa***),** realizado por el señor: **Cristhian Xavier Córdova Beltrán,** ha sido minuciosamente revisado por los Miembros del Tribunal del Trabajo de Titulación, el mismo que cumple con los requisitos científicos, técnicos, legales, en tal virtud el Tribunal Autoriza su presentación.

Ing. Raúl Leandro Dávalos Monteiro MSc. **PRESIDENTE DEL TRIBUNAL**

Ing. Linda Mariuxi Flores Fiallos MSc.

**DIRECTOR DE TRABAJO DE TITULACIÓN**

Ing. Cristian Germán Santiana Espín MSc

**MIEMBRO DEL TRIBUNAL**

**FIRMA FECHA**

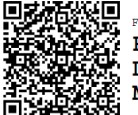

Firmado electrónicamente por: **SET** Firmado electrónicamente por<br>ACY RAUL LEANDRO<br>CH DAVAIOC **DAVALOS** MONTEIRO

2021-11-12

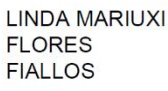

**CRISTIAN GERMAN SANTIANA ESPIN** 

Firmado digitalmente por LINDA MARIUXI<br>FLORES FIALLOS<br>DN: cn=LINDA MARIUXI FLORES<br>FIALLOS c=EC o=SECURITY DATA S.A.<br>1 ou=ENTIDAD DE CERTIFICACION DE<br>INFORMACION {MACION<br>>:Soy el autor de este documento Ubicación:<br>Fecha: 2021-11-17 11:06-05:00

nte porLINDA MARIUXI

2021-11-12

2021-11-12

#### **DEDICATORIA**

El presente trabajo va dedicado a los esfuerzos de mis padres Gladys Beltrán y Vicente Córdova, los cuales estuvieron conmigo brindándome apoyo incondicional en todo momento y lugar, desde el inicio de mis estudios para poder lograr esta meta que me he propuesto. Así mismo agradecer a mi abuelita María Petrona Yanagomez por ser una mujer fuerte y llena de buenos valores los cuales me ha enseñado y gracias a ello he logrado ser una persona de bien.

De igual manera agradecer a mis compañeros y maestros, con los que he logrado establecer una excelente amistad y por tal motivo se convirtieron en un sustento durante mi formación académica. Así mismo agradecer a mis queridos amigos Cristal y Polar que son mis dos apreciados perritos los cuales me han ayudado en momentos difíciles bridándome su compañía y su especial amor.

Cristhian.

# **AGRADECIMIENTOS**

El más sincero agradecimiento a la Escuela Superior Politécnica de Chimborazo, por haberme dado la oportunidad de formarme como persona y profesional, brindarme la oportunidad de obtener el título de profesión, para poder ayudar en la sociedad con los conocimientos obtenidos dentro de las instalaciones de la universidad.

A mi familia, docentes y amigos por su apoyo y compresión en toda la formación profesional.

Cristhian.

# **TABLA DE CONTENIDOS**

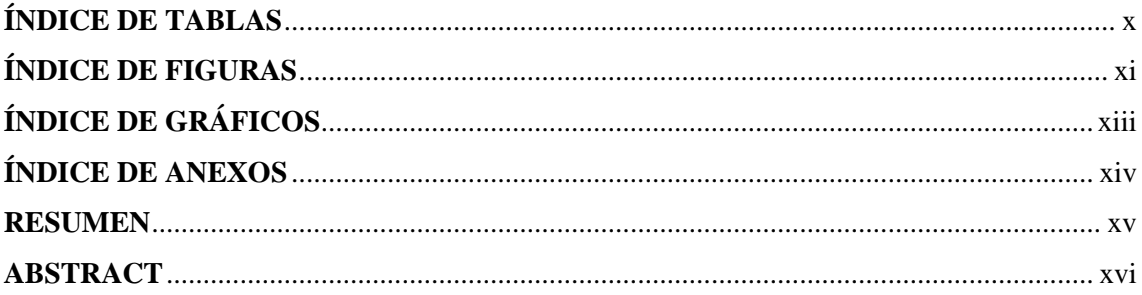

# **CAPÍTULO I**

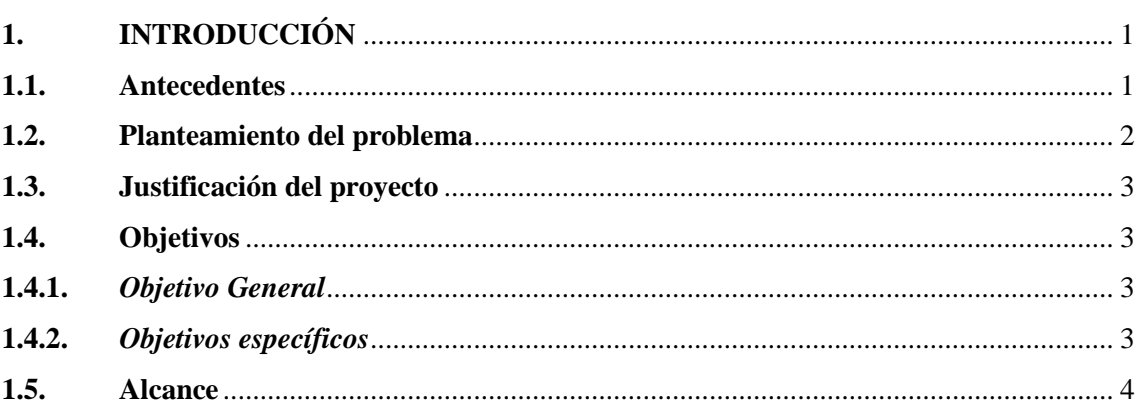

# **CAPÍTULO II**

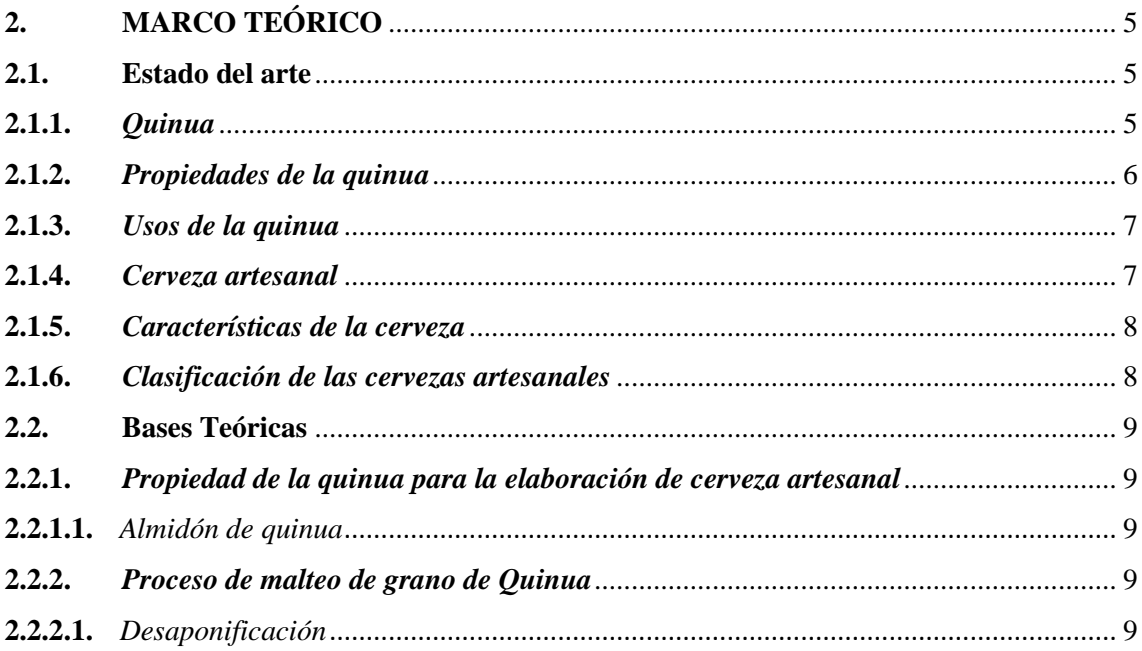

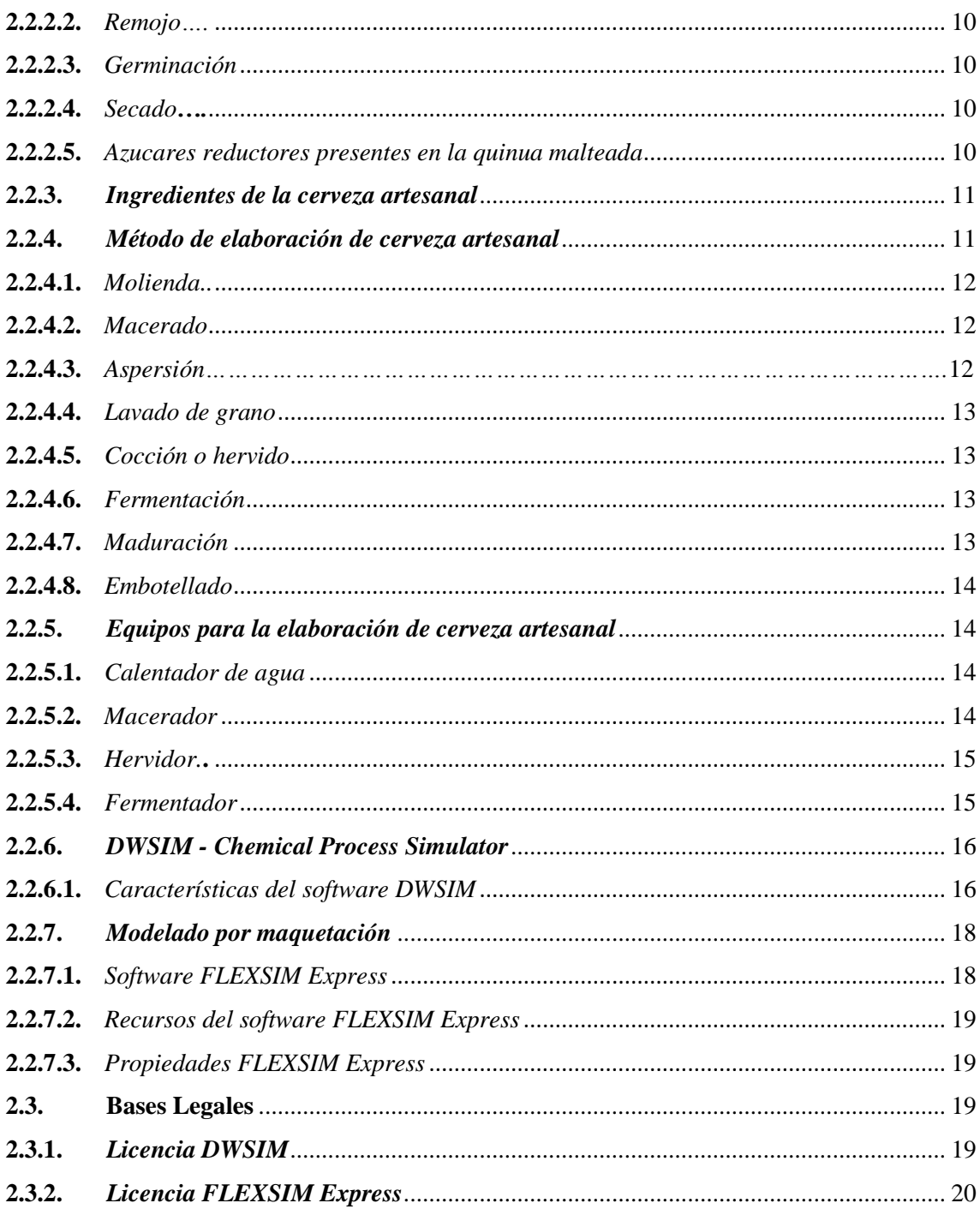

# **CAPÍTULO III**

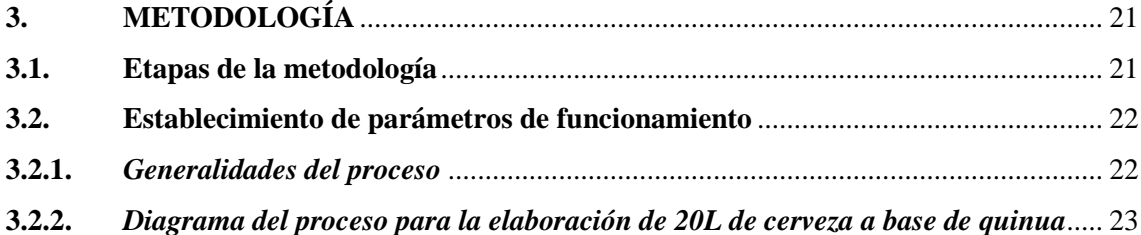

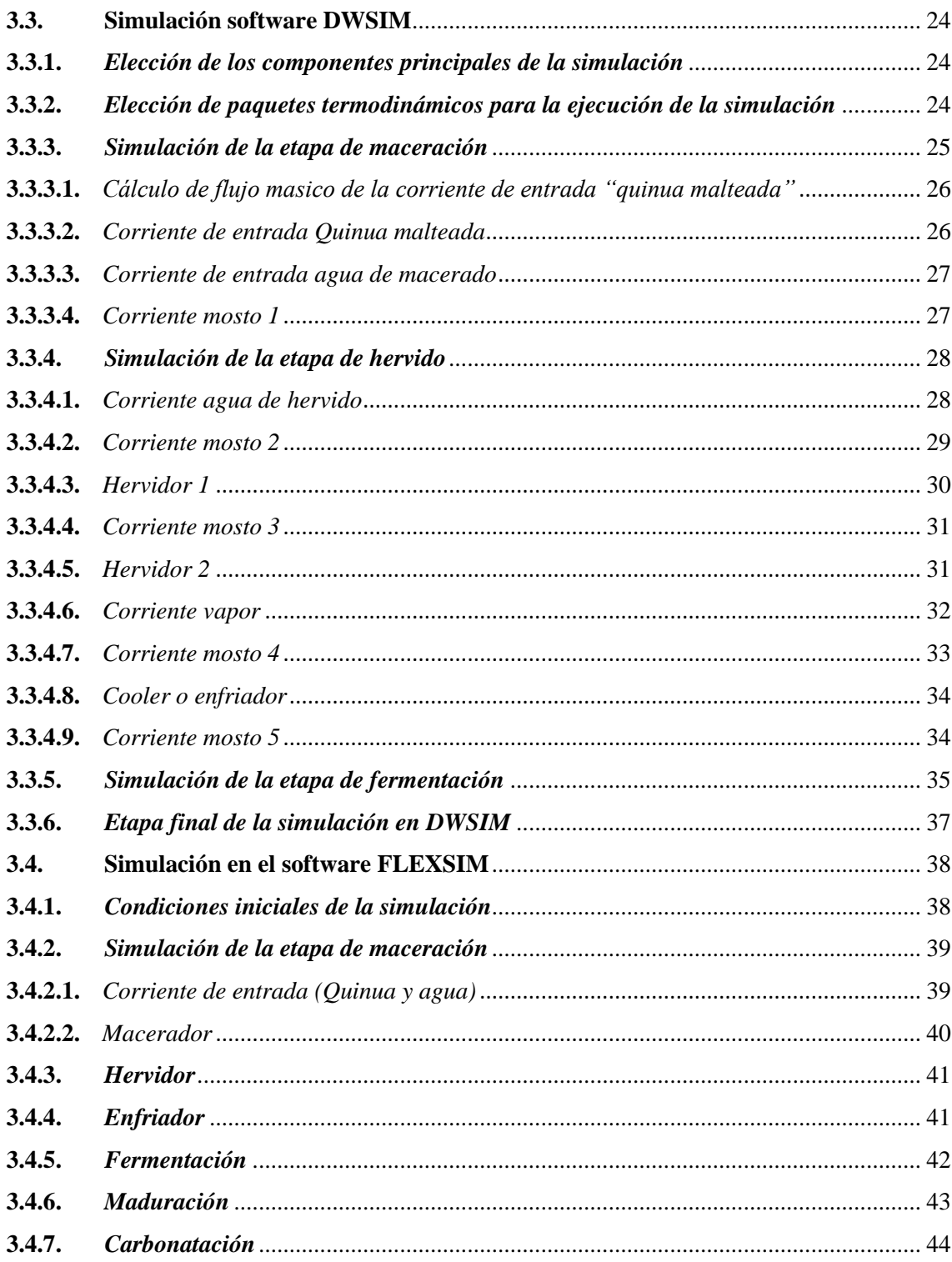

# **CAPÍTULO IV**

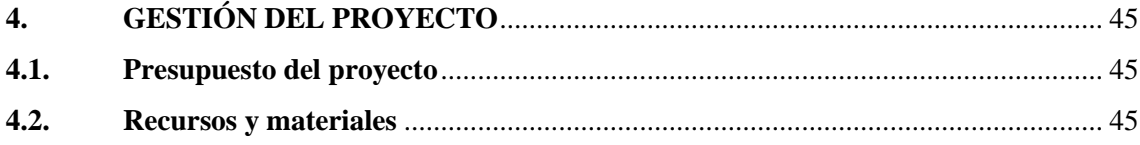

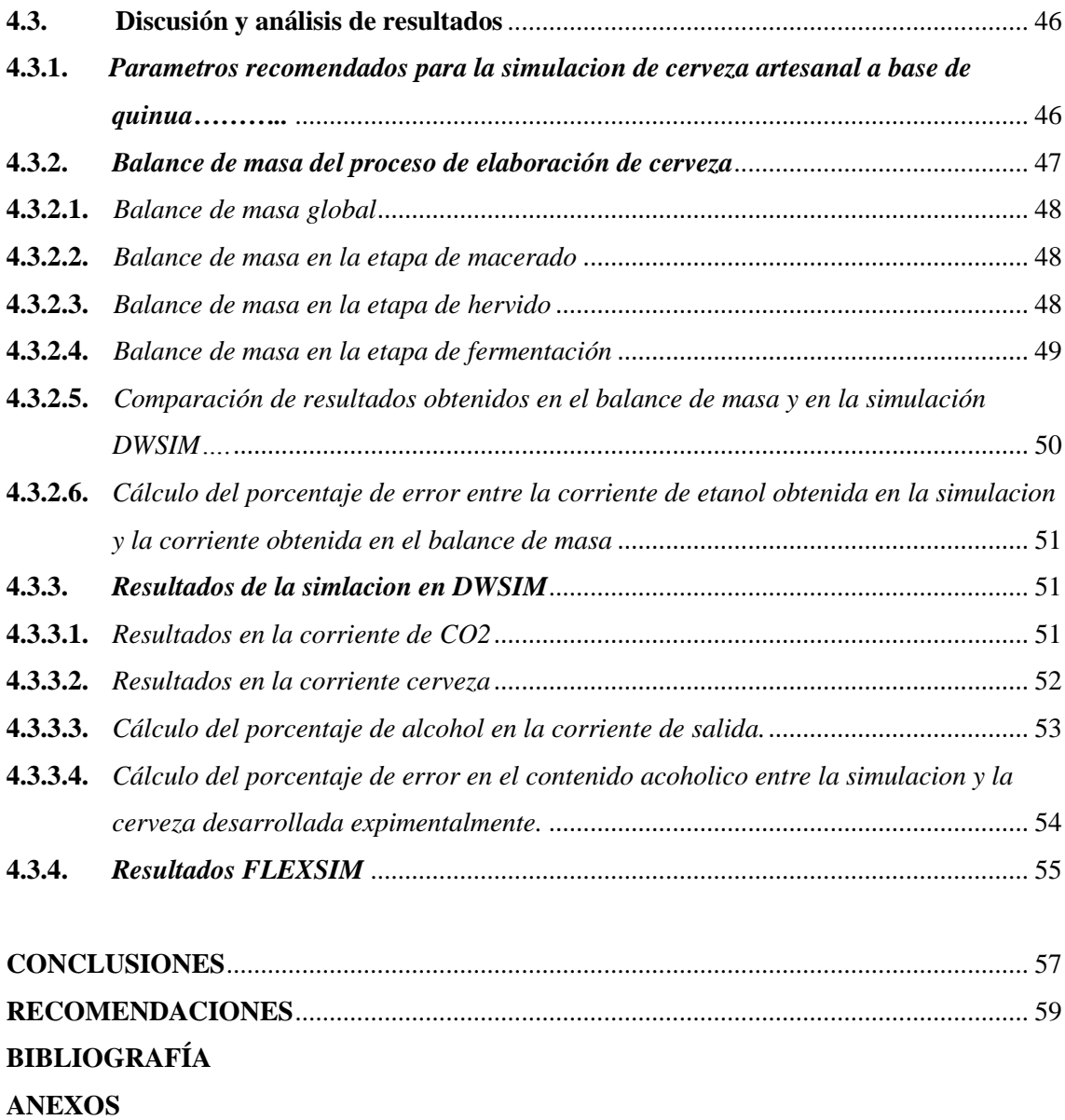

# <span id="page-10-0"></span>**ÍNDICE DE TABLAS**

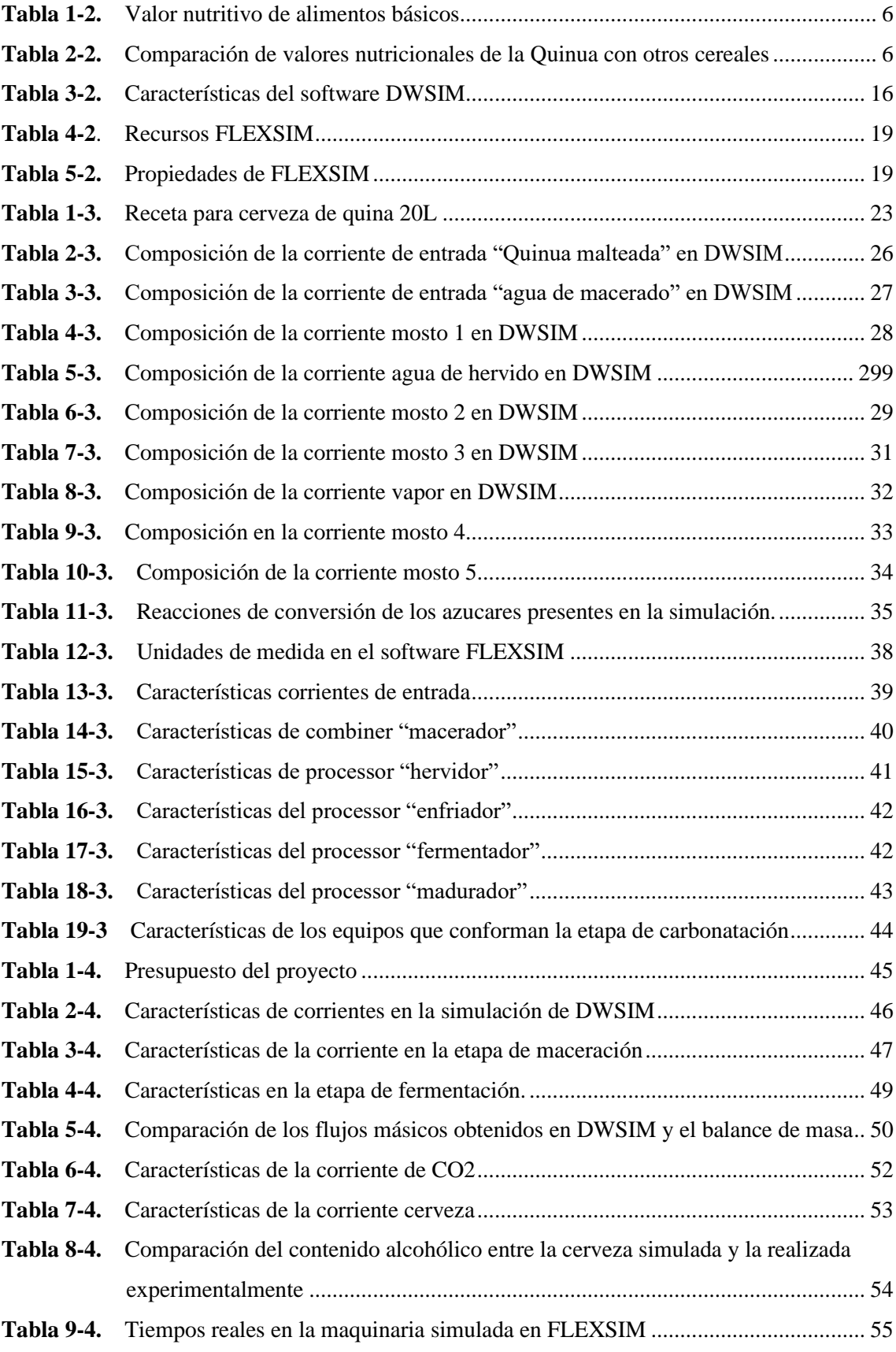

# <span id="page-11-0"></span>**ÍNDICE DE FIGURAS**

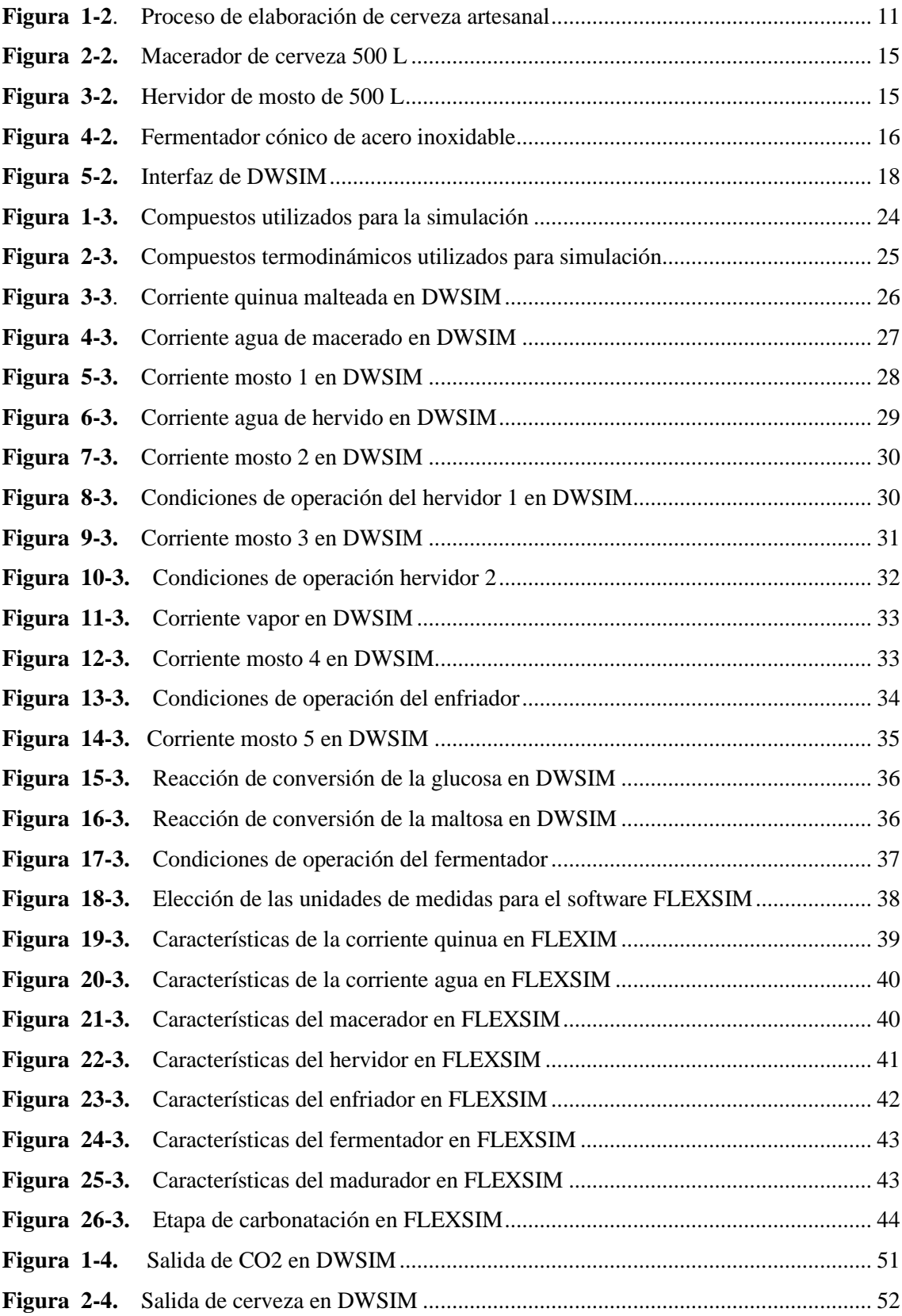

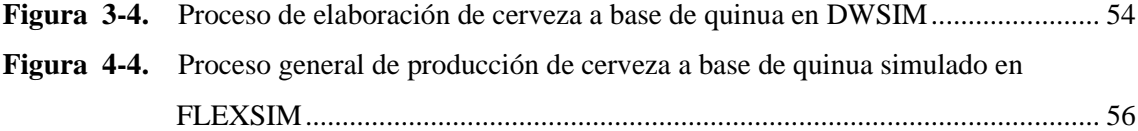

# <span id="page-13-0"></span>**ÍNDICE DE GRÁFICOS**

<span id="page-13-1"></span>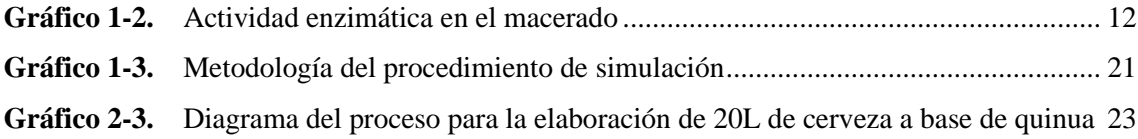

# **ÍNDICE DE ANEXOS**

**ANEXO A:** TABLA DE ESTILOS DE CERVEZAS

#### <span id="page-15-0"></span>**RESUMEN**

El presente trabajo se basó en la simulación de un proceso de cerveza artesanal a base de quinua (*Chenopodium quinoa*), mediante el software DWSIM. Se determinó el valor de flujo másico de quinua en 2.9 kg/h por la cantidad de almidón presente en los 5kg de quinua, posterior se determinó la composición de esta corriente, cuya concentración referente a maltosa y glucosa es de 83% y 16% respectivamente. Para la corriente de quinua malteada y agua de hervido la temperatura de ingreso es de 25 grados Celsius y la temperatura para el agua de macerado es de 76 grados Celsius, tomando en cuenta que en la etapa de macerado la temperatura debe mantenerse a 67 grados Celsius. Los resultados de la simulación se obtienen en la corriente cerveza, en esta corriente se determinó el porcentaje alcohólico el cual presentó un valor de 5.34% etanol en comparación con el 5% de etanol presente en la cerveza desarrollada. Para determinar la eficiencia de la simulación se comparó las corrientes de flujo de etanol obtenida tanto en la simulación como en el desarrollo experimental, obteniendo un error del 6.8%, dicho valor al ser menor del 10% nos refleja una cercanía entre los valores de las corrientes de etanol validando así nuestra simulación. Una vez determinado el porcentaje alcohólico presente en la cerveza simulada se procedió a realizar el modelado en el software FLEXIM el cual nos permite observar cómo debe llevarse a cabo el proceso de producción de cerveza artesanal además se obtuvo el tiempo necesario para realizar la producción de esta cerveza el cual fue de 21.35 días. Se recomienda la correcta elección de los paquetes termodinámicos, ya que diferentes paquetes arrojarán diferentes respuestas obtenido datos muy lejanos a los resultados en la que la simulación se vaya a basar.

**Palabras clave:** <QUINUA (*Chenopodium quinoa*)>, <CERVEZA ARTESANAL>, <SIMULACIÓN>, <DWSIM (SOFTWARE)>, <FLEXIM (SOFTWARE)>, <ETANOL>, <FERMENTACIÓN>, <BALANCE>.

LEONARDO FABIO **MEDINA NUSTE** 

Firmado digitalmente por LEONARDO FABIO MEDINA NUSTE Fecha: 2021.11.24 08:33:38 -05'00'

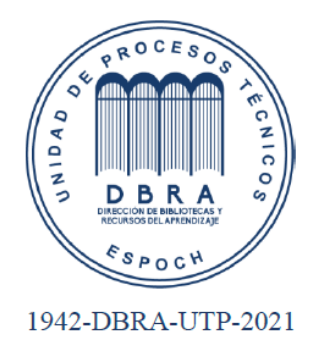

#### <span id="page-16-0"></span>**ABSTRACT**

The present work was based on the simulation of a craft beer process based on quinoa (Chenopodium quinoa), using the DWSIM software. The mass flow value of quinoa was determined at 2.9 kg / h by the amount of starch present in the 5kg of quinoa, later the composition of this stream was determined, whose concentration referring to maltose and glucose is 83% and 16% respectively. For the stream of malted quinoa and boil water, the inlet temperature is 25 degrees Celsius and the temperature for the mash water is 76 degrees Celsius, taking into account that in the mashing stage the temperature must be kept at 67 degrees Celsius. The results of the simulation are obtained in the beer stream, in this stream the alcoholic percentage was determined which presented a value of 5.34% ethanol in comparison with the 5% of ethanol present in the developed beer. To determine the efficiency of the simulation, the ethanol flow currents obtained both in the simulation and in the experimental development were compared, obtaining an error of 6.8%, said value being less than 10% reflects a closeness between the values of the ethanol streams thus validating our simulation. Once the alcoholic percentage present in the simulated beer had been determined, the modeling was carried out in the FLEXIM software, which allows to observe how the craft beer production process should be carried out. In, addition to obtaining the time necessary to carry out the production of this beer which was 21.35 days. The correct choice of thermodynamic packages is recommended, as different packages will yield different responses obtained data very far from the results on which the simulation is to be based.

**Keywords:** <QUINOA (Chenopodium quinoa)>, <ARTISANAL BEER>, <SIMULATION>, <DWSIM (SOFTWARE)>, <FLEXIM (SOFTWARE)>, <ETANOL>, <FERMENTATION>, <BALANCE>.

# **CAPÍTULO I**

# <span id="page-17-1"></span><span id="page-17-0"></span>**1. INTRODUCCIÓN**

#### <span id="page-17-2"></span>**1.1. Antecedentes**

El origen de la quinua remonta a las civilizaciones prehispánicas, ya que culturas apegas al lago Titicaca comenzaron su siembra y cultivo, la quinua fue una de las plantas más consumidas por las civilizaciones prehispánicas, pero a la llega de los españoles su consumo se vio remplazado por otros cereales como lo es el trigo y el arroz (FAO, 2013).

Evidencias encontradas por arqueólogos demuestra que la quinua fue domesticada alrededor del año 3.000 antes de cristo, estos hallazgos demuestran que la domesticación de este pseudocereal se originó entre Perú y Chile, ya que tumbas encontradas en Tarapacá, Calama y Arica indican que la quinua se encontraba distribuida por un amplio territorio inca (FAO, 2013).

La quinua ha sido un alimento marginado en la cultura gastronómica ecuatoriana, llegando a ser muy poco popular entre los ciudadanos lo cual nos indica el bajo consumo per cápita (menos de 1 libra semanal por persona) de este alimento. El consumo de este alimento durante muchos años se ha limitado solo a la alimentación indígena en donde la quinua es preparada en sopas o hecha harina para elaboraciones de panes o galletas artesanales (UNAV, 2018, p.27).

En la actualidad Ecuador es el tercer productor de quinua en el mundo con una producción de 4.500 toneladas en el año 2020. Aproximadamente el 40% de quinua producida en el ecuador proviene de las provincias Carchi, Cotopaxi, Chimborazo, Imbabura y Pichincha. En donde existen 2.957 hectáreas de este cultivo (El Comercio, 2020, p.7).

La quinua ecuatoriana se exporta principalmente a EE.UU con el 53%, Reino Unido con el 29%, Francia con el 6% y otros mercados internacionales que conjuntos representan el 4% de las exportaciones (Moreno, 2016, p.34).

El mercado de la quinua no solo está creciendo en el mercado internacional debido a la alza en las exportaciones, lo hace también en el mercado nacional, en donde emprendedores ecuatorianos realizan diferentes productos a base de quinua, como es el caso de la empresa Andean Quinua, en donde sus productos más vendidos es la harina de quinua, pre mezclas para brownies a base de quinua y apanadura de quinua, productos que no solo se comercializan en Ecuador sino que también se encuentran en mercados de New York, Colombia y Panamá (El Comercio, 2020, p.7).

El mercado de la quinua no solo se limita a la realización de sopas, harinas o galletas. Actualmente por parte de varios emprendedores y estudios técnicos universitarios la quinua está tomando otra perspectiva como alimento, es así como este pseudocereal también puede ser utilizado para elaborar licores y cervezas artesanales. Esto último representa una gran innovación en el mercado ecuatoriano ya que aumenta una ventana más de oportunidades para el crecimiento en la comercialización de la quina y a su vez llegar a más personas para que degusten de su sabor y de sus propiedades. Para el año 2020 la única marca comercial de cerveza artesanal que elabora entre sus productos una cerveza a base de quinua, maíz, cedrón y miel es la microcerveceria SINNERS ubicada en Quito (Enriques, 2019, p.28). Esto demuestra que existe interés por parte de los emprendedores a buscar nuevas alternativas para la elaboración de sus productos y sobre todo impulsando el consumo de productos elaborados, cultivados y comercializados en Ecuador.

A la vista de que existen proyectos enfocados a la utilización de la quinua como producto principal se debería también realizar proyectos tecnológicos los cuales ayudarían al emprendedor o a futuras investigaciones a optimizar sus procesos y sus recursos económicos. La implementación de softwares o de simuladores para la simulación de un proceso en específico es una herramienta actualmente muy utilizada ya por múltiples industrias, en el caso de la elaboración de cerveza artesanal las simulaciones no deberían ser esquivas más bien estas deberían aportar al empresario cervecero una ayuda para mejor sus procesos y así obtener una mayor rentabilidad de su producto.

#### <span id="page-18-0"></span>**1.2. Planteamiento del problema**

Ecuador es el tercer país en Latinoamérica productor de quinua, con una producción anual de 2146 toneladas (FAOSTAT, 2018), actualmente en el Ecuador el 75% de la producción de quina es para exportación y solo el 25% es para consumo en el país (Coprobich, 2014), esto se debe al desconocimiento de la ciudadanía sobre las propiedades nutricionales que este grano contiene.

La quinua en el Ecuador es consumida de forma directa ya sea en la elaboración de sopas o harinas. Siendo el producto más popular y conocido la leche saborizada con quinua que entrega el gobierno nacional a las escuelas y colegios como parte de la alimentación para los estudiantes, este dato indica que a pesar de ser Ecuador uno de los principales productores de quinua en el mundo el uso de este grano para el consumo per-capital es menos de 1lb semanal (UNAV, 2018), y el interés para desarrollar productos industrializados es bajo.

La elaboración de cervezas artesanales en el país es con el uso de cebada malteada que en muchos de los casos es cebada proveniente de países europeos como Bélgica y Alemania donde radican las grandes malterías como Castle Maltin y Weyerman respectivamente (Gorostiaga, 2019), aunque en algunos estilos de cerveza se puede utilizar trigo, arroz y maíz. El desconocimiento de la implementación de otros granos para la elaboración de cerveza ha hecho que no se investigue con nuevas alternativas como la quinua.

Para elaborar nuevas cervezas artesanales se hace a base de experimentación utilizando nuevos ingredientes e insumos cerveceros, lo cual implica a las cervecerías invertir largas horas en el estudio de estos procesos, en los cuales el balance de masa y energía es uno de los estudios que

más complica al cervecero. Por este motivo es fundamental la utilización de simuladores que permita desarrollar y optimizar el proceso para la elaboración de cerveza artesanal.

#### <span id="page-19-0"></span>**1.3. Justificación del proyecto**

Mediante el presente trabajo de titulación se pretende diseñar y simular el proceso para la elaboración de cerveza artesanal a base de quinua lo cual representa un desarrollo tecnológico ya que actualmente en el Ecuador las microcervecerias no cuentan con un programa de simulación y de control de proceso para la elaboración de cerveza.

Con este problema que presentan las microcervecerias se desarrollará una simulación que permita obtener el mejor método de fabricación de cerveza a base de quinua, permitiendo ahorrar costos de producción y optimizando el proceso de fabricación.

Además, se impulsa el uso de quinua para realizar investigaciones e implementar productos en el mercado nacional, en este caso para la fabricación de cerveza artesanal al ser un producto que en los últimos años ha venido extendiendo su popularidad en el Ecuador y el mundo.

#### <span id="page-19-1"></span>**1.4. Objetivos**

#### <span id="page-19-2"></span>*1.4.1.Objetivo General*

• Simular y modelar un proceso de producción de cerveza artesanal a base quinua (*Chenopodium quinoa***).** 

#### <span id="page-19-3"></span>*1.4.2.Objetivos específicos*

- Identificar las variables que intervienen en el proceso de elaboración de cerveza artesanal a base de quinua.
- Simular el proceso de elaboración de cerveza artesanal en el software DWSIM.
- Evaluar la simulación del proceso de producción de cerveza mediante la obtención del porcentaje alcohólico presente en la corriente de salida.
- Modelar en el software FLEXSIM el proceso de producción de cerveza artesanal a base de quinua.

### <span id="page-20-0"></span>**1.5. Alcance**

El presente trabajo tiene como meta establecer un proceso óptimo para la elaboración de cerveza artesanal a base de quinua mediante una simulación en el software de código abierto DWSIM, esta simulación ayudara a estudiantes a observar cómo se ejecuta el proceso en una manera digital, así mismo este trabajo pretende ser una ayuda para aquellas personas emprendedoras que se encuentren interesadas en elaborar este tipo de cerveza, implementando nuevos productos en el mercado ecuatoriano y dinamizando la economía del país.

El proceso eficiente para la elaboración de cerveza artesanal será modelado en el software FLEXSIM, el cual mostrará cómo debe estar distribuido el personal y los equipos de una planta en 3D, siendo dinámico y de fácil entendimiento para aquellas personas o industria que desee utilizar este trabajo.

# **CAPÍTULO II**

# <span id="page-21-1"></span><span id="page-21-0"></span>**2. MARCO TEÓRICO**

#### <span id="page-21-2"></span>**2.1. Estado del arte**

### <span id="page-21-3"></span>*2.1.1.Quinua*

La quinua es un grano originario de la región andina, este grano es consumido comúnmente en América latina siendo Bolivia, Perú y Ecuador los 3 principales consumidores y productores de este grano. Desde los años 80 este grano se comenzó a exportar a países de Europa, Asia y América del norte donde es muy demando por su alta calidad nutritiva (Simancas y Litardo, 2015, p.52). Los cultivos de quinua en Ecuador se encuentran ubicados en la región sierra, principalmente en las provincias de Imbabura, Pichincha, Cotopaxi, Chimborazo, Loja y Carchi. Según la FAO el cultivo de quinua en ecuador ha crecido significativamente desde 1990, en el libro de la FAO "Quinua: Operaciones de Postcosecha" indica que en el Ecuador se cultiva aproximadamente 2.000 Kg de quinua por hectárea (El Telégrafo, 2013, p.5).

Para el año 2017 la producción de quinua en Ecuador alcanzó valores significativos dentro de la agricultura ecuatoriana, según el MAGAP, el país actualmente siembra alrededor de 2.000 hectáreas de quinua al año alcanzado una producción que ronda las 1.400 toneladas métricas, alcanzando así una producción entre 10 y 15 quintales por hectáreas de cultivo (MAGAP, 2017).

Según los datos otorgados por el Unidad Nacional de Almacenamiento (UNA EP), en el año 2017 se alcanzó una exportación de quinua de 400 toneladas métricas en comparación con las 100 toneladas exportadas en el año anterior, a la par del crecimiento en las exportaciones se redujo la cantidad de quinua importada en los últimos 10 años pasando de 800 a 15 toneladas métricas (MAGAP, 2017).

En Ecuador, la zona beneficiada por su clima para el cultivo de la quinua es la sierra. En Carchi se sobrepasa las 500 hectáreas de este cultivo. También existe el cereal en Imbabura, Pichincha, Cotopaxi, Chimborazo y Loja (El Telégrafo, 2013, p.5).

En el año 2020 el MAGAP estableció una relación estratégica con diferentes universidades entre ellas nacionales como la Escuela Superior Politécnica de Chimborazo (Espoch) y la Universidad de Bolívar e internacionales como la Universidad de Ámsterdam, en este congreso se realizaron convenios para el desarrollo de recursos genéticos, biodiversidad y conservación de la quinua, esto como parte del programa de "Leguminosas y Granos Andinos del Instituto Nacional de Investigaciones Agropecuarias (INIAP)" (Infórmate, 2020, p.7).

El valor nutritivo de este pseudocereal es elevado incluso casi llega alcanzar el valor proteico de la carne, el grano de la quinua contiene de  $14 - 20%$  de este macronutriente. La quinua también contiene cantidades significativas de carbohidratos, vitaminas y minerales, principalmente calcio, fosforo, vitamina C y hierro (INIAP, 2008).

#### <span id="page-22-0"></span>*2.1.2.Propiedades de la quinua*

El valor nutricional que más destaca en la quinua es su alto valor proteico, este valor varía entre 13,81 y 21,.9%, la quinua no solo posee un elevado contenido de proteínas también la calidad de proteína es alta, incluso siendo reconocida por la FAO como el único alimento vegetal que contiene todos los aminoácidos esenciales (FAO, 2011).

<span id="page-22-1"></span>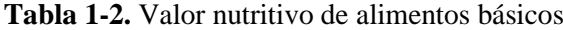

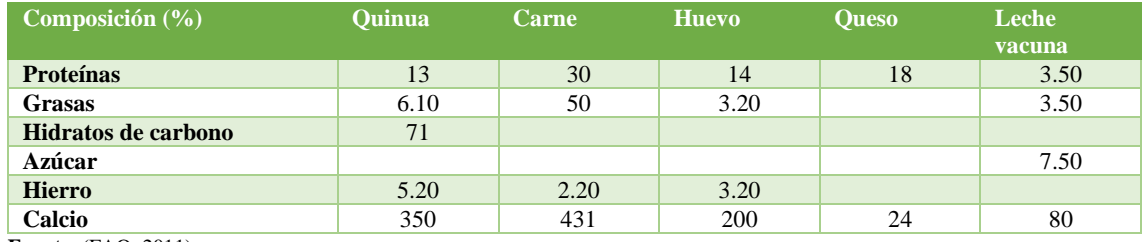

**Fuente**: (FAO, 2011).

**Realizado por**: Córdova, C, 2021.

La calidad de proteínas en comparación con otros cereales también es elevada, la quinua en rica en aminoácidos como la lisina y metionina mientras que los otros cereales carecen de estos aminoácidos. Incluso posee 40% más de lisina que la leche vacuna (Rodríguez, 2015, p.39).

| Componentes (100g de | <b>Ouinua</b> | <b>Cebada</b> | <b>Trigo</b> |
|----------------------|---------------|---------------|--------------|
| muestra)             |               |               |              |
| Proteína (g)         | 14            | 9.5           | 11           |
| Grasa $(g)$          | 5.5           | 1.7           | 2            |
| Fibra $(g)$          | 5             | 1.6           | 2.5          |
| Carbohidratos (g)    | 58            | 76            | 70           |
| Calcio (mg)          | 66            | 38            | 44           |
| Fosforo (mg)         | 408           | 376           | 406          |
| <b>Magnesio</b> (mg) | 204           | $\Omega$      | 147          |
| Hierro (mg)          | 1.04          | $\theta$      | 502          |

<span id="page-22-2"></span>**Tabla 2-2.** Comparación de valores nutricionales de la Quinua con otros cereales

**FUENTE:** (PUCP, 2018)**.**

**Realizado por**: Córdova C, 2021.

#### <span id="page-23-0"></span>*2.1.3.Usos de la quinua*

Durante mucho tiempo la quinua ha sido consumida principalmente en sopas o harinas, este tipo de preparación es de conocimiento ancestral y por ende solo se ha limitado al consumo en las poblaciones indígenas. Para desarrollar nuevos productos basándose en este alimento es necesario explotar las cualidades nutricionales que este posee.

Entre los principales usos de la quinua tenemos:

- **Alimento rico en fibra:** la fibra que posee la quinua equivale al 6% del peso total del grano, esta propiedad favorece a la eliminación de toxinas y desechos en el organismo previniendo el cáncer de colon, además controla los niveles de colesterol en la sangre y estimula la flora bacteriana (FAO, 2011).
- **Alimento libre de gluten:** la quinua posee un bajo nivel de prolaminas lo cual la convierte en un aliento recomendado para personas que sufren la enfermedad celiaca (Rodríguez, 2015, p.26).
- **Medicina tradicional:** según los curanderos Kallawayas (pastores de yerbas medicinales) indican que no solo el grano de la quinua es beneficioso para el organismo ya que ellos curan enfermedades como dolores intestinales, heridas tanto en la piel como los órganos internos como el hígado mediante la cocción de las hojas de quinua, así mismo la sopa del grano de quinua es brindada a mujeres en etapa de lactancia como ayuda para la producción de leche materna (FAO, 2011).
- **Desayunos escolares:** tanto en Ecuador como en Perú los gobiernos han impulsado el consumo de la quinua dentro de establecimiento educativos, en Ecuador esto se hace mediante la entrega de leche de quinua y en Perú la quinua es introducida al desayuno escolar en galletas, sopas o coladas (FAO, 2011).

#### <span id="page-23-1"></span>*2.1.4.Cerveza artesanal*

Es una bebida resultante de la fermentación alcohólica de sepas de levadura seleccionadas para el estilo de cerveza por lo general se usa levadura Saccharomyces cerevisiae, esta levadura fermenta el mosto de cebada sola o mosto combinada con otros granos como el trigo, arroz y maíz siendo estos los más comunes. A este mosto se le agrega en cocción lúpulo que le otorga amargor, sabor y aroma característicos a los diferentes tipos de cerveza (Calvillo, 2017, p.44).

#### <span id="page-24-0"></span>*2.1.5.Características de la cerveza*

Por ser la cerveza artesanal un proceso natural a la cual no se le agregan aditivos ni colorantes, esta posee propiedades nutricionales, propiedades que vienen de la materia prima utilizada para su elaboración (agua pura, granos de cebada, lúpulo y levadura).

La cantidad y calidad de los valores nutricionales dependerá de que tipo de cerveza sea, dependiendo el tipo se obtendrá mayor o menor porcentaje de proteínas, minerales y vitaminas. Estos nutrientes en lo general se pierden en la etapa de la filtración mayormente usada en cervezas industriales (Calvillo, 2017, p.45).

#### <span id="page-24-1"></span>*2.1.6.Clasificación de las cervezas artesanales*

La clasificación de las cervezas artesanales es muy diversa a tal punto que cada año la BJCP (Beer Judge Certification Program) analiza posibilidades para incorporar nuevos estilos en su guía. A pesar de que la clasificación desde un ámbito más específico pueda ser una tarea laboriosa existen formas para clasificar las cervezas artesanales de una forma más resumida.

- **Según su aspecto:** Esta es una clasificación más general de los estilos, esta se basa en las características visuales de la cerveza como lo es su color y turbidez, las personas suelen clasificarlas en cervezas rubias, ámbar o rojas y negras (González, 2017, p.52).
- **Según los ingredientes empleados:** hace referencia a cervezas en las que su receta no solo consta la malta como ingrediente, haciendo énfasis a cervezas elaboradas de arroz, maíz y trigo como otras gramíneas experimentales tales como la quinua o el centeno. Cabe recalcar que según la ley de pureza alemana la cerveza solo debería estar elaborada con el grano de la cebada malteada (González, 2017, p.52).
- **Según su lugar de procedencia:** Es una clasificación que toma en cuenta la ubicación geográfica de donde fue elaborada. En esta clasificación se pueden agrupar las cervezas alemanas, las belgas, las británicas, las americanas y las escocesas, entre otras (González, 2017, p.52).
- **Según su tipo de fermentación:** la fermentación de la cerveza se puede dar por 2 tipos. Fermentación lager (baja) este tipo de fermentación requiere temperaturas inferiores a los 10 °C, por lo general este tipo de fermentación es usada por las cervecerías industriales, las levaduras durante el proceso de fermentación lager se ubican en la parte baja del fermentador. Fermentación ale (alta) la fermentación ale requiere temperaturas entre los  $15 - 25$  °C para que ocurra, es la fermentación que usan la mayoría de los cerveceros artesanales por ser una fermentación que se da muy bien a temperaturas ambiente (20°C) no requiriendo equipos sofisticados para el control de temperatura, la fermentación se lleva a cabo en la parte alta del fermentador (Vera, 2017, p.37).

#### <span id="page-25-0"></span>**2.2. Bases Teóricas**

### <span id="page-25-1"></span>*2.2.1.Propiedad de la quinua para la elaboración de cerveza artesanal*

#### <span id="page-25-2"></span>*2.2.1.1. Almidón de quinua*

La cantidad presente de almidón en la quinua varia de 58 – 68%, esto lo convierte en un alimento que aporta buena cantidad de energía, el almidón presente en la quinua se encuentra en forma de gránulos que miden aproximadamente 2 µm. Según estudios realizados por Fanny Huanca en su trabajo de titulación "CARACTERIZACIÓN FISICOQUÍMICA DE ALMIDONES AISLADOS DE QUINUA ORGÁNICA ROJA, BLANCA Y NEGRA (Chenopodium Quínoa Willd)" establece que el contenido de amilosa presente en el almidón de quinua varía entre el 7-25% (Huanca, 2013, p.32).

El dato de la cantidad de amilosa presente en el almidón determina en su gran mayoría el porcentaje de azucares fermentables que se obtendrá en el mosto, ya que con el trabajo de la beta amilasa sobre la amilosa a una temperatura de 67 °C se obtendrá un mosto altamente fermentable, esto es debido a que la enzima beta amilasa transforma la amilosa en maltosa que es un azúcar fermentable pero si la temperatura sobrepasa los 67°C la alfa amilasa trabajará sobre la amilopectina produciendo dextrinas que no son azucares fermentables pero que aportaran cuerpo a la cerveza (Cerveza Artesana, 2014, p.25), el profesor Dr. Charlie Bamforth de la universidad de california establece que a pesar de intentar controlar la temperatura no se lograra sobrepasar un 80% de rendimiento en cuanto a la fermentabilidad (Huanca, 2013, p.32).

#### <span id="page-25-3"></span>*2.2.2.Proceso de malteo de grano de Quinua*

El malteo del grano consiste en activar las enzimas amilasas o diastasas, estas enzimas están contenidas en el grano, pero solo son liberadas en el proceso de germinación. Estas enzimas ayudan a romper las cadenas de almidones del grano para liberar los azucares fermentables que posteriormente la levadura consumirá para producir alcohol (González, 2017, p.33).

#### <span id="page-25-4"></span>*2.2.2.1. Desaponificación*

La desaponificación consiste en eliminar las partículas de saponina que la semilla de quinua contiene, esta saponina la genera la quinua como forma de protección contra sus predadores o plagas que esta pueda tener. Antes de utilizar la quinua para el consumo se deba lavar los granos con abundante agua fría removiendo hasta que la formación de espuma que genera la saponina desparezca. El problema de consumir saponina en la quinua es que puede ocasionar problemas

estomacales o de digestión y además aportar un sabor amargo a las comidas, por esta razón se suele conocer la desaponificación como el desamargado de la quinua (Villaroel et al, 2020, p.67).

#### <span id="page-26-0"></span>*2.2.2.2. Remojo*

Consiste en añadir humedad al grano aproximadamente 40% en peso, esto se logra roseando al grano con agua a una temperatura de 40-45°C, es de vital importancia la aireación del grano para que no se generen hongos, el grano que flote durante este proceso se elimina (UNAM, 2016).

### <span id="page-26-1"></span>*2.2.2.3. Germinación*

Se introduce el grano húmedo en contenedores en los cuales la temperatura se mantiene a 20°C y la humedad ambiental es del 92%, generalmente el tiempo de germinación es de 5-6 días, esta etapa se detiene una vez la plúmula de la germinación haya alcanzado el largo del grano (UNAM, 2016).

### <span id="page-26-2"></span>*2.2.2.4. Secado*

Para detener la germinación se somete el grano a una temperatura de 55 – 60 °C (temperatura ideal para mantener la actividad enzimática) hasta reducir la humedad del grano a 4% esto durante un periodo de 24h. con este procedimiento se obtiene la malta base (pilsen, pale ale) que es la que no aporta gran cantidad de color ni aromas a tostados a la cerveza, para ello se debe someter la malta a un tostado que dependerá que tipo de malta especial se quiera obtener, un tostado medio dará como resultado una malta caramelo y un tostado más pronunciado se obtendrá una malta negra y chocolate (UNAM, 2016).

#### <span id="page-26-3"></span>*2.2.2.5. Azucares reductores presentes en la quinua malteada*

Los azucares reductores presentes en el grano de la quinua son los que utilizara la levadura para realizar la fermentación alcohólica, estos azucares se forman durante la etapa del germinado del grano, según estudios desarrollados willian lopez y Joshelin Ramires en su tesis "EFECTO DEL TIEMPO Y TEMPERATURA DEL MALTEADO DE QUINUA*(Chenopodium quinoa)* EN LA CALIDAD DE UNA CERVEZA ARTESANAL RED ALÉ COMPLEMENTADO CON MALTA BASE PILSEN Y MALTA CARAMELO" el porcentaje de azucares reductores en el grano de quinua es de 3.4 %, este porcentaje de azucares reductores se logró en un tiempo de germinación de 2 días a una temperatura de 25°C. indicando que dentro de las 33 horas de

germinación es donde ocurre la mayor variación de glucosa y maltosa esto proveniente de la degradación de carbohidratos de la semilla (Rodriguez, W y Gutierrez, 2018, p.47).

#### <span id="page-27-0"></span>*2.2.3.Ingredientes de la cerveza artesanal*

Los ingredientes para la elaboración de una cerveza artesanal son variados y depende del ingenio del maestro cervecero, muchas veces se le puede agregar especias, plantas aromáticas o frutas para otorgarle a la cerveza una característica única. pero los ingredientes base para elaborar una cerveza artesanal son: cebada malteada, agua purificada y con el perfil adecuado al estilo, lúpulo y levadura, estos ingredientes se estipulan en la ley de pureza alemana (Suárez, 2013, p.26).

#### <span id="page-27-1"></span>*2.2.4.Método de elaboración de cerveza artesanal*

Este método de elaboración de cerveza de forma tradicional se lo conoce como todo grano, en la que la etapa inicial es la molienda de la malta de cebada donde posteriormente se llevará a estar en contacto con agua a una temperatura determinada para lograr liberar la mayor cantidad de azucares fermentables (maceración) una vez se logra la obtención de mosto este se lleva a hervor y se añade el lúpulo que después será enfriado a temperatura de fermentación para añadir la levadura pertinente (Vera, 2017, p.42).

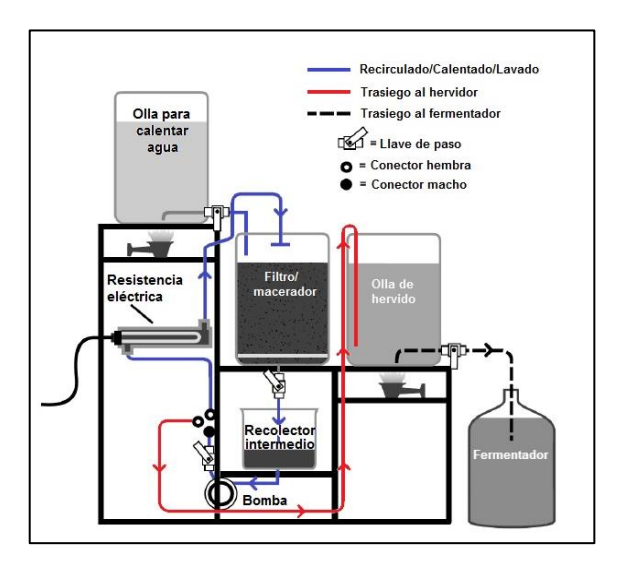

<span id="page-27-2"></span>**Figura 1-2**. Proceso de elaboración de cerveza artesanal **Fuente:** (Cervemicon, 2017).

<span id="page-28-0"></span>El objetivo de este paso es reducir el tamaño del grano para lograr una mayor superficie de contacto entre la malta y agua en la maceración, logrando así una correcta obtención de azucares fermentables como también la liberación de alfa y beta amilasa. Se debe tener en cuenta que no se debe moler hasta obtener una harina ya que uno de los objetivos de la molienda es dejar la cascara lo menos destruida posible para que esta forme un filtro en el macerador, este lecho filtrante ayuda a la correcta circulación del mosto en la olla y también a obtener un mosto con menos sedimentos (Verdú, 2016, p.26).

#### <span id="page-28-1"></span>*2.2.4.2. Macerado*

La maceración consiste en introducir los granos de malta molidos o triturados, para realizar una infusión con agua que se puede encontrar en un rango de temperatura de 62 – 70°C (siendo a 67°C la temperatura óptima), rango ideal para la liberación de alfa y beta amilasa, estas encimas llevan acabado la hidrolisis de los azucares contenidos en los granos, azucares que posteriormente serán fermentadas por la levadura en la etapa de fermentación (Cervemicon, 2017, p.17).

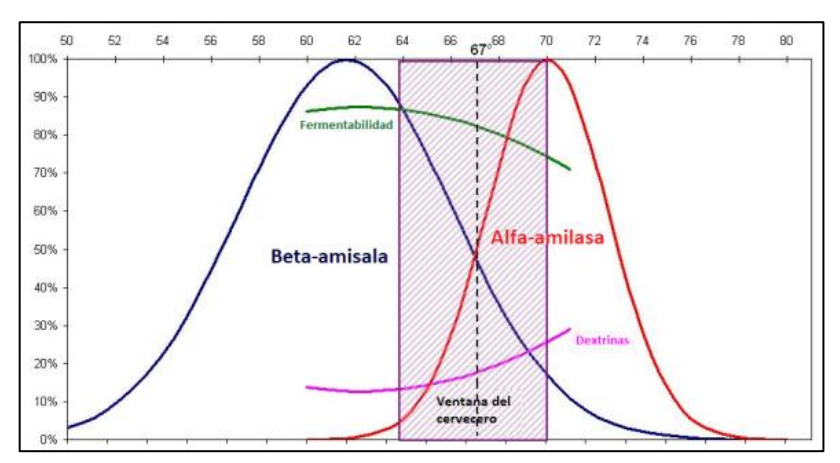

**Gráfico 1-2.** Actividad enzimática en el macerado **Fuente:** (Cervemicon, 2017).

#### <span id="page-28-3"></span><span id="page-28-2"></span>*2.2.4.3. Aspersión*

Este proceso consiste en una recirculación del mosto por el mismo macerador, este paso sirve para arrastrar al mosto la mayor cantidad de glúcidos que pudiesen estar atrapados o retenidos en los granos de cebada y como objetivo secundario tiene la clarificación del mosto (Verdú, 2016, p.26).

#### <span id="page-29-0"></span>*2.2.4.4. Lavado de grano*

El propósito del lavado de granos es seguir extrayendo azucares atrapados entre los granos de la malta después de la maceración y la aspersión, el lavado de granos también nos ayuda alcanzar la cantidad de mosto previamente calculado que se llevará a hervor (Verdú, 2016, p.26).

#### <span id="page-29-1"></span>*2.2.4.5. Cocción o hervido*

El hervido del mosto cumple con varios objetivos que son fundamentales en el proceso de elaboración de cerveza artesanal.

- Esterilizar el mosto.
- Detener toda actividad enzimática remanente.
- Destrucción de las propiedades de gran tamaño (turbidez).
- Coagulación de los taninos extraídos.
- Aportar amargor, sabor y aroma al mosto por parte de los lúpulos (Verdú, 2016, p.26).

#### <span id="page-29-2"></span>*2.2.4.6. Fermentación*

El mosto una vez enfriado a temperatura de inoculación (temperatura ideal para el crecimiento y adaptabilidad de la levadura) es llevado a los fermentadores, en donde se le agrega la levadura. El proceso de fermentación empezará aproximadamente después de 24 -48h (fin de la etapa de latencia), después de este tiempo se apreciaría actividad burbujeante en la trampa de aire (airlock) del fermentador esta actividad indica el inicio de la etapa exponencial en donde se registra la mayor viabilidad de la levadura, por lo general esta etapa demora 3-4 días, entre los días 4 y 7 días la levadura comienza a disminuir su actividad debido a la disminución de nutrientes disueltos en él mosto y posteriormente la viabilidad de la levadura se reduce, después de los 7 días de fermentación existen pocas levaduras vivas en suspensión. Transcurridos estos 7 días de fermentación se realiza el transvase de la cerveza verde (cerveza sin madurar y sin carbonatar) a barriles especializados (Verdú, 2016, p.28).

### <span id="page-29-3"></span>*2.2.4.7. Maduración*

La maduración es un proceso que ayuda a estabilizar sabores y aromas, en un tiempo de aproximadamente 2 semanas (depende del estilo de cerveza, las cervezas oscuras suelen afinar aromas y sabores durante un tiempo prolongado que suele incluso llevar meses y las cervezas claras como las IPA suelen tener maduraciones menos extensas ya que al ser cervezas muy

lupuladas este tiende a oxidarse presentando defectos en el color y aroma de la cerveza). Este tiempo de maduración es importante ya que es el encargado de afinar el estilo que el cervecero quiere lograr con su producto (Sancho, 2015, p.62).

#### <span id="page-30-0"></span>*2.2.4.8. Embotellado*

Este paso consiste en colocar la cerveza en el recipiente final en la que será comercializado (generalmente son botellas color ámbar) las botellas color ámbar ayudan a la protección de la cerveza de los rayos UV del sol ya que estos rayos degradan el lúpulo presente en esta, este fenómeno es conocido como degradación fotoquímica, en síntesis el lúpulo aporta humulonas a la cerveza que es un compuesto soluble en el agua pero que al contacto con la luz este se transforma en tioles que son compuestos que otorgan a la cerveza olores desagradables conocidos como azorrillado. Una vez embotellada la cerveza se le agrega azucares fermentables (sacarosa o dextrosa) para la producción de CO2, la cantidad de azúcar recomendado es de 7g por 1L de cerveza (Graham, 2010, p.41).

#### <span id="page-30-1"></span>*2.2.5.Equipos para la elaboración de cerveza artesanal*

### <span id="page-30-2"></span>*2.2.5.1. Calentador de agua*

La función que cumple el calentador de agua es básicamente mantener el agua lista para el macerado, este recipiente mantendrá una temperatura constante previamente definida, por lo general se trabaja con la temperatura optima de activación de enzimas (67°C) (Comercial Rellán, 2020).

### <span id="page-30-3"></span>*2.2.5.2. Macerador*

En este equipo se realiza la maceración o infusión del grano de malta, posee un falso fondo que cumple la función de retención de los granos además posee una bomba que realiza la recirculación (aspersión) una vez terminado la etapa de macerado. También consta con un sistema de calefacción que puede ser directo a la llama o enchaquetado, este sistema sirve para mantener la temperatura de maceración constante y por ende subir o bajar la temperatura según el requerimiento del cervecero (Comercial Rellán, 2020).

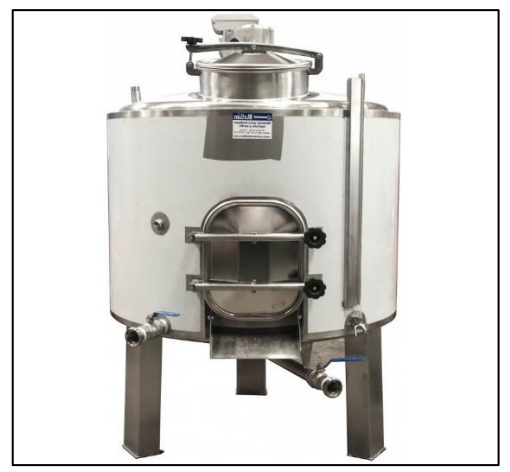

**Figura 2-2.** Macerador de cerveza 500 L **Fuente:** (Comercial Rellán, 2020).

### <span id="page-31-2"></span><span id="page-31-0"></span>*2.2.5.3. Hervidor*

Como su nombre mismo lo indica en este caldero se lleva el mosto a hervor durante 1 hora, etapa donde se agrega el lupulo elegido para la receta, este quipo cuenta con calentamiento ya sea por fuego directo (quemadores) o por resitencias electricas, tambien posee una salida de vapor (chimenea) y la salida y entrada del mosto (Comercial Rellán, 2020).

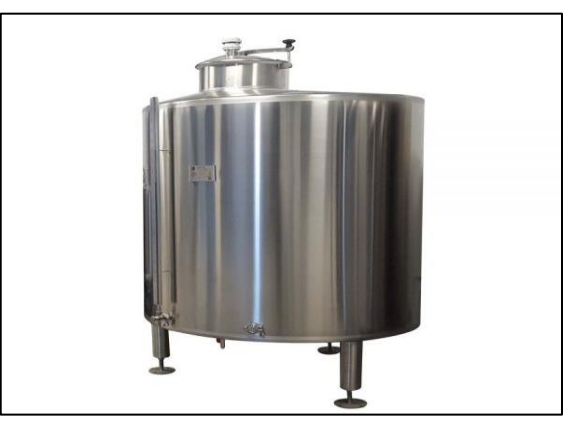

**Figura 3-2.** Hervidor de mosto de 500 L **Fuente:** (Comercial Rellán, 2020).

### <span id="page-31-3"></span><span id="page-31-1"></span>*2.2.5.4. Fermentador*

Existen fermentadores de plástico, vidrio o de acero inoxidables, entre estos tres tipos el más empleado es el fermentador cónico de acero inoxidable, este fermentador ofrece una superficie interna totalmente lisa evitando así la porosidad que puede ser focos de contaminaciones bacterianas, poseen un fondo cónico que permite la recepción de la levadura una vez terminado

el proceso de fermentación y también tiene una trampa de aire (airlock) que permite la salida de CO2 generado (Maltosa S.A, 2017).

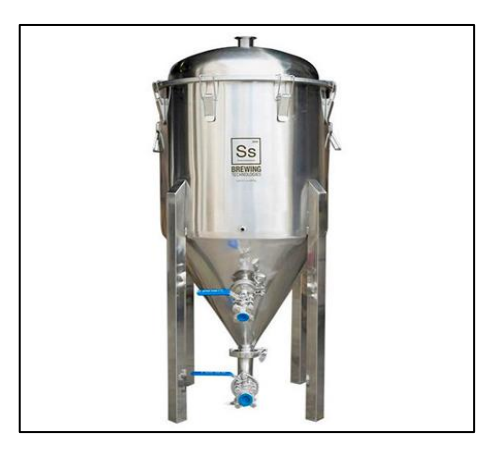

**Figura 4-2.** Fermentador cónico de acero inoxidable **Fuente:** (Maltosa S.A, 2017).

#### <span id="page-32-3"></span><span id="page-32-0"></span>*2.2.6.DWSIM - Chemical Process Simulator*

El software de DWSIM es un simulador de procesos industriales, el cual es de código abierto, descarga libre y ejecutable en todas las plataformas, posee un interfaz gráfico el cual permite observar el proceso simulado ya sea en estado estacionario o en dinámico, este software nos permite utilizar operaciones unitarias que se encuentren presentes en nuestro proceso además cuanta con modelos termodinámicos especializados contando también con soporte para sistemas reactivos. Con la ayuda de este software se buscará simular los diferentes métodos de producción de cerveza artesanal a base de quinua (todo grano y por extracto) haciendo una comparación de los métodos y obteniendo el método más eficiente y rentable (DWSIM, 2018).

### <span id="page-32-1"></span>*2.2.6.1. Características del software DWSIM*

|                        | Zócalo CAPE-OPEN, mezclador, divisor, separador,         |  |
|------------------------|----------------------------------------------------------|--|
| Operaciones de unidad. | bomba, compresor, expansor, calentador, enfriador,       |  |
|                        | válvula, segmento de tubería, columna de<br>acceso       |  |
|                        | intercambiador<br>directo,<br>de<br>calor,<br>reactores  |  |
|                        | (conversión, PFR, CSTR, equilibrio y<br>Gibbs).          |  |
|                        | columna de destilación, absorbentes<br>simples.          |  |
|                        | refluidos y rebobinados, separador de componentes,       |  |
|                        | placa de orificio, separador de sólidos, filtro de torta |  |
|                        | continuo; Operaciones de la Unidad.                      |  |
|                        | Excel, Script y Flowsheet.                               |  |

<span id="page-32-2"></span>**Tabla 3-2.** Características del software DWSIM

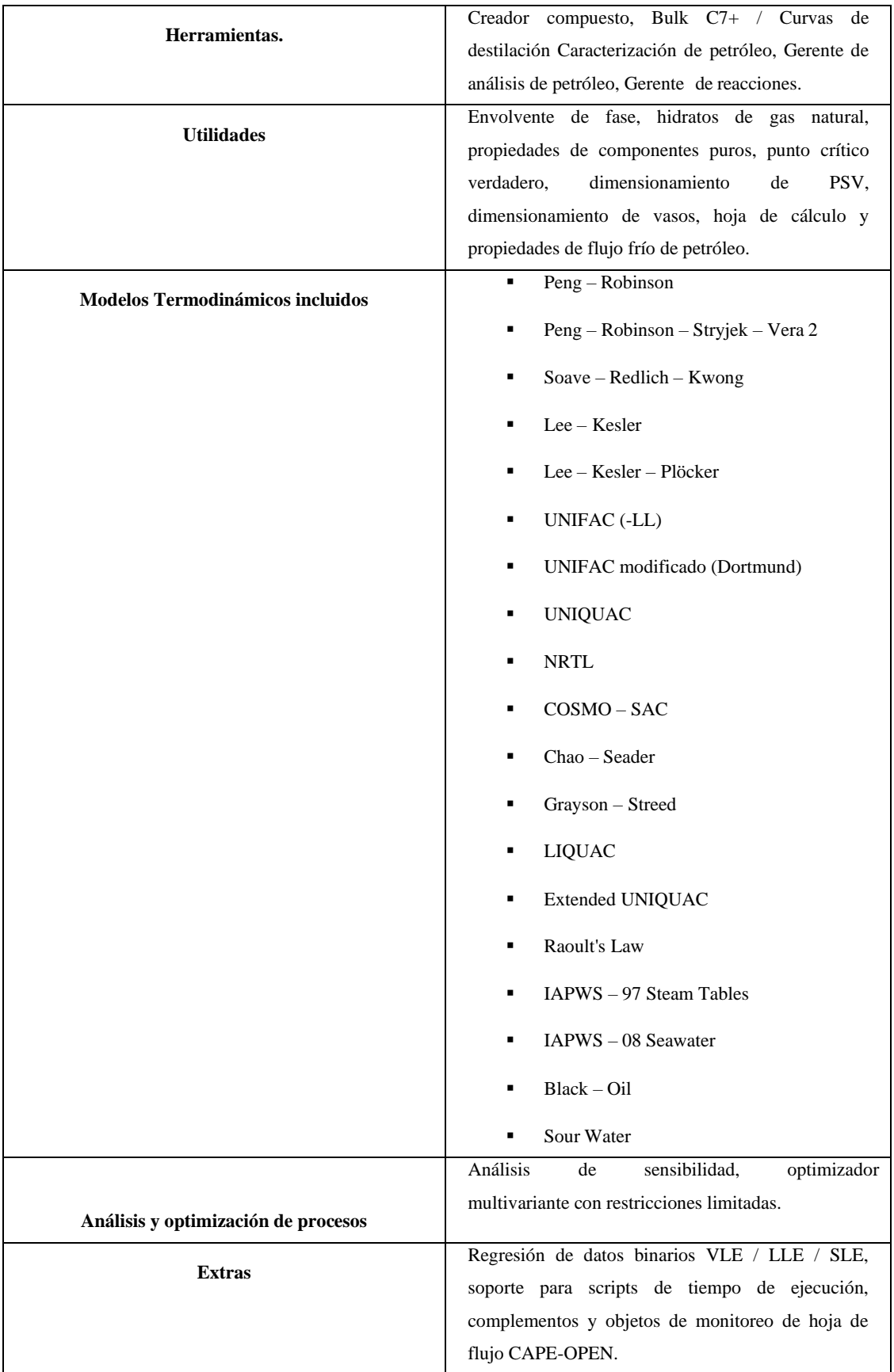

**Fuente:** (DWSIM, 2018).

**Realizado por**: Córdova C, 2021.

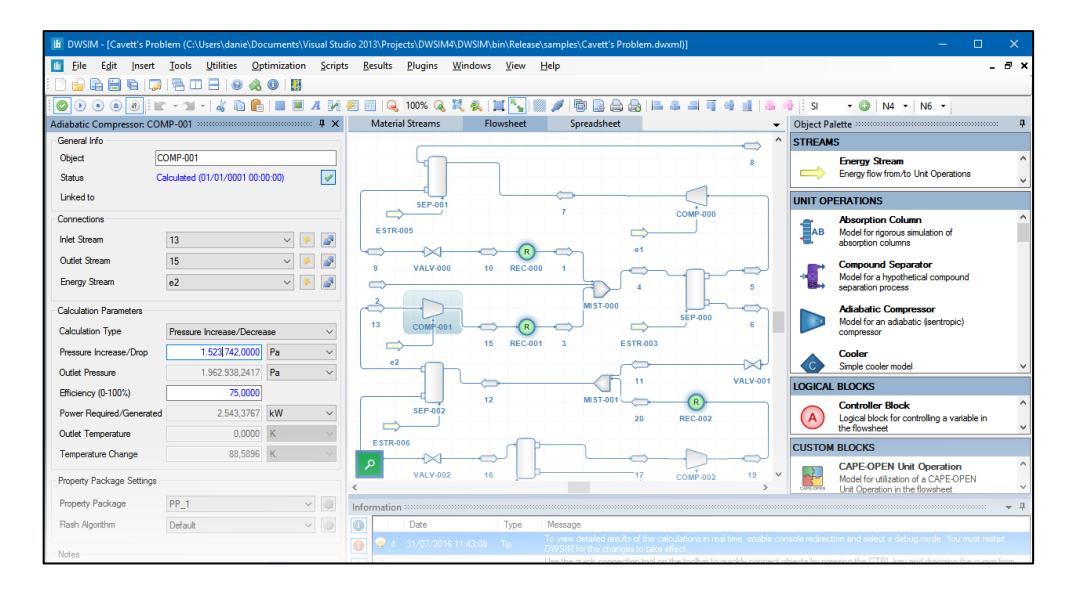

**Fuente:** (DWSIM, 2019). **Figura 5-2.** Interfaz de DWSIM

#### <span id="page-34-0"></span>*2.2.7.Modelado por maquetación*

Este tipo de modelado también es conocido como maquetación 3D, el cual es una herramienta que permite enseñar la contracción y la distribución de la planta. Este tipo de modelado permite analizar la distribución de la planta con precisión son de gran ayuda en el momento de estudiar el proceso simulado (García, 2020, p.37).

#### <span id="page-34-1"></span>*2.2.7.1. Software FLEXSIM Express*

FLEXSIM Exprés es la versión gratuita de FLEXSIM para estudiantes y educadores. "software para la simulación de eventos discretos, que permite modelar, analizar, visualizar y optimizar cualquier proceso industrial, desde procesos de manufactura hasta cadenas de suministro" (Vargas, 2012, p.28). Este programa permite la construcción y ejecución el desarrollo de procesos dentro de un entorno 3D. en la actualidad este software es utilizado por varias empresas líderes en el mercado mundial ya que les otorga la ventaja de simular su proceso productivo antes de llevar a ejecución real su proyecto, dentro de estas empresas líderes tenemos a NISSAN, ANInBev, Amazon, Coca-Cola, IBM, entre otros (FLEXSIM, 2020).

#### <span id="page-35-4"></span><span id="page-35-0"></span>**Tabla 4-2**. Recursos FLEXSIM

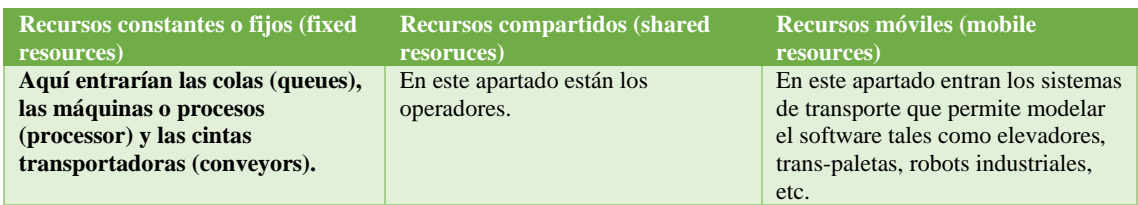

**Fuente:** (FLEXSIM, 2020).

**Realizado por**: Córdova C, 2021

# <span id="page-35-1"></span>*2.2.7.3. Propiedades FLEXSIM Express*

| <b>Propiedades visuales (Visual)</b>  | Este software cuenta con una ventana de modificación          |
|---------------------------------------|---------------------------------------------------------------|
|                                       | de aspectos visuales los cuales son: forma 3D, texturas       |
|                                       | 3D, color, posición, tamaño y rotación. FLEXIM nos            |
|                                       | permite modificaciones desde la pestaña principal o           |
|                                       | también utilizando el mouse en el objeto cuando este se       |
|                                       | encuentra en el <i>layout</i> , en el apartado de 3D Shape es |
|                                       | posible introducir grafico VRML y 3DS las cuales              |
|                                       | pueden ser creados desde otro software de diseño              |
| Propiedades generales (General)       | En esta pestaña se podrá cambiar datos como el                |
|                                       | nombre, la ubicación, tipos de objeto, conexiones de los      |
|                                       | puertos, opciones y datos del usuario.                        |
| Propiedades de etiquetas (Labels)     | La pestaña no muestra las etiquetas creadas y definidas       |
|                                       | por el usuario las cuales son añadidas al objeto de           |
|                                       | trabajo seleccionado, la cuales nos permitirán                |
|                                       | almacenar información extra dentro del proceso                |
| Propiedades estadísticas (Statistics) | Las propiedades estadísticas nos muestran información         |
|                                       | predefinida del objeto de trabajo, esta información se        |
|                                       | actualizará dinámicamente y se podrá mostrar mientras         |
|                                       | el modelo este en ejecución.                                  |
| <b>Fuente:</b> (Vargas, 2012).        |                                                               |

<span id="page-35-5"></span>**Tabla 5-2.** Propiedades de FLEXSIM

**Realizado por:** Córdova C, 2021.

#### <span id="page-35-2"></span>**2.3. Bases Legales**

#### <span id="page-35-3"></span>*2.3.1.Licencia DWSIM*

El software DWSIM es una herramienta de simulación especializada para ingenieros químicos, este simulador consta con una licencia Publica General de GNU además cuenta con la compatibilidad de estándares de interfaz CAPE-OPEN.

Según la página oficial del (DWSIM, 2019) es un simulador de procesos químicos multiplataforma, compatible con CAPE-OPEN para Windows, Linux, Android, macOS e iOS, el cual posee la *General Public License v3* del Sistema Operativo GNU.
## *2.3.2.Licencia FLEXSIM Express*

FLEXSIM es un software que cuenta con una licencia EXPRESS la cual está disponible para cualquier persona, esta versión gratuita permite la simulación de un sistema con 30 o menos objetos, esta solo puede ser usada para evaluar y probar las capacidades del software.

Para uso de estudiantes y desarrolladores de proyectos educativos FLEXSIM ofrece una licencia gratuita denomina FLEXSIM EXPRESS, por esta razón se estableció una comunicación con los de arrolladores de este software en Latinoamérica, los desarrolladores nos proporcionaron una licencia para estudiante completamente gratuita.

# **CAPÍTULO III**

# **3. METODOLOGÍA**

#### **3.1. Etapas de la metodología**

En breve se detalla la metodología que se seguirá para la realización de la simulación.

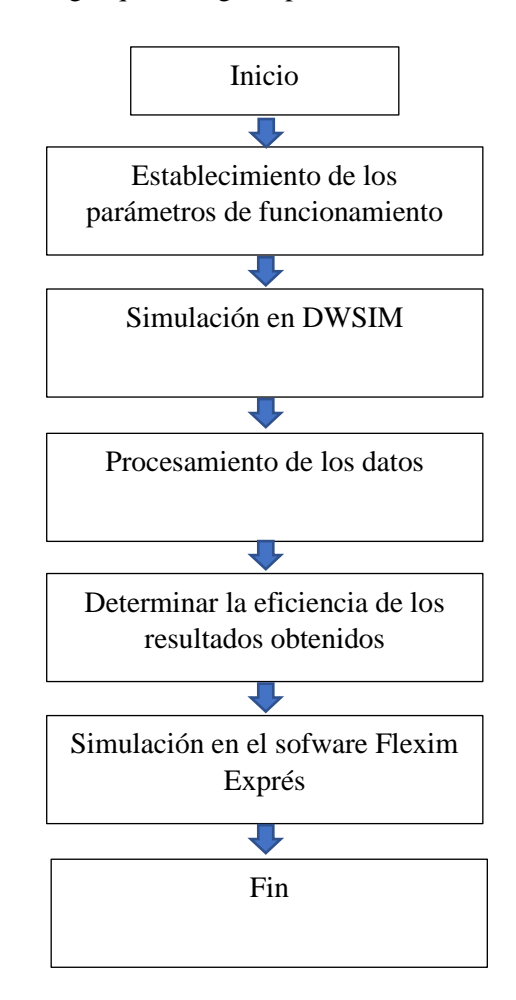

**Gráfico 1-3.** Metodología del procedimiento de simulación **Realizado por:** Córdova C, 2021.

La simulación del presente trabajo consiste en simular el proceso de la elaboración de cerveza artesanal a base de quinua, este proceso ocurre desde la maceración de la malta de quinua, en esta etapa se determina que porcentaje de azucares fermentables se pueden extraer durante la hora de maceración a un temperatura de 67°C establecida como óptima para extracción de azúcares fermentables, en este tiempo el almidón se transformara en maltosa y glucosa, azúcares que serán consumidas por la levadura en el proceso de fermentación, el siguiente paso es el hervor en donde solo se procede a hervir el mosto durante una hora, en este proceso se adiciona el lúpulo, esta adición no se simula ya que depende de los gustos del cervecero adicionar la cantidad y el tipo de lúpulo, posterior a esta etapa el mosto se enfriara a 25°C el cual pasa a la etapa de fermentación en donde se determina la cantidad de azucares fermentables que ingresa al fermentador, con la acción de la levadura estos azucares se transforman en CO2 y en etanol, tras esta etapa se determina cual es el contenido alcohólico presente en la cerveza.

El proceso de producción de la cerveza a base de quinua se simula en el software FLEXSIM, estableciendo la estructura ideal de una planta cervecera.

#### **3.2. Establecimiento de parámetros de funcionamiento**

La simulación de la cerveza artesanal a base de quinua se guiará en diferentes tesis de desarrollo de esta bebida, también se extraerán datos de artículos científicos en donde establecen parámetros de funcionamiento tanto en la maceración, hervidor y fermentación

### *3.2.1.Generalidades del proceso*

La obtención de cerveza artesanal es un proceso en el cual se involucran muchas reacciones químicas desarrolladas por enzimas y por la levadura, la maceración del grano de quinua extrae azucares fermentables dependiendo la temperatura de maceración, según la tesis "OBTENCIÓN DE UNA BEBIDA MALTEADA A PARTIR DE HARINA DE QUINUA Y HARINA DE TRIGO" (Dias y Zamora 2016). Dicta que la mejor temperatura de extracción de maltosa y glucosa es 67°C logrando un máximo de conversón cercano al 100% de almidón a maltosa y glucosa, azucares que son los más predominante en la post maceración. El mosto obtenido de la maceración rico en maltosa y glucosa pasa al hervidor en donde se agregará lúpulo dependiendo las características que desee el maestro cervecero, en esta etapa también se completa el volumen antes del hervor esto se hace con la finalidad de obtener el volumen requerido antes de la etapa de fermentación, en este caso el volumen deseado es de 20L. Una vez transcurrido la hora de hervor y tras evaporarse cerca del 10% del mosto este se enfría y pasa a fermentación en donde se agrega la levadura y esta actúa en el fermentador durante 7 días, después de este proceso se determina la cantidad de alcohol producida, regularmente la cerveza pasa a un tanque de almacenamiento en donde se deja madurar durante un mínimo de una semana posterior a esto se podrá realizar el embotellado y la carbonatación natural de la misma.

## *3.2.2.Diagrama del proceso para la elaboración de 20L de cerveza a base de quinua*

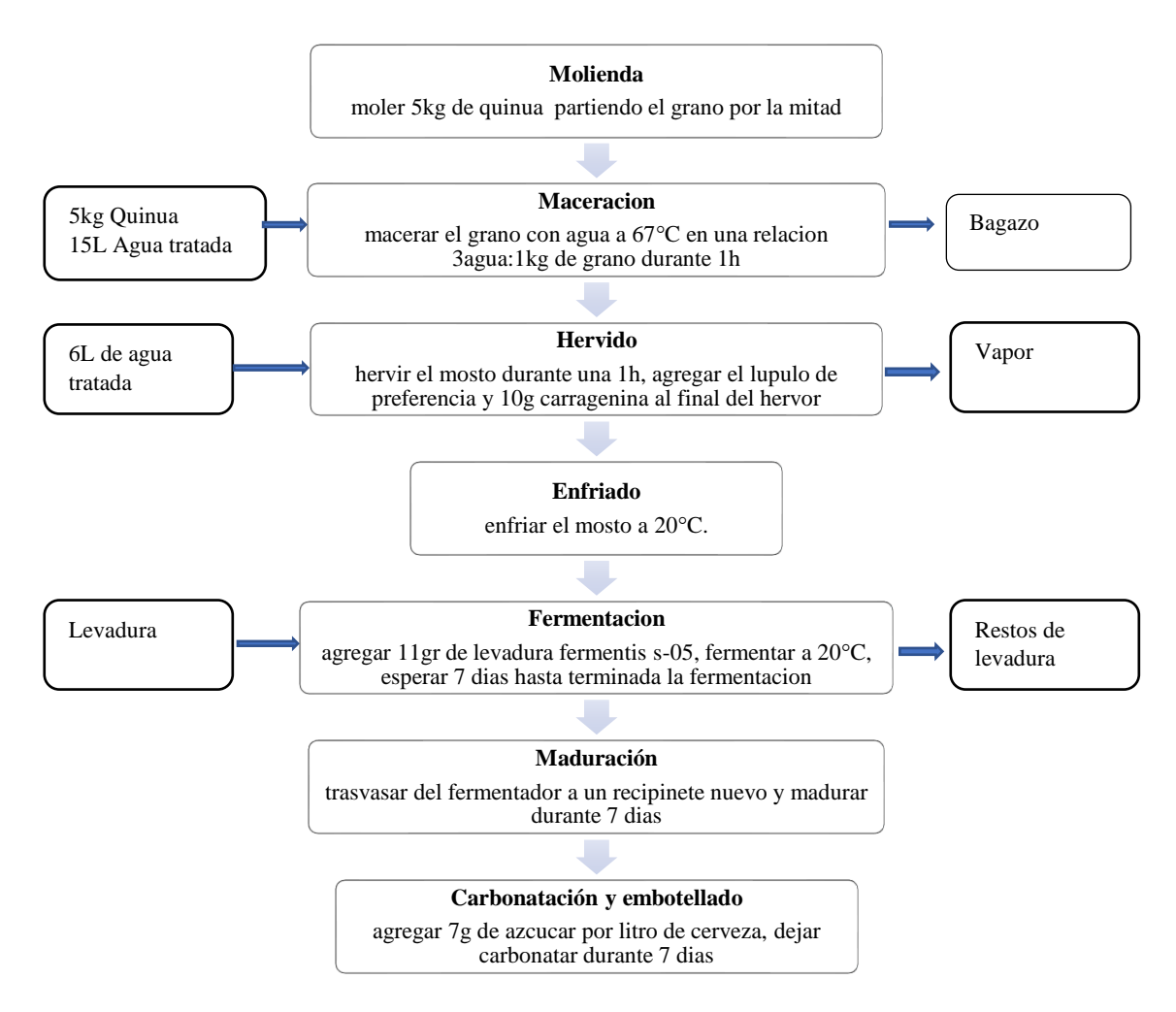

**Gráfico 2-3.** Diagrama del proceso para la elaboración de 20L de cerveza a base de quinua **Realizado por:** Córdova C, 2021.

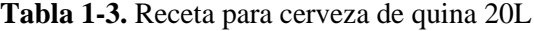

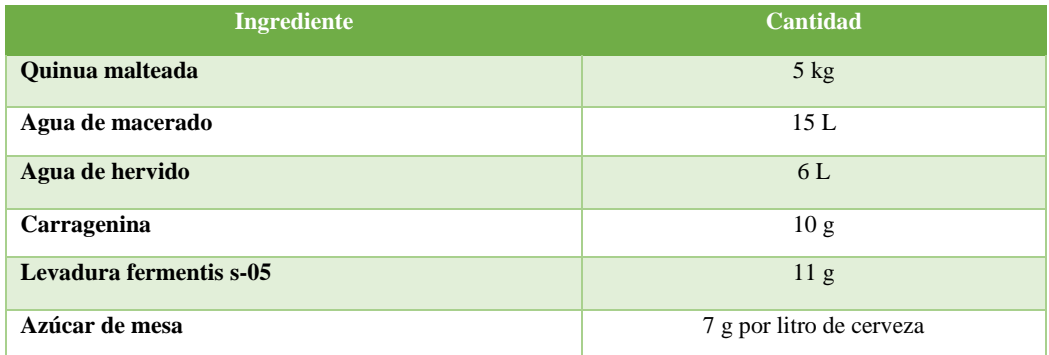

**Fuente:** (Marquez, 2015).

## **3.3. Simulación software DWSIM**

## *3.3.1.Elección de los componentes principales de la simulación*

La elección de los componentes se lo hace al inicio de la simulación, estos componentes son con los que se trabajan a lo largo del proceso.

Al inicio de la simulación se ejecuta la etapa de macerado, en esta etapa intervine la mezcla de agua con maltosa y glucosa.

En la etapa de la fermentación los azucares fermentables, maltosa y glucosa sufren una reacción por acción de la levadura que transforma estos compuestos en etanol y CO2

| Added           | Name                                                                                     | Tag | <b>CAS Number</b>     | Formula                                  | Database       | CP     |
|-----------------|------------------------------------------------------------------------------------------|-----|-----------------------|------------------------------------------|----------------|--------|
| 罓               | Water                                                                                    |     | 7732-18-5             | HOH                                      | <b>ChemSep</b> | 罓      |
| ☑               | Carbon dioxide                                                                           |     | 124-38-9              | CO <sub>2</sub>                          | <b>ChemSep</b> | ☑      |
| ✓               | Ethanol                                                                                  |     | $64-17-5$             | CH3CH2OH                                 | <b>ChemSep</b> | ☑      |
| $\triangledown$ | Glucose                                                                                  |     | 50-99-7               | C6H12O6                                  | User           | Г      |
| ∇               | maltosa                                                                                  |     | 69-79-4               | C12H22O11                                | User           | г      |
| П               | Air                                                                                      |     | 132259-10-0           | (N2)0.781 (O2)0.209 (Ar)                 | <b>ChemSep</b> | $\Box$ |
| □               | Argon                                                                                    |     | 7440-37-1             | Ar                                       | <b>ChemSep</b> | ☑      |
| П               | <b>Bromine</b>                                                                           |     | 7726-95-6             | <b>BrBr</b>                              | ChemSep        | г      |
| П               | Carbon tetrachloride                                                                     |     | 56-23-5               | CCl4                                     | <b>ChemSep</b> | г      |
| г               | Carbon monoxide                                                                          |     | 630-08-0              | <b>CO</b>                                | <b>ChemSep</b> | ☑      |
| г               | Carbon disulfide                                                                         |     | $75-15-0$             | <b>SCS</b>                               | ChemSep        | г      |
| г               | Phosgene                                                                                 |     | 75-44-5               | COCI2                                    | ChemSep        | Г      |
| П               | Trichloroacetyl chloride                                                                 |     | $76-02-8$             | CCI3COCI                                 | <b>ChemSep</b> | г      |
| Г               | Hydrogen chloride                                                                        |     | 7647-01-0             | HCI                                      | <b>ChemSep</b> | ☑      |
|                 | <b>Wew Selected Compound</b><br>Import from Online Sources<br><b>Petroleum Fractions</b> |     | Import from JSON File | Order Compounds By<br>Default (As Added) |                |        |

**Figura 1-3.** Compuestos utilizados para la simulación

**Realizado por:** Córdova C, 2021.

## *3.3.2.Elección de paquetes termodinámicos para la ejecución de la simulación*

La elección de los paquetes termodinámicos permite llevar a cabo el correcto funcionamiento del proceso dentro de la simulación

El paquete de propiedades termodinámicas consiste en un conjunto de métodos y modelos para el cálculo de propiedades físicas y químicas de corrientes de materiales en la simulación. Está compuesto por un modelo termodinámico, una ecuación de estado o un modelo híbrido y métodos para el cálculo de propiedades, como la tensión superficial de la fase líquida (DWSIM, 2019).

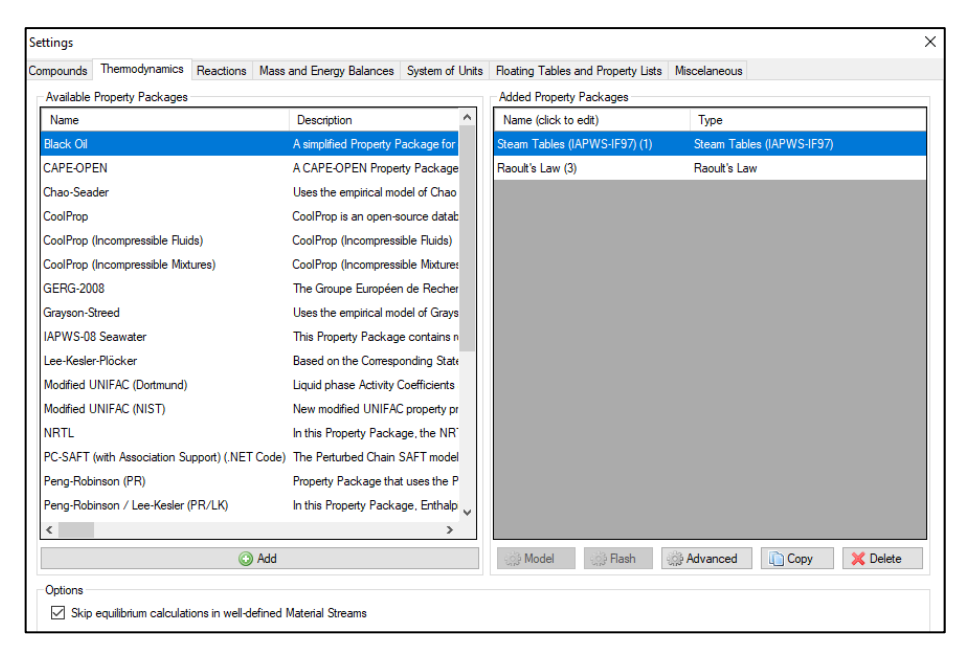

**Figura 2-3.** Compuestos termodinámicos utilizados para simulación

**Realizado por:** Córdova C, 2021.

### *3.3.3.Simulación de la etapa de maceración*

En esta etapa se ingresan las corrientes de entrada, estas corrientes son "quinua de malteada" y "agua de maceración"

La maceración consiste en la extracción de azucares fermentables del grano de quinua, estos azucares fermentables se extraen del almidón al contacto con el agua caliente a una temperatura de 67°C donde actúa la beta amilasa sobre el almidón extrayendo azucares fermentables como la maltosa y glucosa.

Para establecer la cantidad de quinua que se utiliza para la elaboración de 20L de cerveza, la presente simulación se basó en el trabajo de titulación "ELABORACIÓN DE UNA CERVEZA ORGÁNICA A PARTIR DE LA QUINOA (CHENOPODIUM QUINOA)"(Marquez 2015) en donde se utiliza 5Kg de quinua para producir 20L.

El contenido de almidón presente en la quinua malteada se obtiene de la investigación "OBTENCIÓN DE HARINA DE QUINUA MALTEADA (CHENOPODIUM QUINOA WILLD) Y SUPLEMENTADA EN MINERALES ESENCIALES: FIERRO, CALCIO, MAGNESIO Y ZINC", en donde se establece que tras el proceso de malteo se obtiene un 58% de almidón (Quenta y Verapinto, 2017, p.68).

*3.3.3.1. Cálculo de flujo masico de la corriente de entrada "quinua malteada"*

mass flow quinua malteada =  $Quinua$  malteada  $*$  fraccion de almidón mass flow quinua malteada =  $5kg/h * 0.58$ mass flow quinua malteada =  $2.9kg/h$ 

#### *3.3.3.2. Corriente de entrada Quinua malteada*

El 58% de almidón que ingresa a la maceración se transforma en maltosa y glucosa, el restante 42% son proteínas y azucares no fermentables conocidas como dextrinas que son azucares de cadenas largas que las levaduras no pueden degradar para la formación de etanol y de CO2. Tras la hora de maceración el almidón se habrá descompuesto en 83% maltosa y 16% de glucosa (Pino, Gallardo y Pérez, 2018, p.73), por esta razón se ingresa de forma de flujo másico la cantidad de 2,49091 Kg/h de maltosa y 0,252726 Kg/h de glucosa en la corriente de entrada.

| [i] DWSIM - [el propio (C:\Users\PERSONAL\Desktop\tesis\el propio.dwxmz)] |                                                                   |                                                 |                                       |                 |                       |                                                                                                    | m                                    | $\times$    |
|---------------------------------------------------------------------------|-------------------------------------------------------------------|-------------------------------------------------|---------------------------------------|-----------------|-----------------------|----------------------------------------------------------------------------------------------------|--------------------------------------|-------------|
|                                                                           | IN File Edit Insert Tools Dynamics Utilities Optimization Results |                                                 | Plugins Spreadsheet Windows View Help |                 |                       |                                                                                                    | Download Additional Components _ B X |             |
| e<br>◚                                                                    | o e i<br><b>40</b><br>a.<br>$\odot$                               |                                                 |                                       |                 |                       | Settings (c) > > Solve Flowsheet (F5) + Abort Solver (Pause/Break)   C   K + 7 + Dynamics + 9 M M Flowsheet States                                            | $-00x$                               |             |
| $\times$<br><b>Material Streams</b>                                       | Spreadsheet<br>Charts                                             | Flowsheet                                       | <b>Dynamics Manager</b>               |                 | <b>Script Manager</b> |                                                                                                    |                                      | $\cdot$     |
| Control Panel Mode Search                                                 |                                                                   | 4 h B A H 图 图 Q 165% Q 过 头                      |                                       |                 |                       | <b>BAARLAATHLAG</b>                                                                                                    |                                      |             |
|                                                                           |                                                                   |                                                 |                                       |                 |                       |                                                                                                    |                                      |             |
|                                                                           |                                                                   |                                                 |                                       |                 |                       |                                                                                                    |                                      |             |
|                                                                           | quinua malteada                                                   |                                                 |                                       |                 |                       |                                                                                                    |                                      |             |
|                                                                           | quinua malteada                                                   | Temperature                                     |                                       | $25$ C          |                       |                                                                                                    |                                      |             |
|                                                                           | quinua malteada   Mass Flow                                       |                                                 |                                       | 2,9             | kg/h                  |                                                                                                    |                                      |             |
|                                                                           |                                                                   |                                                 |                                       |                 |                       |                                                                                                    |                                      |             |
|                                                                           |                                                                   | quinua malteada   Mass Flow (Mixture) / Water   |                                       | 0,156368        | kg/h                  |                                                                                                    |                                      |             |
|                                                                           |                                                                   | quinua malteada   Mass Flow (Mixture) / Glucose |                                       | 0,252726        | kg/h                  | agua de hervido                                                                                                    |                                      |             |
|                                                                           |                                                                   | quinua malteada   Mass Flow (Mixture) / maltosa |                                       | 2,49091         | kg/h                  |                                                                                                    |                                      |             |
|                                                                           |                                                                   |                                                 |                                       |                 |                       |                                                                                                    |                                      |             |
|                                                                           |                                                                   |                                                 |                                       |                 |                       | mezclador de hervido                                                                                                    |                                      |             |
|                                                                           |                                                                   |                                                 |                                       |                 |                       |                                                                                                    | mosto 2                              |             |
|                                                                           |                                                                   |                                                 |                                       | quinua malteada |                       |                                                                                                    |                                      |             |
|                                                                           |                                                                   |                                                 |                                       |                 |                       |                                                                                                    |                                      |             |
|                                                                           |                                                                   |                                                 |                                       |                 |                       | mosto 1                                                                                                    |                                      |             |
|                                                                           |                                                                   |                                                 |                                       |                 |                       |                                                                                                    |                                      | <b>ESTR</b> |
|                                                                           |                                                                   |                                                 |                                       |                 |                       |                                                                                                    |                                      |             |
|                                                                           |                                                                   |                                                 |                                       |                 |                       | Streams Pressure Changers Separators/Tanks Mixers/Splitters Exchangers Reactors Columns Solids CAPE-OPEN User Models Logical Ops Indicators Controllers Other |                                      |             |
|                                                                           |                                                                   |                                                 |                                       |                 |                       |                                                                                                    |                                      |             |
| <b>Material Stream</b>                                                    | <b>Energy Stream</b>                                              |                                                 |                                       |                 |                       |                                                                                                    |                                      |             |

**Figura 3-3**. Corriente quinua malteada en DWSIM

**Realizado por**: Córdova C, 2021.

**Tabla 2-3.** Composición de la corriente de entrada "Quinua malteada" en DWSIM

| Componentes fracción másica | Cantidad Kg/h |
|-----------------------------|---------------|
| Agua                        | 0,15636821    |
| Dióxido de carbono          |               |
| <b>Etanol</b>               |               |
| <b>Glucosa</b>              | 0,25272639    |
| <b>Maltosa</b>              | 2,4909054     |
| <b>Total</b>                | 2,9           |

#### *3.3.3.3. Corriente de entrada agua de macerado*

La cantidad de agua para el proceso de maceración sigue el proceso tradicional en donde se macera 1kg de malta con 3L de agua. En esta simulación se establece que la cantidad de malta de quinua inicial es de 5 Kg y de extracto de almidón de 2.9 Kg, una vez establecida la cantidad de quinua que ingresa se establece que el agua de macerado es de 15 L. También se establece que la temperatura a la cual esta agua debe ingresar al macerador es de 76°C para mantener una temperatura de 67°C en la corriente de mezcla del agua de macerado con la quinua malteada.

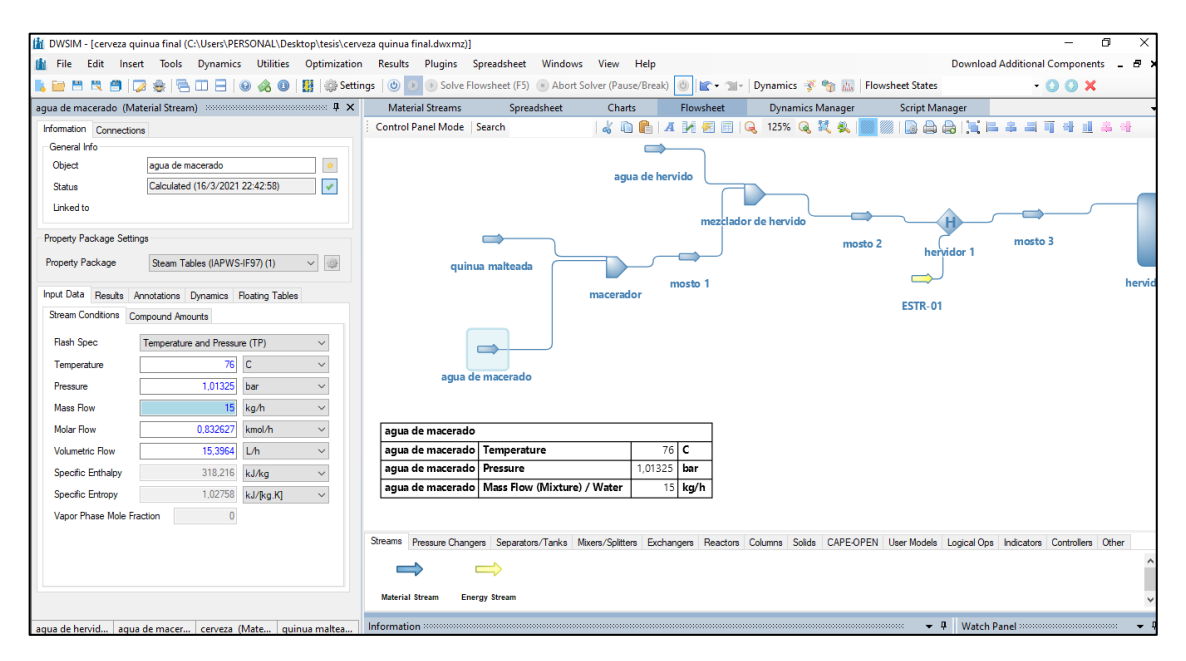

#### **Figura 4-3.** Corriente agua de macerado en DWSIM

**Realizado por:** Córdova Cristhian, 2021

| Componentes fracción másica | <b>Cantidad Kg/h</b> |
|-----------------------------|----------------------|
| Agua                        |                      |
| Dióxido de carbono          |                      |
| <b>Etanol</b>               |                      |
| <b>Glucosa</b>              |                      |
| <b>Maltosa</b>              |                      |

**Tabla 3-3.** Composición de la corriente de entrada "agua de macerado" en DWSIM

**Total** 15

**Realizado por:** Córdova Cristhian, 2021

#### *3.3.3.4. Corriente mosto 1*

A la salida del macerador se obtiene la corriente llamada mosto 1, este mosto resulta de la mezcla de la quinua malteada con el agua de macerado, en esta línea se puede observar que la temperatura de maceración se mantuvo a 67°C que es la temperatura adecuada para extraer los azucares fermentables.

### **Tabla 4-3.** Composición de la corriente mosto 1 en DWSIM

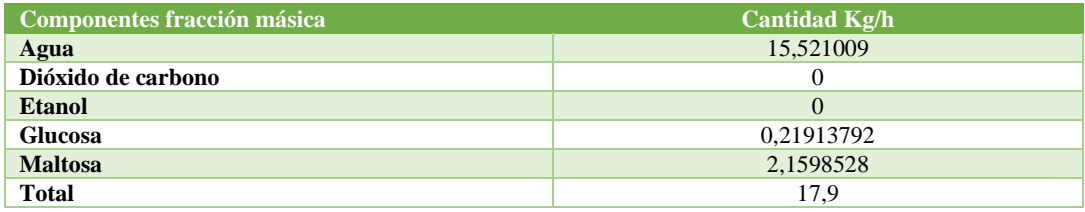

**Realizado por:** Córdova C, 2021.

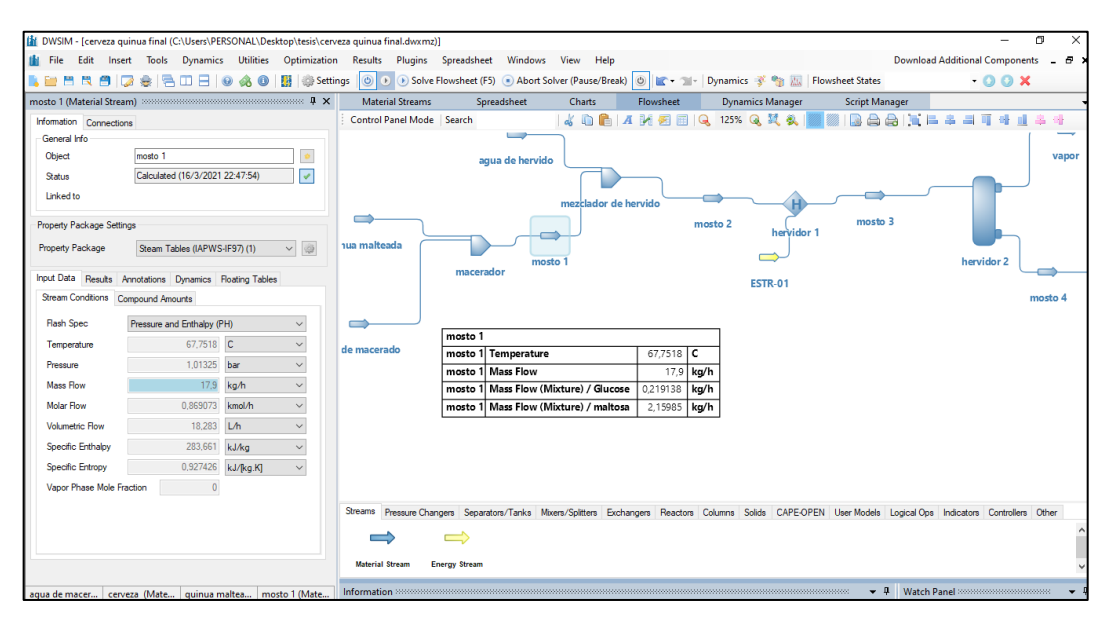

**Figura 5-3.** Corriente mosto 1 en DWSIM

**Realizado por**: Córdova C, 2021.

## *3.3.4.Simulación de la etapa de hervido*

#### *3.3.4.1. Corriente agua de hervido*

En el hervidor se agrega el volumen de agua 6L/h que complete el volumen de la cerveza tomando en cuenta la perdida por hora de evaporación, la perdida en forma de vapor durante la hora de hervor es del 10%.

## **Tabla 5-3.** Composición de la corriente agua de hervido en DWSIM

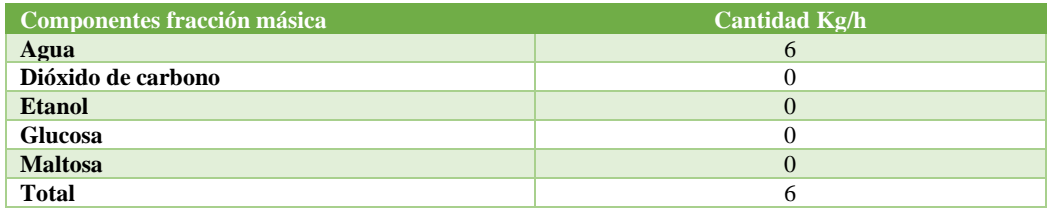

**Realizado por**: Córdova C, 2021.

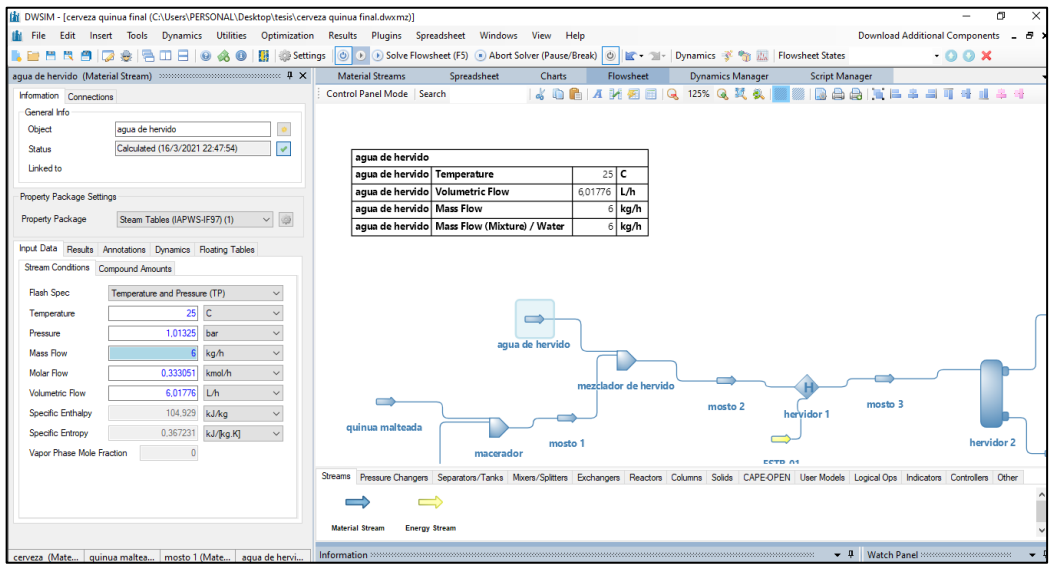

**Figura 6-3.** Corriente agua de hervido en DWSIM **Realizado por**: Córdova C, 2021.

### *3.3.4.2. Corriente mosto 2*

Procedente de la mezcla entre el agua de hervido y el mosto 1 se obtiene el mosto 2, esta mosto ingresa al hervidor en donde se procedera a hervirlo durante 1h, en esta etapa se agrega los lupulos que el cervecero elija para su estilo de cerveza, ademas la etapa de hervor ayuda a esterilizar el mosto y precipitar proteinas.

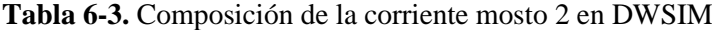

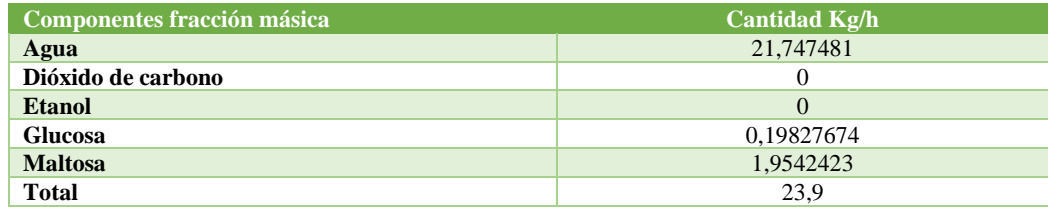

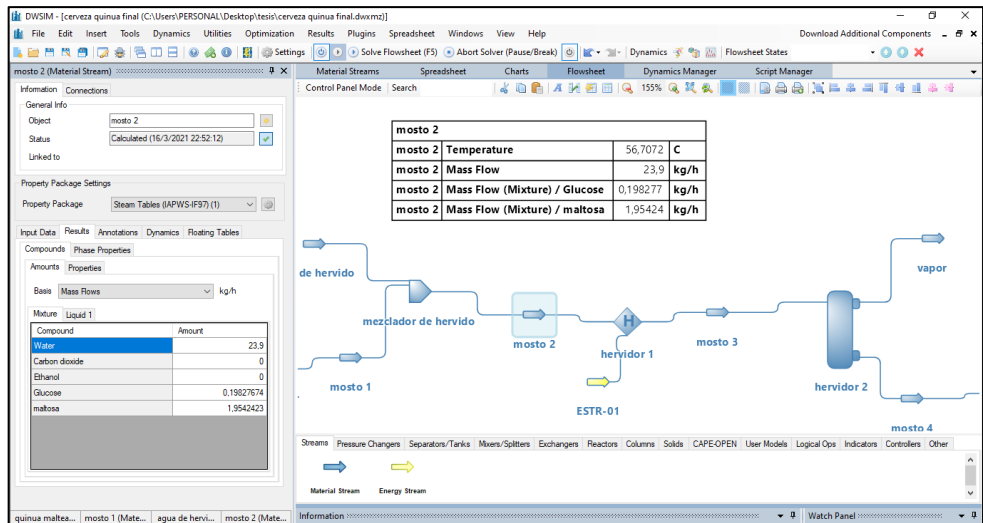

**Figura 7-3.** Corriente mosto 2 en DWSIM **Realizado por:** Córdova C, 2021.

#### *3.3.4.3. Hervidor 1*

La etapa de hervor se simula en dos etapas, la primera consiste en calentar el mosto 2 proveniente de la maceración hasta el punto de hervor formado una fase vapor-líquido que posteriormente se separan.

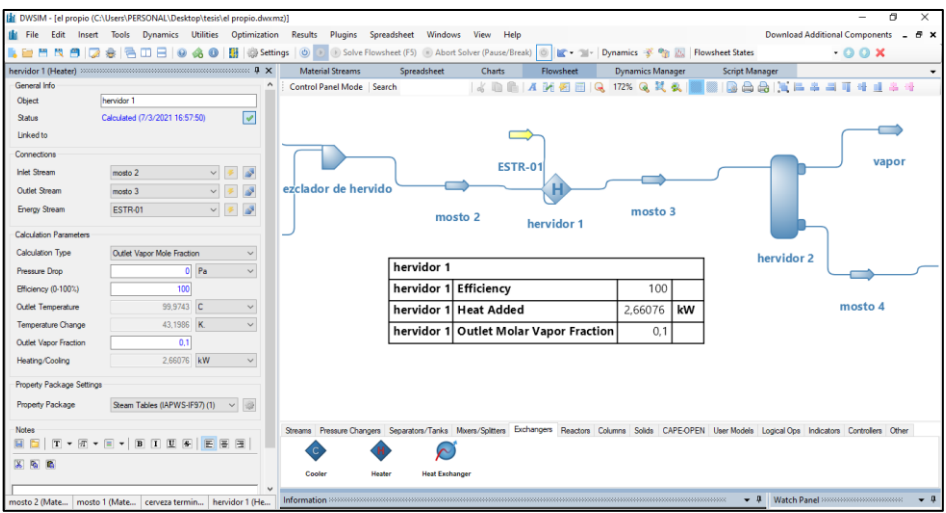

**Figura 8-3.** Condiciones de operación del hervidor 1 en DWSIM **Realizado por:** Córdova C, 2021.

## *3.3.4.4. Corriente mosto 3*

La corriente que sale del hervidor 1 es la corriente mosto 3 y está en ebullicion, esta corriente ingresa a un separador para dividir el 10% de vapor formado durante 1h de hervor.

| Componentes fracción másica | <b>Cantidad Kg/h</b> |
|-----------------------------|----------------------|
| Agua                        | 21,747481            |
| Dióxido de carbono          |                      |
| <b>Etanol</b>               |                      |
| <b>Glucosa</b>              | 0,19827674           |
| <b>Maltosa</b>              | 1,9542423            |
| <b>Total</b>                | 23.9                 |

**Tabla 7-3.** Composición de la corriente mosto 3 en DWSIM

**Realizado por:** Córdova C, 2021.

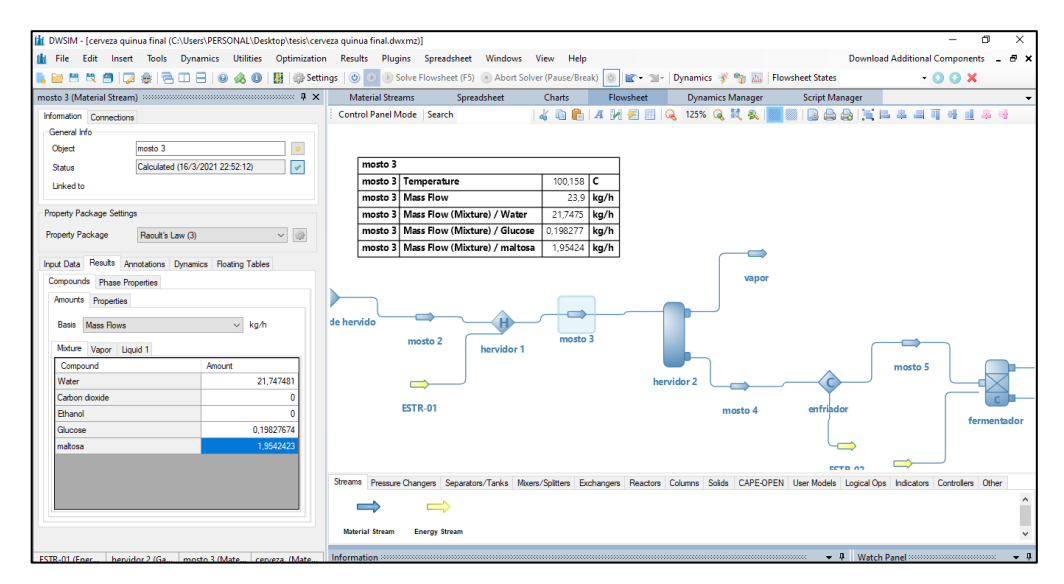

**Figura 9-3.** Corriente mosto 3 en DWSIM **Realizado por**: Córdova C, 2021.

#### *3.3.4.5. Hervidor 2*

El hervidor 2 es un separador de gas-liquido, este separador cumple con la finalidad de separar la fase vapor formado durante la hora de hervido, de este fermentador se obtiene la fase vapor y la fase liquida siendo esta fase la que contiene los azucares maltosa y glucosa.

| [1] DWSIM - [el propio (C:\Users\PERSONAL\Desktop\tesis\el propio.dwxmz)] |                                                                                                    | o<br>$\times$                                          |
|---------------------------------------------------------------------------|----------------------------------------------------------------------------------------------------|--------------------------------------------------------|
| <b>IM</b> File<br>Edit<br>Insert Tools Dynamics<br>Utilities Optimization | Spreadsheet<br>Windows<br>View<br>Results<br>Plugins<br>Help                                                                                                  | <b>Download Additional Components</b><br>- 8           |
| Settings (C)<br>ĸ<br>縺<br>曲<br>۵<br>a<br>◚<br>⊟<br>Θ                      | Solve Flowsheet (F5) Abort Solver (Pause/Break) 0 F - 1 - Dynamics 3 2 M E Flowsheet States<br>(x)                                                            | $-00x$                                                 |
| <b>Status</b><br>Calculated (8/3/2021-23) (5/5/1)                         | <b>Material Streams</b><br>Spreadsheet<br><b>Charts</b><br>Flowsheet<br><b>Dynamics Manager</b><br><b>Script Manager</b>                                      |                                                        |
| M<br>$\sim$<br><b>Linked to</b>                                           | $A$ DR<br>185% Q 过 数<br>Control Panel Mode   Search<br>AMERIQ                                                                                                 | 88 X = * = 1 4 d * 4                                   |
| Connections                                                               |                                                                                                    |                                                        |
| <b>Inlet Stream 1</b><br>mosto 3<br>$\checkmark$                          |                                                                                                    |                                                        |
| $\mathbb{Z}^3$<br>Inlet Stream 2<br>š,<br>$\checkmark$                    |                                                                                                    |                                                        |
| <b>Inlet Stream 3</b><br>$\vee$                                           |                                                                                                    |                                                        |
| Inlet Stream 4<br>$\checkmark$                                            | vapor                                                                                                    |                                                        |
| Inlet Stream 5<br>$\omega$<br>s                                           |                                                                                                    |                                                        |
| $\overline{\mathcal{S}}$<br>Inlet Stream 6<br>$\vee$                      |                                                                                                    |                                                        |
|                                                                           |                                                                                                    |                                                        |
| Vapor Stream<br><b>A</b><br>vapor<br>$\vee$                               | mosto 3                                                                                                    |                                                        |
| $\mathbb{R}^3$<br>Light Liquid Stream<br>mosto 4<br>$\vee$                |                                                                                                    |                                                        |
| ist.<br><b>Heavy Liquid Stream</b><br>$\backsim$                          |                                                                                                    | mosto 5                                                |
| $\vee$<br>$\mathbb{R}^3$<br>쀠<br>Energy Stream                            | hervidor 2                                                                                                    |                                                        |
|                                                                           |                                                                                                    |                                                        |
| <b>Calculation Parameters</b>                                             |                                                                                                    |                                                        |
| Outlet, Pressure Calculation<br><b>Inlet Minimum</b><br>$\checkmark$      | enfriador<br>mosto 4                                                                                                    | fermer                                                 |
| $25$ C<br>Override Sep. Temperature<br>$\checkmark$                       |                                                                                                    |                                                        |
| 1.01325 bar<br>$\checkmark$<br>Override Seo. Pressure                     |                                                                                                    |                                                        |
| Property Package Settings                                                 |                                                                                                    |                                                        |
| $\vee$ $\otimes$<br><b>Property Package</b><br>Raoult's Law (3)           | Streams Pressure Changers Separators/Tanks Mixers/Splitters Exchangers Reactors Columns Solids CAPE-OPEN User Models Logical Ops Indicators Controllers Other |                                                        |
|                                                                           |                                                                                                    |                                                        |
| <b>Notes</b><br>$T \times T \times T$<br>B I U S E B E<br>$\blacksquare$  | <b>Gas-Liquid</b><br>Compound<br>Tank<br>Separator<br>Separator                                                                                               |                                                        |
| mosto 3 (Mate   vapor (Materi   hervidor 2 (Ga<br>mosto 4 (Mate)          | Information accommodation accommodation accommodation accommodation accommodation accommodation account                                                       | + 0 Watch Panel managements are with<br>$\blacksquare$ |

**Figura 10-3.** Condiciones de operación hervidor 2 **Realizado por:** Córdova C, 2021.

## *3.3.4.6. Corriente vapor*

A la salida del separador se obtiene dos fases, en la fase vapor se obtendrá el 10% de vapor que se ha formado durante la hora de hervor y por ende su corriente será baja. También se logra evidenciar que el vapor separado en el 100% de su composición es vapor de agua.

**Tabla 8-3.** Composición de la corriente vapor en DWSIM

| Componentes fracción másica | <b>Cantidad Kg/h</b> |
|-----------------------------|----------------------|
| Agua                        | 2,1747481            |
| Dióxido de carbono          |                      |
| <b>Etanol</b>               | $\theta$             |
| <b>Glucosa</b>              | 2,1907169E-12        |
| <b>Maltosa</b>              | 2,1592001E-11        |
| <b>Total</b>                | 2.17475              |

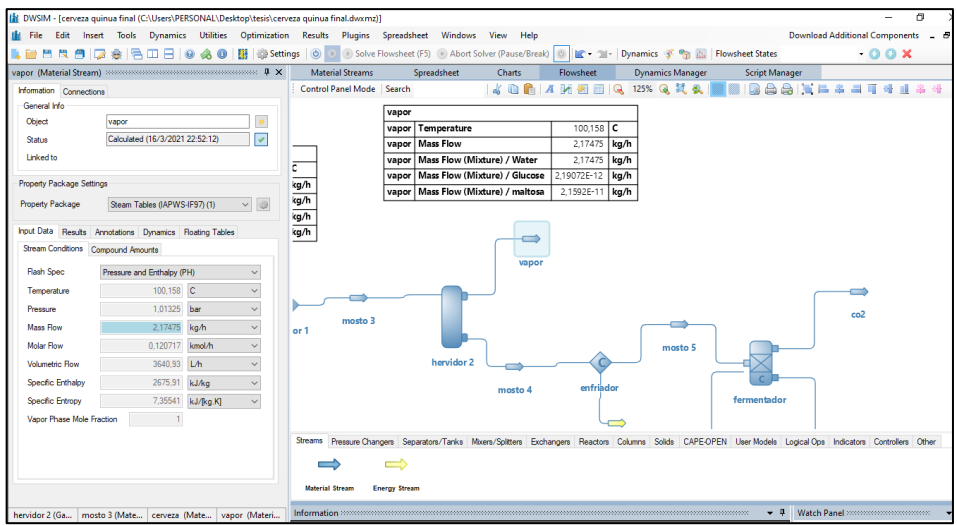

**Figura 11-3.** Corriente vapor en DWSIM

**Realizado por**: Córdova Cristhian, 2021

# *3.3.4.7. Corriente mosto 4*

La fase liquida a la salida del separador "mosto 4" contendrá los azucares fermentables, maltosa y glucosa que posteriormente ingresa al fermentador.

## **Tabla 9-3.** Composición en la corriente mosto 4

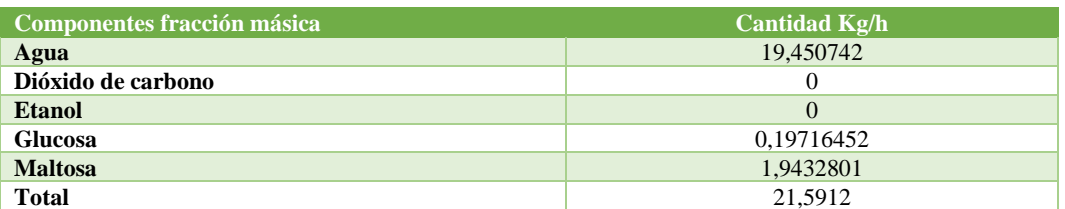

**Realizado por:** Córdova C, 2021.

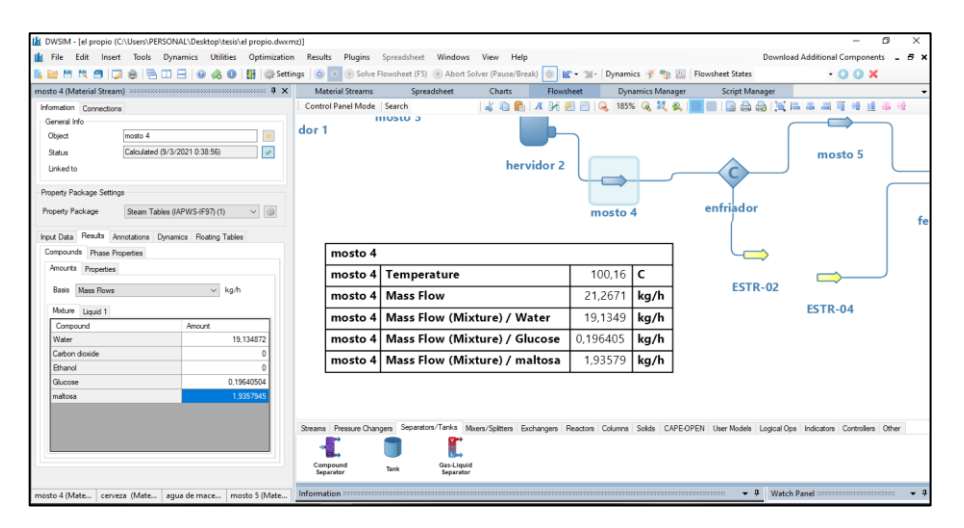

**Figura 12-3.** Corriente mosto 4 en DWSIM

#### *3.3.4.8. Cooler o enfriador*

El mosto 4 está todavía a una temperatura de 100°C, este mosto debe ser enfriado antes de entrar a la etapa de fermentación, por lo cual debe pasar por un cooler que reducirá su temperatura de 100°C a 20° que es la temperatura ideal para que ocurra la fermentación, que en las mejores condiciones reducirán toda la maltosa y glucosa en etanol y CO2.

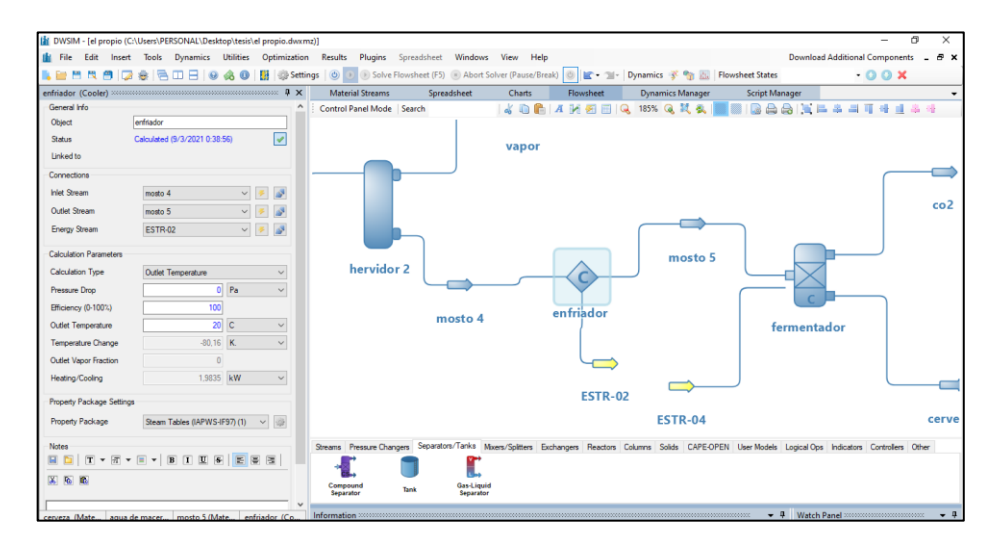

**Figura 13-3.** Condiciones de operación del enfriador **Realizado por**: Córdova C, 2021.

## *3.3.4.9. Corriente mosto 5*

La corriente que ingresa al fermentador "mosto 5" debe estar a una temperatura de 20°C tras la suposición que a esta temperatura se realiza la máxima conversión de los azucares en etanol y CO2

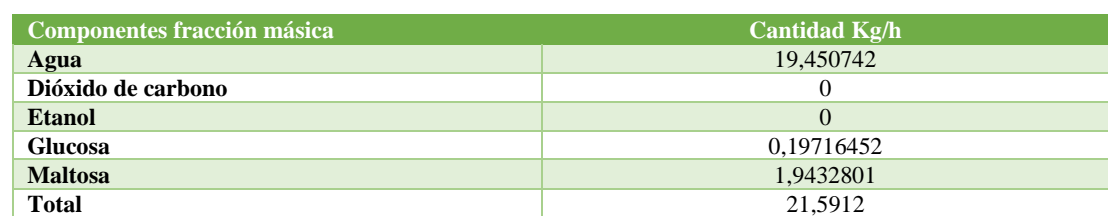

## **Tabla 10-3.** Composición de la corriente mosto 5

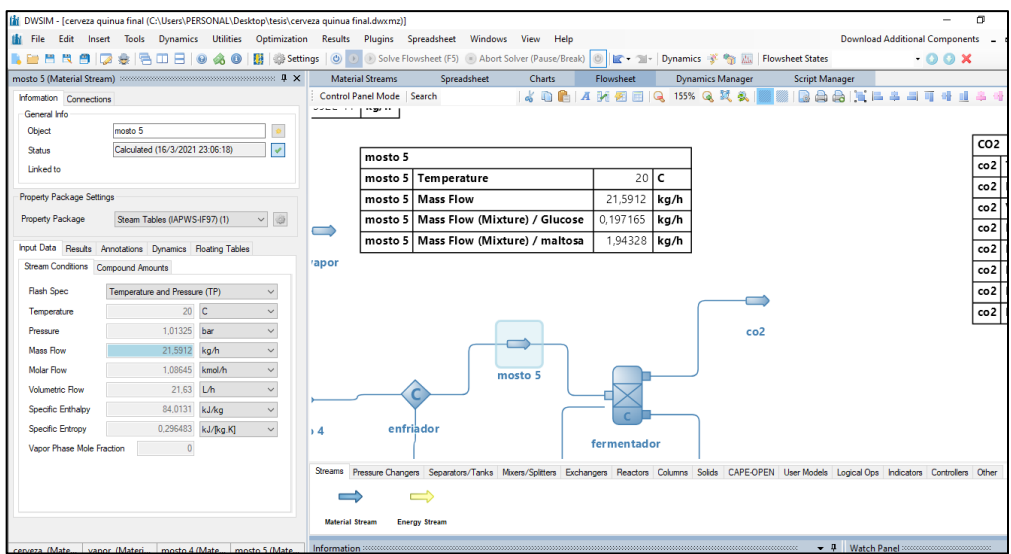

**Figura 14-3.** Corriente mosto 5 en DWSIM

**Realizado por**: Córdova C, 2021.

## *3.3.5.Simulación de la etapa de fermentación*

La etapa de fermentación es una serie de reacciones que ocurren por la acción de la levadura, durante este proceso los azucares maltosa y glucosa se transforman en etanol y CO2, la temperatura ideal para que ocurra la fermentación es de 20°C, a esta temperatura la conversión de estos azucares en sus productos podrá llegar cerca del 100% (Suqui y Pintado, 2015, p.23).

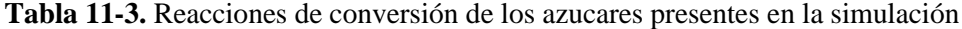

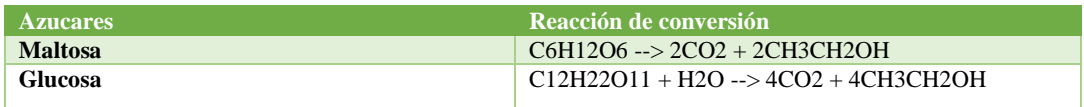

**Fuente**: (Zapata, 2016).

|                                                                  |                                                                                                    | <b>Chemical Reactions</b> |  |                                       |         |           |                |  |  |  |
|------------------------------------------------------------------|----------------------------------------------------------------------------------------------------|---------------------------|--|---------------------------------------|---------|-----------|----------------|--|--|--|
| <b>Edit Conversion Reaction</b>                                  |                                                                                                    |                           |  |                                       |         |           | $\mathbf x$    |  |  |  |
| Identification                                                   |                                                                                                    |                           |  |                                       |         |           |                |  |  |  |
| <b>Name</b>                                                      | reaccion glucosa                                                                                    |                           |  |                                       |         |           |                |  |  |  |
| <b>Description</b>                                               | se modela la fermntacion alcoholica de la maltosa y de la glucosa                                   |                           |  |                                       |         |           |                |  |  |  |
| Components/Stoichiometry                                         |                                                                                                    |                           |  |                                       |         |           |                |  |  |  |
| Name                                                             |                                                                                                    | <b>Molar Weight</b>       |  | AHF (kJ/ka)                           | Include | BC.       | Stoich, Coeff. |  |  |  |
| Water                                                            |                                                                                                    | 18.0153                   |  | $-13422.7$                            |         |           | $\Omega$       |  |  |  |
| Carbon dioxide                                                   |                                                                                                    | 44.0095                   |  | $-8941.48$                            | ☑       |           | $\overline{2}$ |  |  |  |
| <b>Fthanol</b>                                                   |                                                                                                    | 46.0684                   |  | $-5100.02$                            | ▽       |           | $\overline{a}$ |  |  |  |
| Glucose                                                          |                                                                                                    | 180.16                    |  | $-5745.13$                            | ▽       | ▽         | $-1$           |  |  |  |
| maltosa                                                          |                                                                                                    | 342.3                     |  | $-5723.54$                            |         |           | $\Omega$       |  |  |  |
| oк<br>Stoichiometry<br>C6H12O6 -- > 2CO2 + 2CH3CH2OH<br>Equation |                                                                                                    | Balance                   |  | Heat of Reaction (kJ/kmol BC) (25 °C) |         | $-221877$ |                |  |  |  |
| <b>Conversion Reaction Parameters</b>                            |                                                                                                    |                           |  |                                       |         |           |                |  |  |  |
| Glucose<br><b>Base Comp</b>                                      |                                                                                                    |                           |  |                                       | Phase   | Mixture   |                |  |  |  |
| Conversion $[\%, f(T)] =$                                        | 100                                                                                                 |                           |  |                                       |         |           | T in K         |  |  |  |
|                                                                  | OK<br>Use '.' as the decimal separator on the conversion expression.<br>Cancel<br><b>CONTRACTOR</b> |                           |  |                                       |         |           |                |  |  |  |

**Figura 15-3.** Reacción de conversión de la glucosa en DWSIM

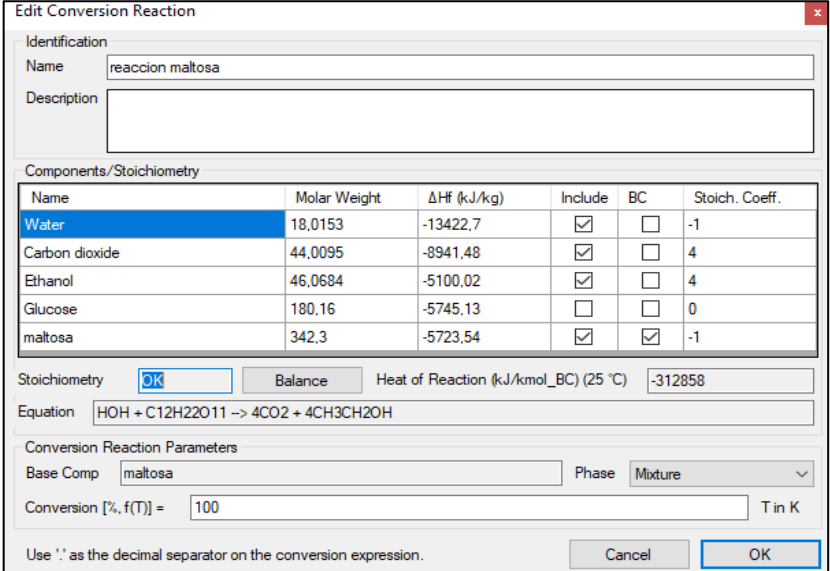

**Realizado por:** Córdova C, 2021.

**Figura 16-3.** Reacción de conversión de la maltosa en DWSIM **Realizado por:** Córdova C, 2021.

La fermentación alcohólica del mosto de cerveza no solo se reduce a las reacciones de la maltosa y glucosa, hay reacciones que pasan dentro del fermentador que son mucho más complejas que la reducción de estos azucares, existen reacciones entre el lúpulo y la levadura que se las conoce como biotransformación en las que interviene las humulonas productos del lúpulo con ciertas encimas producidas por la levadura, estas reacciones todavía están en estudio, este término de biotransformación está siendo investigado para elaborar cervezas más aromáticas (Zapata, 2016, p.42), ya que no existen suficientes datos experimentales de estas reacciones no se han procedido a ser simuladas.

En el fermentador se establece una temperatura de trabajo de 20°C considerada la temperatura ideal para realizar la fermentación y una pérdida de presión de 0 Pa, considerándolo un proceso ideal.

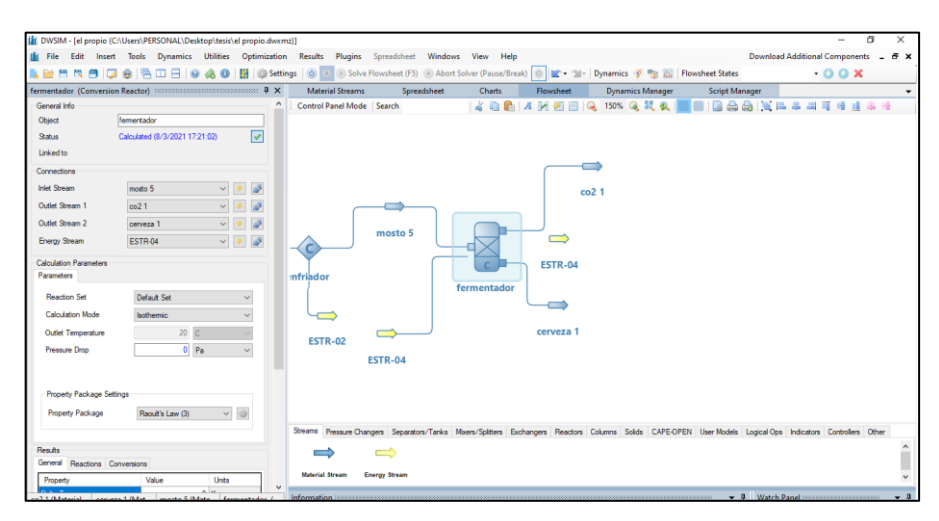

**Figura 17-3.** Condiciones de operación del fermentador **Realizado por:** Córdova C, 2021.

## *3.3.6.Etapa final de la simulación en DWSIM*

La etapa final de la simulación consiste en determinar qué cantidad de etanol se produce en la cerveza terminada y así poder observar cómo los azucares maltosa y glucosa se han transformado en este compuesto.

Cabe recalcar que la cerveza tras el proceso de fermentación ya no sufre ningún cambio químico ni físico, tras la etapa de fermentación el lote pasa un recipiente llamado madurador en donde se deja reposar la cerveza por un mínimo de 7 días, esto debido a que mientras pasa el tiempo la cerveza acentúa sabores ya sea de el alfa ácidos del lúpulo o de los esteres producidos por la levadura.

Terminado el proceso de maduración se realiza la carbonatación natural, que consiste en agregar 7g de azúcar (sacarosa) por litro de cerveza, una vez embotellada la cerveza se la deja carbonatar en las mismas condiciones en la que ocurrió en la fermentación, ya que las levaduras aun presentes en la cerveza se reactivan para consumir azúcar y producir CO2 y un cantidad mínima de alcohol, este CO2 al encontrarse en una botella cerrada se absorbe en el líquido produciendo así una carbonatación y la espuma de la cerveza.

## **3.4. Simulación en el software FLEXSIM**

## *3.4.1.Condiciones iniciales de la simulación*

Las condiciones iniciales determinan la unidad de tiempo, medida y flujo en la que transcurrirá la simulación, en el proceso de elaboración de cerveza se recomienda usar la unidad de tiempo en min dado que la elaboración de cerveza requiere días para obtener un producto listo para la venta.

**Tabla 12-3.** Unidades de medida en el software FLEXSIM

| <b>Mediciones</b>                                                                                                    | <b>Unidades</b> |
|----------------------------------------------------------------------------------------------------|-----------------|
| <b>Tiempo</b>                                                                                                    | <b>Minutos</b>  |
| Longitud                                                                                                    | <b>Metros</b>   |
| Unidad de fluido                                                                                                    | Litros          |
| $D_{\text{ref}}$ $L_{\text{ref}}$ $L_{\text{ref}}$ $R_{\text{ref}}$ $R_{\text{ref}}$ $R_{\text{ref}}$ $R_{\text{ref}}$ |                 |

**Realizado por:** Córdova C, 2021.

Las condiciones iniciales vienen predeterminadas en el software, se recomienda la elección de las unidades predeterminadas dado a que es un proceso que demanda varios días.

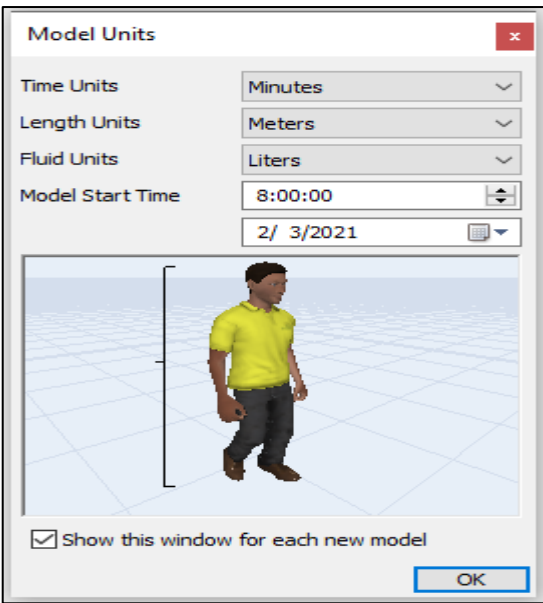

**Figura 18-3.** Elección de las unidades de medidas para el software FLEXSIM **Realizado por:** Córdova C, 2021.

## *3.4.2.Simulación de la etapa de maceración*

## *3.4.2.1. Corriente de entrada (Quinua y agua)*

En la simulación de DWSIM se obtuvo un flujo de producción de cerveza de 21kg/h, este flujo es el valor de partida para el inicio de la simulación de FLEXSIM, valor que será ingresado en ambas corrientes de entrada, tanto en la corriente quinua y en la corriente agua.

**Tabla 13-3.** Características corrientes de entrada

| <b>Corriente</b> | Tiempo de operación (min) | <b>Cantidad</b> |
|------------------|---------------------------|-----------------|
| <b>Ouinua</b>    |                           | $\sim$          |
| Agua             |                           | ∠⊥              |

**Realizado por:** Córdova C, 2021.

El tiempo de operación indica que tiempo se demora un proceso para transcurrir una unidad de producto, la cantidad indica el valor del flujo de cerveza que se obtuvo en la simulación de DWSIM.

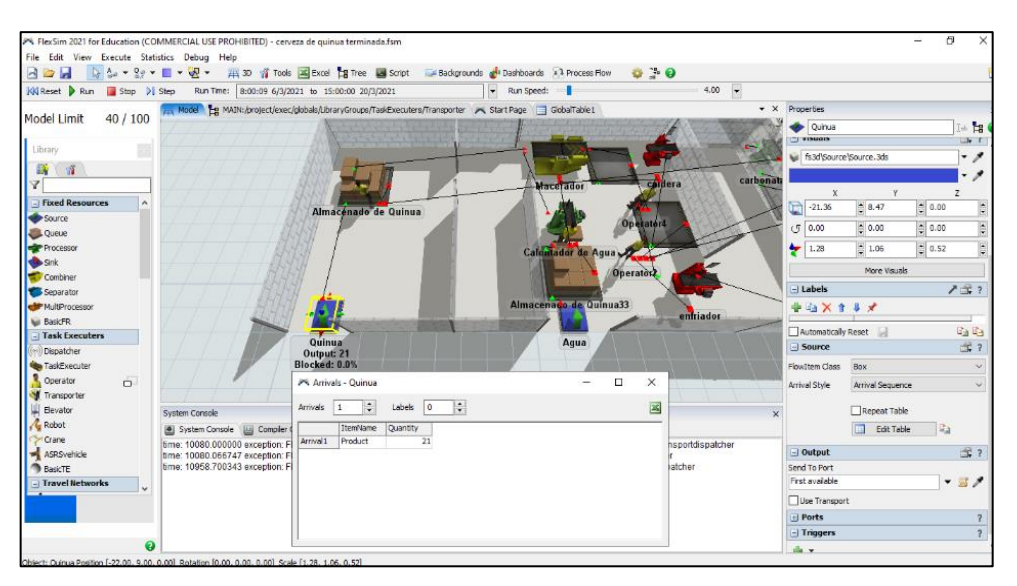

**Figura 19-3.** Características de la corriente quinua en FLEXIM **Realizado por:** Córdova C, 2021.

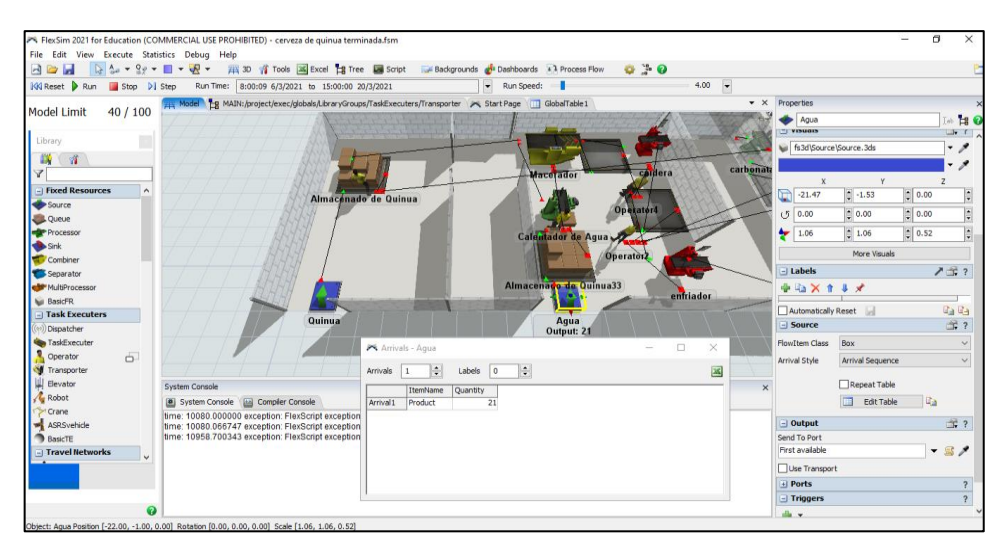

**Figura 20-3.** Características de la corriente agua en FLEXSIM **Realizado por:** Córdova C, 2021.

# *3.4.2.2. Macerador*

En este equipo se establece que la producción de mosto demora 1h, en esta hora transcurren las 21 unidades de quinua y de agua. A la salida de este macerador se obtendrá un solo elemento.

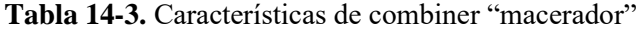

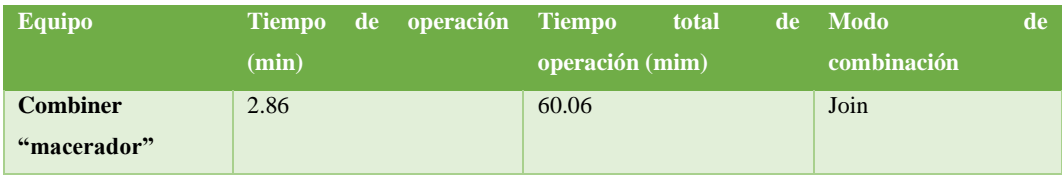

**Realizado por:** Córdova C, 2021.

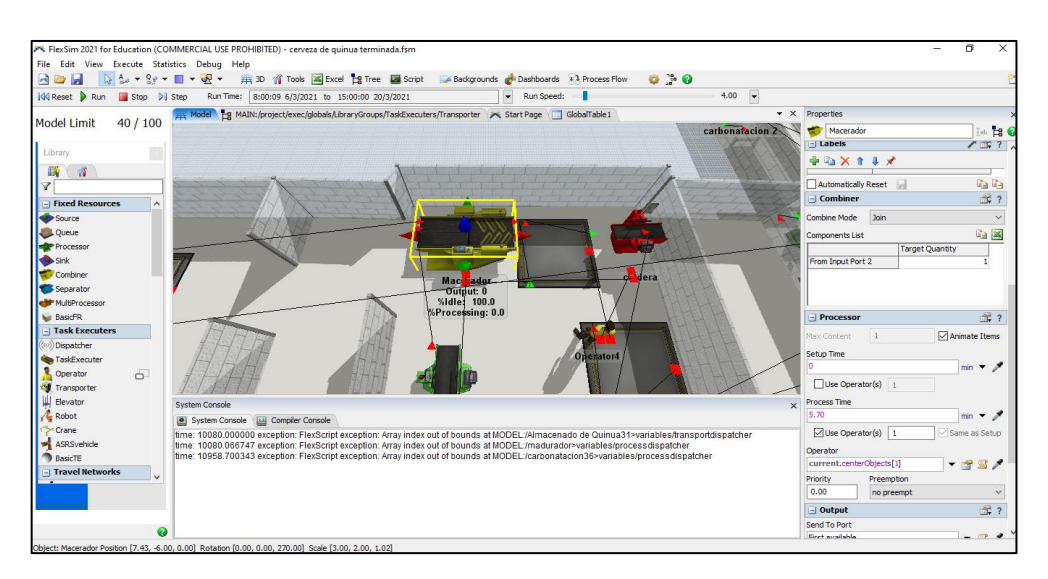

**Figura 21-3.** Características del macerador en FLEXSIM

# *3.4.3.Hervidor*

En el hervidor se procede a la etapa de hervido, esta etapa al igual que la etapa de maceración demora 1h, por lo cual se establece el tiempo de proceso acorde a este tiempo y a la cantidad de join que ingresan a este equipo.

#### **Tabla 15-3.** Características de processor "hervidor"

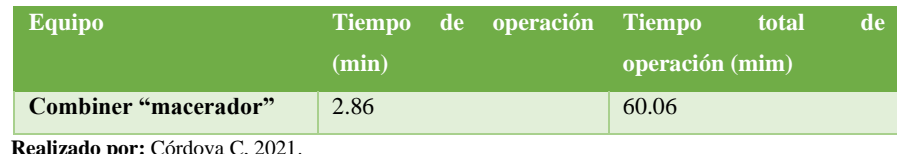

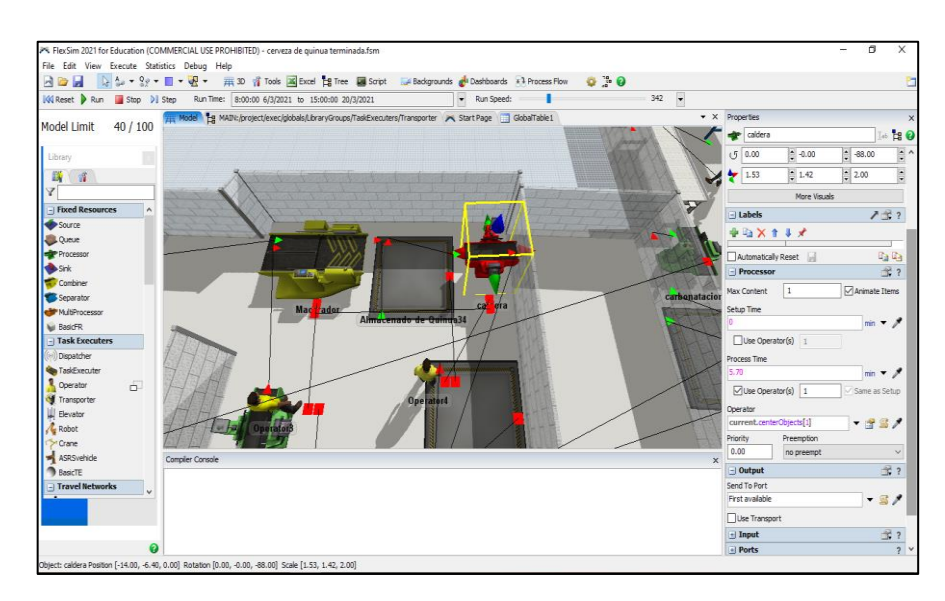

**Figura 22-3.** Características del hervidor en FLEXSIM **Realizado por:** Córdova C, 2021.

## *3.4.4.Enfriador*

El proceso de enfriado consiste en disminuir la temperatura del mosto que está en 100°C a 20°C, esta corriente ingresara a la etapa de fermentación.

Este proceso es requiere un menor tiempo, ya que generalmente en cervecerías se utiliza una mezcla de agua-glicol para el enriamiento de mosto, este método de enfriado es el más eficiente en el mercado debido a su bajo costo y a su eficacia.

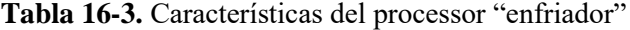

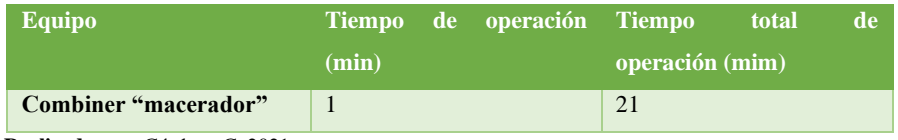

**Realizado por:** Córdova C, 2021.

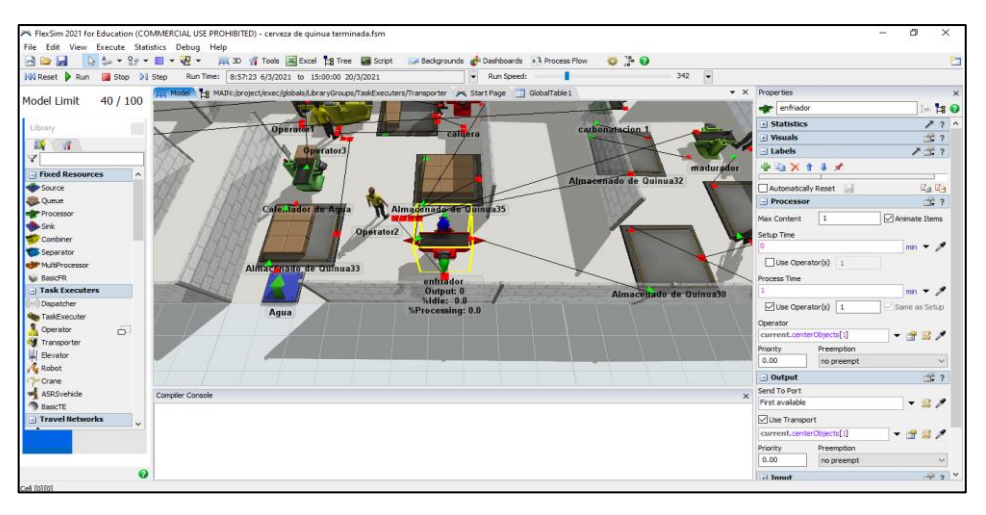

**Figura 23-3.** Características del enfriador en FLEXSIM **Realizado por:** Córdova C, 2021.

# *3.4.5.Fermentación*

La etapa de fermentación como ya se estableció en la simulación de DWSIM se maneja a una temperatura de 20°C y el tiempo para que ocurra toda la fermentación alcohólica es de 7 días.

| Equipo                          |       | Tiempo de operación Tiempo |                 | total | de |
|---------------------------------|-------|----------------------------|-----------------|-------|----|
|                                 | (min) |                            | operación (mim) |       |    |
| Combiner "fermentador"          | 480   |                            | 10080           |       |    |
| Realizado por: Córdova C, 2021. |       |                            |                 |       |    |

**Tabla 17-3.** Características del processor "fermentador"

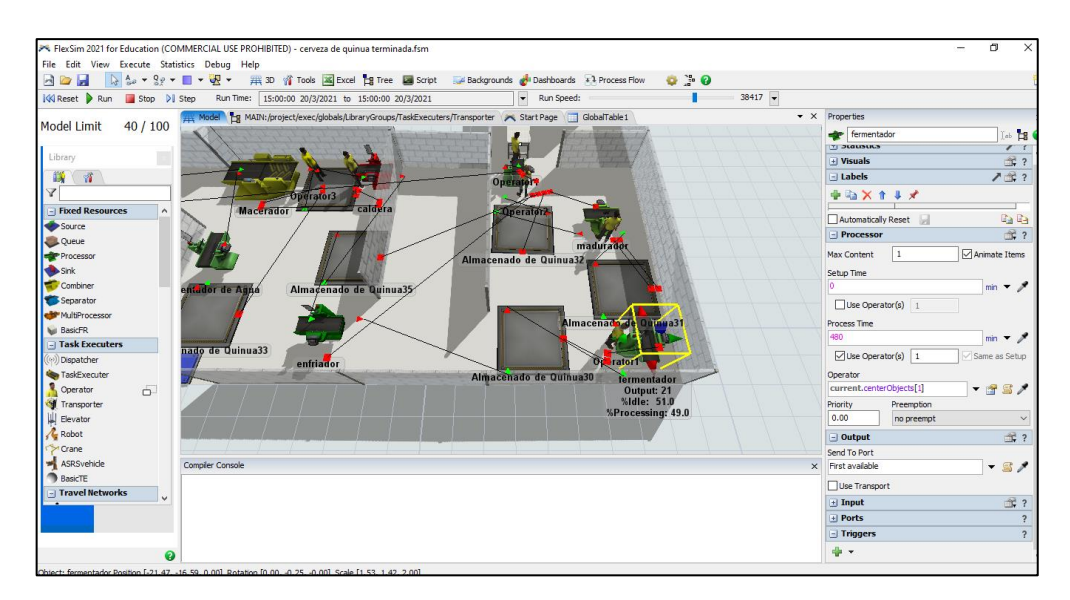

**Figura 24-3.** Características del fermentador en FLEXSIM **Realizado por:** Córdova C, 2021.

## *3.4.6.Maduración*

La maduración es un proceso que al igual de la fermentación demora 7 días, en este madurador se suele enfriar la cerveza a una temperatura de 4°C con el fin de aclarar su contenido y precipitar partículas en suspensión.

**Tabla 18-3.** Características del processor "madurador"

| <b>Equipo</b>                  |       | Tiempo de operación Tiempo |                 | total | de |
|--------------------------------|-------|----------------------------|-----------------|-------|----|
|                                | (min) |                            | operación (mim) |       |    |
| Combiner "madurador"           | 480   |                            | 10080           |       |    |
| Realizado por: Córdova C, 2021 |       |                            |                 |       |    |

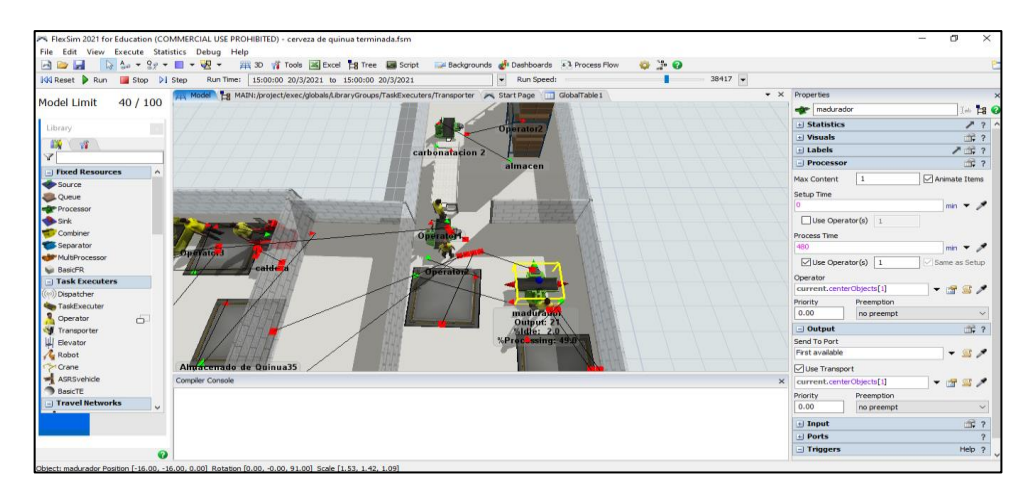

**Figura 25-3.** Características del madurador en FLEXSIM

**Realizado por:** Córdova Cristhian, 2021

# *3.4.7.Carbonatación*

La carbonatación se realiza en forma natural, este proceso consiste en adicionar 7g de sacarosa en 1L de cerveza, después de esta adición se coloca las botellas en un lugar fresco y a temperatura ambiente que después de 7 días de carbonatación estarán listas para su comercialización.

**Tabla 19-3** Características de los equipos que conforman la etapa de carbonatación

| <b>Equipo</b>                   | Tiempo de operación | Tiempo<br>total | de |
|---------------------------------|---------------------|-----------------|----|
|                                 | (min)               | operación (mim) |    |
| Combiner "Carbonatador 1"       | 15                  | 315             |    |
| Combiner "Carbonatador 2"       |                     | 42              |    |
| Realizado por: Córdova C, 2021. |                     |                 |    |

**Tane** 

**Figura 26-3.** Etapa de carbonatación en FLEXSIM

# **CAPÍTULO IV**

# **4. GESTIÓN DEL PROYECTO**

#### **4.1. Presupuesto del proyecto**

### **Tabla 1-4.** Presupuesto del proyecto

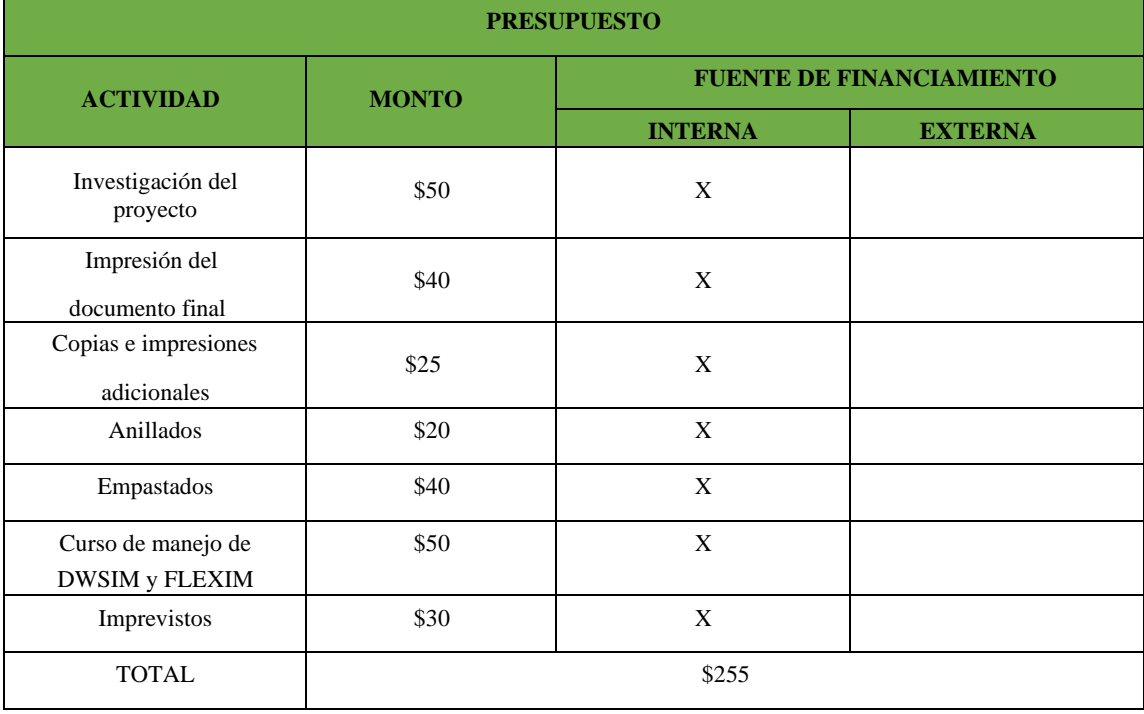

**Realizado por:** Córdova C, 2021.

#### **4.2. Recursos y materiales**

En el presente trabajo de tesis se utilizó los softwares que son de uso gratuito, tanto el DWSIM siendo un software de código abierto no requiriendo un pago para su utilización y en el caso del uso del software FLEXSIM se contactó con soporte técnico solicitando una licencia gratuita para estudiantes la cual fue otorgada estableciendo un plazo de vigencia de 6 meses.

- Software DWSIM: simulación del proceso para la elaboración de cerveza artesanal a base de quinua.
- Software FLEXSIM: simulación de una planta en donde se pretenda elaborar la cerveza artesanal a base de quinua.

Las simulaciones se desarrollaron en un computador que cumplía todos los aspectos técnicos y los requerimientos necesarios para el correcto funcionamiento de los softwares, las características del computador son: Procesador Intel(R) Core (TM) i5-4200U CPU @ 1.60GHz 2.30 GHz, memoria RAM 8GB, sistema operativo Windows 10 64 bits.

#### **4.3. Discusión y análisis de resultados**

#### *4.3.1.Parametros recomendados para la simulacion de cerveza artesanal a base de quinua*

La cantidad de flujo másico de las corrientes que ingresan en cada una de las entradas de la simulación se las extrajo la tesis experimental "ELABORACIÓN DE UNA CERVEZA ORGÁNICA A PARTIR DE LA QUINUA (CHENOPODIUM QUINOA)"(Márquez, 2015, p.63) en donde se estableció las presentes cantidades como óptimas para la obtención de 20 L de cerveza de quinua.

La cantidad de almidón presente en la quinua se obtuvo de la investigación "OBTENCIÓN DE HARINA DE QUINUA MALTEADA (CHENOPODIUM QUINUA WILLD) Y SUPLEMENTADA EN MINERALES ESENCIALES: FIERRO, CALCIO, MAGNESIO Y ZINC" (Quenta y Verapinto, 2017, p.71). En donde se determinó que el porcentaje de almidón presente es del 58%, es así que para obtener la corriente de quinua que ingresa se obtuvo el 58% de los 5 kg de quinua establecidos en la receta para la obtención de 20L de cerveza. El 58% de almidón presente en los 5 kg de quinua malteada es de es de 2.9 kg

La composición de la corriente de entrada de la quinua malteada representa el total de almidón que ingresa a la simulación para la obtención de la cerveza, dicho almidón tiene una composición tanto en maltosa y glucosa que representa la cantidad de estos azucares que se obtendrán de la maceración a una temperatura de 67°C, la cantidad de azucares extraídos del almidón durante la hora de maceración se obtuvo de la investigación "ESTUDIO EXPERIMENTAL DE LAS ETAPAS DE MACERACIÓN Y FERMENTACIÓN PARA LA OBTENCIÓN DE CERVEZA A PARTIR DE MALTA DE SORGO" (Pino, Gallardo y Pérez 2018). Esta investigación nos dicta la composición de la corriente quinua malteada, en donde se determina que el 83% es maltosa y el 16% es glucosa y el restante son azucares no fermentables llamadas dextrinas.

| <b>Corriente</b>       | Flujo masico (kg/h) | <b>Temperatura</b> $(^{\circ}C)$ | Presión (bar) |
|------------------------|---------------------|----------------------------------|---------------|
| <b>Ouinua</b> malteada | 2,9                 | 25                               | 1,01325       |
| Agua de macerado       | 15                  | 76                               | 1,01325       |
| Mosto 1                | 17,9                | 67,75                            | 1,01325       |
| Agua de hervido        | 6                   | 25                               | 1,01325       |
| Mosto 2                | 23,9                | 57.02                            | 1,01325       |
| Mosto 3                | 23,9                | 100,15                           | 1,01325       |
| <b>Vapor</b>           | 2,17                | 100,15                           | 1,01325       |
| Mosto 4                | 21,59               | 100,15                           | 1,01325       |
| Mosto 5                | 21,59               | 20                               | 1,01325       |
| CO <sub>2</sub>        | 0.244               | 20                               | 1,01325       |

**Tabla 2-4.** Características de corrientes en la simulación de DWSIM

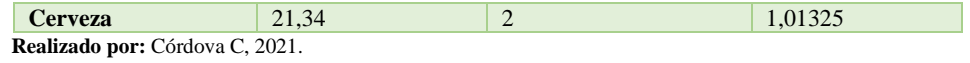

Dado de que la temperatura ideal para la maceración es de 67°C se debe determinar que la temperatura a la salida del mezclador de la quinua malteada y el agua de macerado sea de 67°C. Comprobando que las temperaturas en la que ingresan las corrientes son las ideales.

**Tabla 3-4.** Características de la corriente en la etapa de maceración

| Corriente                              | <b>Fluio masico</b> | <b>Temperatura</b> | <b>Presión</b> |
|----------------------------------------|---------------------|--------------------|----------------|
| Mosto 1                                | 17.9                | 67.75              | 1.01325        |
| <b>Realizado por:</b> Córdova C, 2021. |                     |                    |                |

Durante la etapa de fermentación el principal paramento que se debe controlar es la temperatura, según la investigación "IMPLEMENTACIÓN DE UN SISTEMA DE FERMENTACIÓN PARA LA ELABORACIÓN DE CERVEZA ARTESANAL CON LA UTILIZACIÓN DE 3 VARIEDADES DE CEBADA."(Suqui y Pintado, 2015, p.82) La temperatura ideal para la conversión de la maltosa y la glucosa es a 20°C. A esta temperatura durante un periodo de 7 días se obtiene la total conversión de estos azucares en etanol y CO2.

# *4.3.2.Balance de masa del proceso de elaboración de cerveza*

## *Nomenclatura de las variables del balance de masa*

- A= Flujo de entrada agua de macerado
- B= Flujo de entrada de quinua malteada
- C= Flujo de entrada agua de hervido
- D= Flujo de salida de Vapor
- F= Flujo de salida de CO2
- G= Flujo de salida de cerveza
- H= Flujo corriente mosto 1
- I= Flujo corriente mosto 2
- J= Flujo corriente mosto 3
- K= Flujo corriente mosto 4
- $L=$  flujo corriente mosto 5

$$
ENTRADA = SALIDA
$$
  

$$
A + B + C = D + F + G
$$

*Flujos de entrada*

$$
A = 2.9 \text{ kg/h}
$$

$$
B = 15 \text{ kg/h}
$$

$$
C = 6 \text{ kg/h}
$$

*4.3.2.2. Balance de masa en la etapa de macerado*

$$
A + B = H
$$
  

$$
2.9 \frac{kg}{h} + 15 \frac{kg}{h} = H
$$
  

$$
17.9 \frac{kg}{h} = H
$$

*4.3.2.3. Balance de masa en la etapa de hervido*

La etapa de hervido consta de dos componentes, el primer componente es el hervidor 1 y el segundo es el separador de componentes.

*Balance de masa en la corriente mosto 2* 

$$
H + C = I
$$
  
17.9 $\frac{kg}{h}$  + 6 $\frac{kg}{h}$  = I  
23.9 $\frac{kg}{h}$  = I

*Balance de masa en el hervidor 1* 

$$
I = J
$$
  

$$
23.9 \frac{kg}{h} = J
$$

*Balance de masa en el separador de componentes* 

$$
J = D + K
$$

$$
J - 0.1(J) = K
$$

$$
23.9 \frac{kg}{h} - 0.1(23.9) \frac{kg}{h} = K
$$

$$
21.51 \frac{kg}{h} = K
$$

*4.3.2.4. Balance de masa en la etapa de fermentación*

*Balance de masa en el enfriador*

$$
K = L
$$
  
21.51 
$$
\frac{kg}{h} = L
$$

*Balance de masa en el fermentador*

$$
L = F + G
$$
  
\n
$$
G = L - F
$$
  
\n
$$
G = 21.51 \frac{kg}{h} - 0.244 \frac{kg}{h}
$$
  
\n
$$
G = 21.266 \frac{kg}{h}
$$

*Balance de masa para la obtención del flujo másico de etanol* 

**Tabla 4-4.** Características en la etapa de fermentación

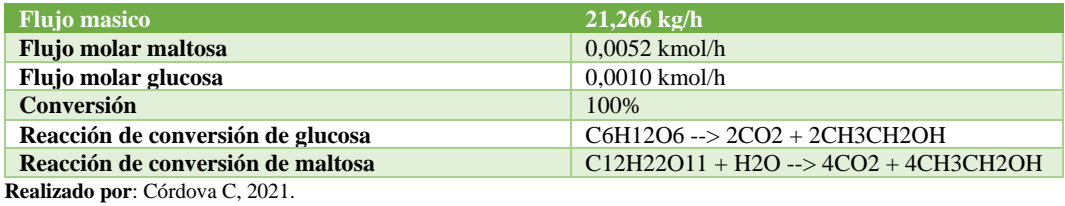

*Conversión de glucosa en Etanol*

 $flip$  molar etanol =  $flip$  molar glucosa x (coeficiene estequimetrico etanol)

*flujo molar etanol* = 
$$
0.001 \frac{kmol}{h} x (2)
$$
  
*flujo molar etanol* =  $0.002 \frac{kmol}{h}$ 

*Conversión de maltosa en etanol* 

 $f$ lujo molar etanol =  $f$ lujo molar maltosa x (coeficiene estequimetrico etanol) f lujo molar etanol  $\ = 0.0052$ kmol  $\frac{h}{h}$  x (4)  $flip$  molar etanol = 0.0208 kmol ℎ

*Flujo molar de etanol presente en la corriente cerveza* 

fluio molar de etanol  $=$  flujo molar de etanol glucocosa + flujo molar de etanol maltosa  $flip$  molar del etanol  $= 0.002$ kmol  $\frac{n}{h}$  + 0.0208 kmol ℎ f lujo molar de etanol $= 0.0228$ kmol ℎ

*Flujo másico de etanol presente en la corriente cerveza* 

flujo masico etanol = flujo molar x peso molecular  $flip$  masico etanol =  $0.0228$ kmol  $\frac{1}{h}$  x 46.07  $kg$ kmol

$$
flujo\; masico\; etanol = 1.0503 \frac{kg}{h}
$$

*4.3.2.5. Comparación de resultados obtenidos en el balance de masa y en la simulación DWSIM*

**Tabla 5-4.** Comparación de los flujos másicos obtenidos en DWSIM y el balance

de masa

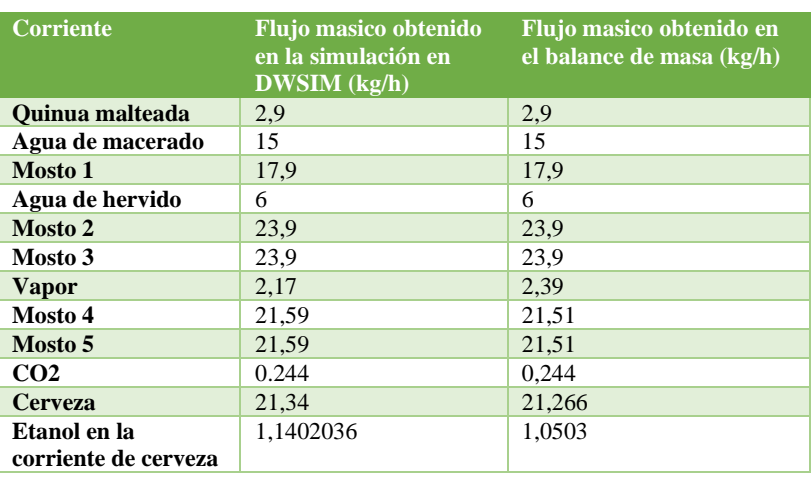

*4.3.2.6. Cálculo del porcentaje de error entre la corriente de etanol obtenida en la simulacion y la corriente obtenida en el balance de masa*

$$
\%error = \frac{|valor\ real - valor\ aproximado|}{valor\ real} \times 100
$$

$$
\%error = \frac{\left| 1,1402036 \frac{kg}{h} - 1,0503 \frac{kg}{h} \right|}{1,1402036 \frac{kg}{h}} \times 100
$$

$$
\%error = 7.88
$$

## *4.3.3.Resultados de la simlacion en DWSIM*

### *4.3.3.1. Resultados en la corriente de CO2*

Del fermentador se producen dos salidas, en la salida superior "CO2" se obtiene la corriente de dióxido de carbono que la reacción de fermentación libera. Esta corriente de CO2 liberada es muy pequeña conteniendo en su gran mayoría este gas, aunque el software establezca que en esta corriente se obtiene etanol la cantidad de este compuesto es muy significativa.

|                                                                                                    |                                                                |                          |                                                                                                    |                      |                 |                                                                                                    |                         |                       |      | -                                           | $\times$                 |
|----------------------------------------------------------------------------------------------------|----------------------------------------------------------------|--------------------------|----------------------------------------------------------------------------------------------------|----------------------|-----------------|----------------------------------------------------------------------------------------------------|-------------------------|-----------------------|------|---------------------------------------------|--------------------------|
| σ<br>[1] DWSIM - [cerveza quinua final (C:\Users\PERSONAL\Desktop\tesis\cerveza quinua final.dwxmz)]<br>In File Edit Insert Tools Dynamics Utilities Optimization |                                                                |                          |                                                                                                    |                      |                 |                                                                                                    |                         |                       |      |                                             |                          |
|                                                                                                    |                                                                |                          | Results Plugins Spreadsheet<br>Windows View Help<br><b>Download Additional Components</b><br>$\sim$ |                      |                 |                                                                                                    |                         |                       | B X  |                                             |                          |
| ĸ<br>曲                                                                                                    | $\bullet$<br>e<br>a<br>8.<br>D.<br>$\bullet$<br>ш.             |                          |                                                                                                    |                      |                 |                                                                                                    |                         |                       |      | $-00x$                                      |                          |
|                                                                                                    |                                                                |                          | <b>Material Streams</b>                                                                             | Spreadsheet          | <b>Charts</b>   | Flowsheet                                                                                                    | <b>Dynamics Manager</b> | <b>Script Manager</b> |      |                                             | $\overline{\phantom{a}}$ |
| Information Connections                                                                                                    |                                                                |                          | Control Panel Mode Search<br><b>INGILV30</b>                                                        | 1.773201<br>ny/H     |                 | <b>4 DAAMER</b>                                                                                                    | 155% Q 段级               | <b>RAANLA</b>         |      | 珊                                           |                          |
| General Info                                                                                                    |                                                                |                          |                                                                                                    |                      |                 |                                                                                                    |                         |                       |      |                                             |                          |
| Object                                                                                                    | co2                                                            | ø                        |                                                                                                    |                      | CO <sub>2</sub> |                                                                                                    |                         |                       |      |                                             |                          |
| <b>Status</b>                                                                                                    | Calculated (16/3/2021 23:08:03)                                | $\overline{\mathcal{L}}$ |                                                                                                    |                      |                 | co2 Temperature                                                                                                    |                         | 20                    | c    |                                             |                          |
| Linked to                                                                                                    |                                                                |                          |                                                                                                    |                      |                 | co2   Mass Flow                                                                                                    |                         | 0.244437              | kg/h |                                             |                          |
| <b>Property Package Settings</b>                                                                                                    |                                                                |                          |                                                                                                    |                      |                 | co2   Volumetric Flow                                                                                                    |                         | 0.244877              | L/h  |                                             |                          |
| Property Package                                                                                                    | Steam Tables (IAPWS-IF97) (1)                                  | 發<br>$\vee$              |                                                                                                    |                      |                 | co2   Mass Flow (Mixture) / Water                                                                                                    |                         | 0.244437              | kg/h |                                             |                          |
|                                                                                                    | Input Data Results Annotations Dynamics Roating Tables         |                          |                                                                                                    |                      |                 | co2   Mass Flow (Mixture) / Carbon dioxide                                                                                                    |                         | 0.241855              | kg/h |                                             |                          |
| Stream Conditions Compound Amounts                                                                                                    |                                                                |                          |                                                                                                    |                      |                 | co2   Mass Flow (Mixture) / Ethanol                                                                                                    |                         | 0.000332223           | kg/h |                                             |                          |
| <b>Flash Spec</b>                                                                                                    | Temperature and Pressure (TP)                                  | $\checkmark$             |                                                                                                    |                      |                 | co2   Mass Flow (Mixture) / Glucose                                                                                                    |                         | 0                     | kg/h |                                             |                          |
| Temperature                                                                                                    | 20<br>$\overline{\mathsf{C}}$                                  | $\vee$                   |                                                                                                    |                      |                 | co2   Mass Flow (Mixture) / maltosa                                                                                                    |                         | 0                     | kg/h |                                             |                          |
| <b>Pressure</b>                                                                                                    | 1.01325 bar                                                    |                          |                                                                                                    |                      |                 |                                                                                                    |                         |                       |      |                                             |                          |
| <b>Mass Flow</b>                                                                                                    | 0.244437<br>kg/h                                               | $\checkmark$             |                                                                                                    | co <sub>2</sub>      |                 |                                                                                                    |                         |                       |      |                                             |                          |
|                                                                                                    |                                                                |                          |                                                                                                    |                      |                 |                                                                                                    |                         |                       |      |                                             |                          |
| <b>Molar Flow</b>                                                                                                    | 0,00562764<br>kmol/h                                           | $\checkmark$             |                                                                                                    |                      |                 |                                                                                                    |                         |                       |      |                                             |                          |
| <b>Volumetric Flow</b>                                                                                                    | $L$ <sup>h</sup><br>0.244877                                   |                          |                                                                                                    |                      |                 |                                                                                                    |                         |                       |      |                                             |                          |
| Specific Enthalpy                                                                                                    | 84,0131<br>kJ/kg                                               | $\checkmark$             |                                                                                                    |                      |                 |                                                                                                    |                         |                       |      |                                             |                          |
| <b>Specific Entropy</b>                                                                                                    | 0,296483 kJ/kg.K]                                              | $\checkmark$             | fermentador                                                                                         |                      |                 |                                                                                                    |                         |                       |      |                                             |                          |
| Vapor Phase Mole Fraction                                                                                                    | $\Omega$                                                       |                          |                                                                                                    |                      |                 |                                                                                                    |                         |                       |      |                                             |                          |
|                                                                                                    |                                                                |                          |                                                                                                    |                      |                 | Streams Pressure Changers Separators/Tanks Mixers/Splitters Exchangers Reactors Columns Solids CAPE-OPEN User-Models Logical Ops Indicators Controllers Other |                         |                       |      |                                             |                          |
|                                                                                                    |                                                                |                          |                                                                                                    |                      |                 |                                                                                                    |                         |                       |      |                                             | $\hat{\phantom{a}}$      |
|                                                                                                    |                                                                |                          |                                                                                                    |                      |                 |                                                                                                    |                         |                       |      |                                             |                          |
|                                                                                                    |                                                                |                          | <b>Material Stream</b>                                                                              | <b>Energy Stream</b> |                 |                                                                                                    |                         |                       |      |                                             | $\checkmark$             |
|                                                                                                    | saata E (Mata - Léonagatadas / Leonaga (Mata - Leon) (Matasia) |                          | Information 2020                                                                                    |                      |                 |                                                                                                    |                         |                       |      | V <b>U</b> Watch Panel cocococococococococo |                          |

**Figura 1-4.** Salida de CO2 en DWSIM

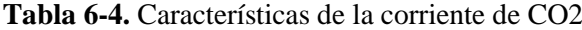

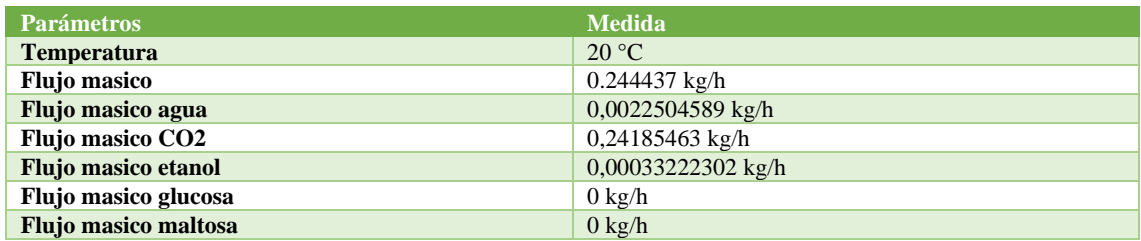

**Realizado por**: Córdova C, 2021.

#### *4.3.3.2. Resultados en la corriente cerveza*

La corriente inferior del fermentador nos aporta la cantidad de etanol obtenido tras el proceso de la fermentación, en esta corriente se puede evidenciar que no existe la presencia de maltosa y glucosa ya que estos azucares han sufrido la transformación por la levadura. Esta corriente todavía presenta una cantidad de CO2, esto indica que tras la fermentación una parte del CO2 se queda retenido en el líquido debido a la acción de la temperatura en la difusividad de este gas.

|                                    | [1] DWSIM - [cerveza quinua final (C:\Users\PERSONAL\Desktop\tesis\cerveza quinua final.dwxmz)] |           |                          |                             |                      |              |               |                        |                                                                                                    |                       |         |      |                                        | σ | ×           |
|------------------------------------|-------------------------------------------------------------------------------------------------|-----------|--------------------------|-----------------------------|----------------------|--------------|---------------|------------------------|----------------------------------------------------------------------------------------------------|-----------------------|---------|------|----------------------------------------|---|-------------|
| <b>In</b> File                     | Edit Insert Tools Dynamics Utilities Optimization Results Plugins Spreadsheet                   |           |                          |                             |                      | Windows View | Help          |                        |                                                                                                    |                       |         |      | <b>Download Additional Components</b>  |   | $E_{\rm X}$ |
|                                    | m e                                                                                             | $\bullet$ |                          |                             |                      |              |               |                        |                                                                                                    |                       |         |      | $-00x$                                 |   |             |
|                                    |                                                                                                 |           |                          | <b>Material Streams</b>     |                      | Spreadsheet  | <b>Charts</b> | <b>Flowsheet</b>       | <b>Dynamics Manager</b>                                                                                                    | <b>Script Manager</b> |         |      |                                        |   | $\cdot$     |
| Information Connections            |                                                                                                 |           |                          | Control Panel Mode   Search |                      |              |               |                        | 400 A 14 图 图 Q 155% Q 段 头                                                                                                    |                       |         |      | <b>BAARE&amp; JTHU&amp;4</b>           |   |             |
| General Info                       |                                                                                                 |           |                          |                             |                      |              |               |                        |                                                                                                    |                       |         |      |                                        |   |             |
| Object                             | cerveza                                                                                         |           | $\phi$                   |                             |                      |              |               |                        |                                                                                                    |                       |         |      |                                        |   |             |
| <b>Status</b>                      | Calculated (16/3/2021 23:09:53)                                                                 |           | $\overline{\mathcal{L}}$ |                             |                      |              |               |                        |                                                                                                    |                       |         |      |                                        |   |             |
| Linked to                          |                                                                                                 |           |                          | fermentador                 |                      |              |               |                        |                                                                                                    |                       |         |      |                                        |   |             |
| <b>Property Package Settings</b>   |                                                                                                 |           |                          |                             |                      |              |               |                        |                                                                                                    |                       |         |      |                                        |   |             |
| Property Package                   | Steam Tables (IAPWS-IF97) (1)                                                                   |           | $\vee$ $\otimes$         |                             |                      |              |               |                        |                                                                                                    |                       |         |      |                                        |   |             |
|                                    |                                                                                                 |           |                          |                             |                      |              |               |                        |                                                                                                    |                       |         |      |                                        |   |             |
|                                    | Input Data Results Annotations Dynamics Roating Tables                                          |           |                          |                             |                      | cerveza      | cerveza       |                        |                                                                                                    |                       |         |      |                                        |   |             |
| Stream Conditions Compound Amounts |                                                                                                 |           |                          |                             |                      |              | cerveza       | Temperature            |                                                                                                    |                       | 20      | c    |                                        |   |             |
| <b>Flash Spec</b>                  | Temperature and Pressure (TP)                                                                   |           |                          |                             |                      |              |               | cerveza   Mass Flow    |                                                                                                    |                       | 21.3467 | kg/h |                                        |   |             |
| Temperature                        | $20$ C                                                                                          |           |                          |                             |                      |              | cerveza       | <b>Volumetric Flow</b> |                                                                                                    |                       | 21.3851 | L/h  |                                        |   |             |
| Pressure                           | 1,01325 bar                                                                                     |           |                          |                             |                      |              | cerveza l     |                        | Mass Flow (Mixture) / Water                                                                                                    |                       | 21.3467 | kg/h |                                        |   |             |
| <b>Mass Flow</b>                   | 21.3467                                                                                         | kg/h      |                          |                             |                      |              |               |                        | cerveza   Mass Flow (Mixture) / Carbon dioxide                                                                                                    | 0.847706              |         | kg/h |                                        |   |             |
| <b>Molar Flow</b>                  | 1,11859                                                                                         | kmol/h    |                          |                             |                      |              |               |                        |                                                                                                    |                       |         |      |                                        |   |             |
| <b>Volumetric Flow</b>             | 21,3851                                                                                         | L/h       | $\checkmark$             |                             |                      |              |               |                        | cerveza   Mass Flow (Mixture) / Ethanol                                                                                                    |                       | 1,1402  | kg/h |                                        |   |             |
| Specific Enthalpy                  | 84.0131                                                                                         | kJ/kg     |                          |                             |                      |              |               |                        | cerveza   Mass Flow (Mixture) / Glucose                                                                                                    |                       | 0       | kg/h |                                        |   |             |
| <b>Specific Entropy</b>            | 0,296483                                                                                        | kJ/kg.K]  | $\checkmark$             |                             |                      |              |               |                        | cerveza   Mass Flow (Mixture) / maltosa                                                                                                    |                       | 0       | kg/h |                                        |   |             |
| Vapor Phase Mole Fraction          | $\overline{0}$                                                                                  |           |                          |                             |                      |              |               |                        |                                                                                                    |                       |         |      |                                        |   |             |
|                                    |                                                                                                 |           |                          |                             |                      |              |               |                        | Streams Pressure Changers Separators/Tanks Mixers/Splitters Exchangers Reactors Columns Solids CAPE-OPEN User Models Logical Ops Indicators Controllers Other |                       |         |      |                                        |   |             |
|                                    |                                                                                                 |           |                          |                             |                      |              |               |                        |                                                                                                    |                       |         |      |                                        |   | $\land$     |
|                                    |                                                                                                 |           |                          | <b>Material Stream</b>      | <b>Energy Stream</b> |              |               |                        |                                                                                                    |                       |         |      |                                        |   |             |
|                                    |                                                                                                 |           |                          |                             |                      |              |               |                        |                                                                                                    |                       |         |      |                                        |   |             |
|                                    | mosto 5 (Mate   fermentador (   cerveza (Mate   co2 (Material                                   |           |                          |                             |                      |              |               |                        | Information accomponents constitutions accomponents accomponents accomponents accomponents accomponents accomponents                                          |                       |         |      | ▼ 4 Watch Panel RODROCORCORCORCORCORCO |   | $-1$        |

**Figura 2-4.** Salida de cerveza en DWSIM

**Tabla 7-4.** Características de la corriente cerveza

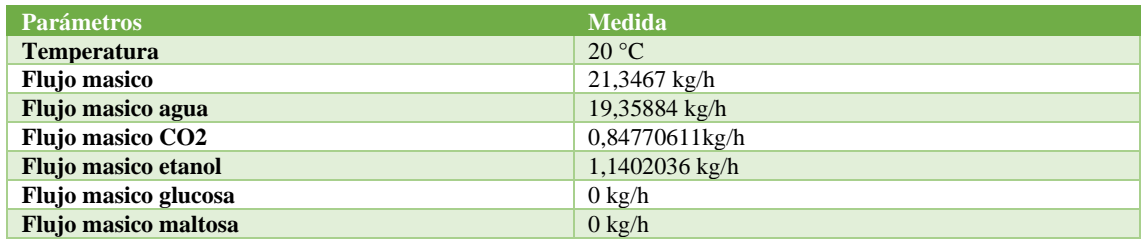

**Realizado por:** Córdova C, 2021.

*4.3.3.3. Cálculo del porcentaje de alcohol en la corriente de salida.* 

$$
%alcohol = \frac{etanol\,coriente final * 100}{corriente final}
$$

$$
\%alcohol = \frac{1.14020 \frac{kg}{h} \times 100}{21.3467 \frac{kg}{h}}
$$

$$
\%alcohol = 5.3413
$$

El proceso de elaboracion de cerveza artesanal a base de quinua pretenida obtener un valor cercano a la canitdad de alcohol obtenido en le trabjo de titualcion "ELABORACIÓN DE UNA CERVEZA ORGÁNICA A PARTIR DE LA QUINOA (CHENOPODIUM QUINOA)" (Marquez, 2015, p.86) en donde **se** obtuvo una cantidad de 5% de alcohol, macerando 5Kg de quinua malteada.

La simulacion se basa en un comportamiento ideal ignorando la variacion de temperatura durante todo el proceso y mas importante aun manteniendo constante la temperatura de maceracion 67°C, esta temperatura se estima que el almidon se transforme en 83% maltosa y 16% glucosa, tambien se establecio que el proceso de fermentacion se da en condiciones ideales de temperatura 20°C estableciendo que la conversión tanto de la maltosa como de la glucosa sea del 100%.

Con el desarrollo de la simulacion se obtuvo un porcentaje de alcohol del 5.34%, este valor representa que la simulacion se aprixomo al valor obtenido en el desarrollo experimental de la cerveza "ELABORACIÓN DE UNA CERVEZA ORGÁNICA A PARTIR DE LA QUINUA (CHENOPODIUM QUINOA)".

**Tabla 8-4.** Comparación del contenido alcohólico entre la cerveza simulada y la realizada experimentalmente

| Tipo de cerveza                                                                                                    | <b>Contenido alcoholico</b> |
|----------------------------------------------------------------------------------------------------|-----------------------------|
| Cerveza experimental desarrollada en la tesis<br>"ELABORACIÓN DE UNA CERVEZA<br>ORGÁNICA A PARTIR DE LA QUINUA<br>(CHENOPODIUM QUINUA)" | 5%                          |
| Cerveza simulada en DWSIM                                                                                                    | 5.34%                       |

**Realizado por:** Córdova C, 2021.

*4.3.3.4. Cálculo del porcentaje de error en el contenido acoholico entre la simulacion y la cerveza desarrollada expimentalmente.*

$$
\%error = \frac{|valor\ real - valor\ aproximado|}{valor\ real} \times 100
$$

$$
\%error = \frac{|5\% - 5.34\%|}{5\%} \times 100
$$

$$
\%error = 6.8
$$

## **Donde:**

**Valor real:** porcentaje de alcohol presente en la laboracion experimental.

**Valor aproximado:** porcentaje de alcohol presente en la simulacion.

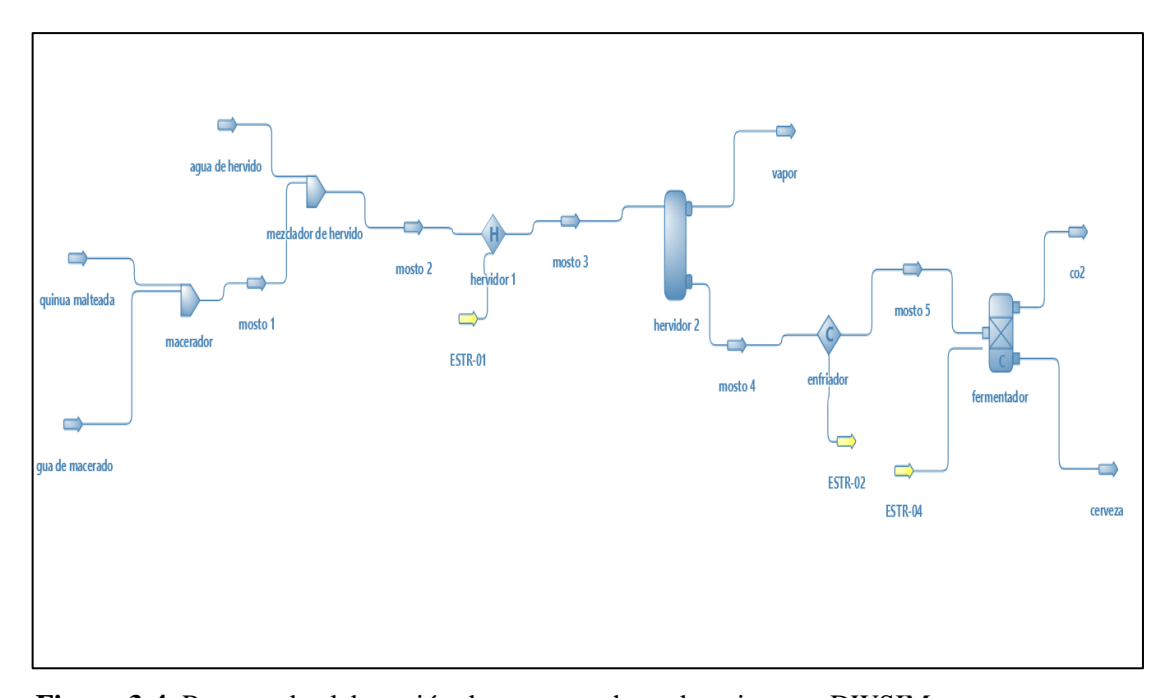

**Figura 3-4.** Proceso de elaboración de cerveza a base de quinua en DWSIM **Realizado por:** Córdova C, 2021.

## *4.3.4.Resultados FLEXSIM*

La simulación de FLEXSIM nos ayuda a determinar cuál es el tiempo de operación para poder obtener una cerveza termina, esta simulación también nos permite observar de forma general como estaría estructura una planta productora de cerveza.

En la simulación se ingresa tiempos reales en cada maquinaria, la suma de estos tiempos en cada etapa del proceso permite obtener los días de producción. Los tiempos que se ingresa en cada uno de los equipos simulados en DWSIM se los extrae de la investigación "ELABORACIÓN DE UNA CERVEZA ORGÁNICA A PARTIR DE LA QUINUA", en la cual se enlista los tiempos necesarios para realizar cada una de las etapas de producción de cerveza artesanal a base de quinua.

Cabe mencionar que el tiempo de maduración según el estilo de cerveza requerirá un tiempo diferente. En cervezas en donde se hace dry hop (adición de lúpulo en maduración), este tiempo se suele reducir ya que al ser cervezas muy lupuladas tienen a oxidarse rápidamente, en cambio en cervezas oscuras como las stout el tiempo de maduración se suele prolongar a dos semanas, sabiendo esto el tiempo promedio de maduración es de 7 días.

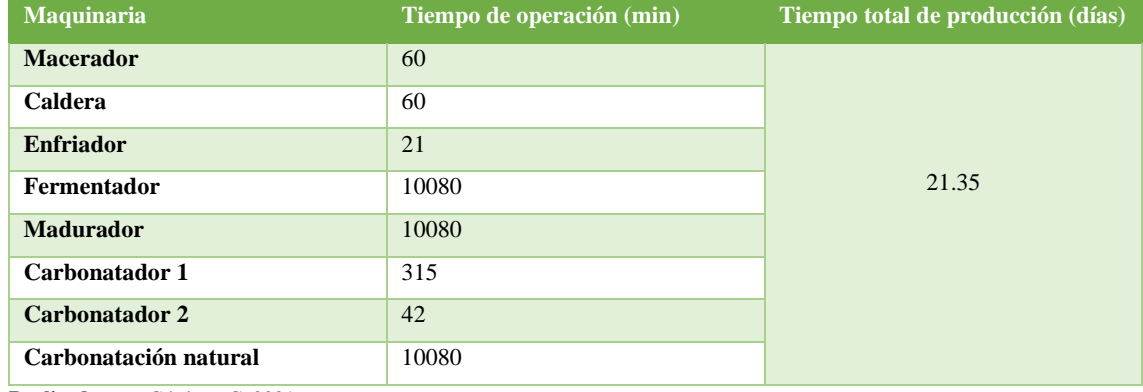

#### **Tabla 9-4.** Tiempos reales en la maquinaria simulada en FLEXSIM
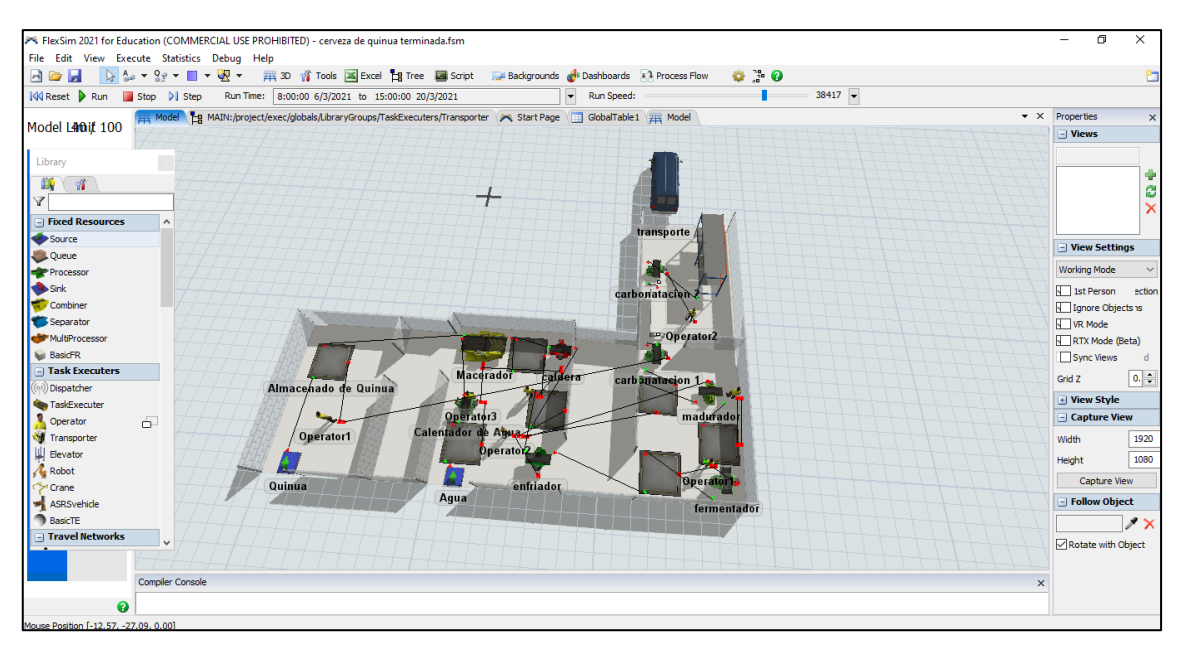

**Figura 4-4.** Proceso general de producción de cerveza a base de quinua simulado en FLEXSIM **Realizado por:** Córdova C, 2021.

### **CONCLUSIONES**

- Para la realización de la simulación se estableció las corrientes de entrada basándose en la tesis experimental "ELABORACIÓN DE UNA CERVEZA ORGÁNICA A PARTIR DE LA QUINUA (CHENOPODIUM QUINUA)", en donde se elaboró una cerveza de quinua, y se estableció que para realizar 20 L de cerveza las corrientes de entrada deberían ser de: 5 kg de quinua malteada, 15 L de agua de macerado y 6 L de agua de hervido. Estas cantidades se las replicó en la simulación para la obtención de 20L de cerveza. El contenido de almidón presente en la quinua es del 58%, por esta razón se estableció que la corriente de entrada es de 2.9 kg/h que representa el total de azucares maltosa y glucosa que ingresan en la corriente quinua malteada. En el proceso de elaboración de cervezas es importante el control de temperatura en las diferentes etapas del proceso. En la maceración la temperatura ideal para la conversión del almidón en maltosa y glucosa es de 67°C, a esta temperatura se logra una conversión del almidón en 83% maltosa y 16% glucosa, presentando un mayor contenido de azucares fermentables en el mosto. En la etapa de fermentación la temperatura ideal para que se lleve a cabo es de 20°C, a esta temperatura se logra cerca del 100% de conversión de los azucares maltosa y glucosa en etanol y CO2.
- La simulación en el software DWSIM nos permitió observar cómo se realiza por etapas la producción de cerveza artesanal a base de quinua, además determinar la composición y las características de cada corriente dentro de la simulación y por último obtener la corriente de cerveza en donde se determinó su contenido alcohólico. Para poder determinar la eficiencia de la simulación se comparó las corrientes de flujo de etanol obtenida tanto en la simulación como en el balance de masa elaborado de forma manual. En la simulación de DWSIM se obtuvo una composición másica de etanol en la corriente de salida de la cerveza de 1,1402036 kg/h, en cambio en el balance de masa elaborado de forma manual se obtuvo un valor de flujo másico de etanol de 1,0503 kg/h. Existiendo un porcentaje de error de 7.88%, esta comparación nos indica que la simulación obtuvo un contenido de etanol cercano al esperado previamente establecido en el balance de masa.
- La simulación en el software DWSIM arrojó una corriente de salida de cerveza con un flujo másico de 21.34 kg/h y se realizó el cálculo del porcentaje alcohólico presente en esta corriente, dicho cálculo arrojó un valor de 5.34% de etanol presente, este valor se comparó con el porcentaje alcohólico obtenido en la tesis experimental "ELABORACIÓN DE UNA CERVEZA ORGÁNICA A PARTIR DE LA QUINUA (CHENOPODIUM QUINUA)" en donde se obtuvo una cerveza con un porcentaje alcohólico de 5%. La cercanía entre los porcentajes alcohólicos obtenidos en la simulación como el desarrollo práctico nos permite observar que los parámetros ingresados en la simulación son correctos. Estableciendo que de

forma ideal como trabaja la simulación se obtendrá un porcentaje alcohólico mayor al esperado en el desarrollo práctico.

• La utilización del software FLEXSIM nos permitió estimar cual es el tiempo necesario para la elaboración de la cerveza artesanal a base de quinua, en este simulador se trabajó con los tiempos reales que se tardaría cada etapa de producción. Estos tiempos se los extrajo de la investigación "ELABORACIÓN DE UNA CERVEZA ORGÁNICA A PARTIR DE LA QUINUA. En dicha investigación según el diagrama de proceso con el que se manejan establecen que el proceso para obtener una cerveza final debe ser de 22 días en cambio el tiempo de producción que se obtuvo en el software FLEXSIM es de 21.35 días, la obtención de la cerveza en un menor tiempo se debe a que en la simulación el proceso de elaboración no toma en cuenta los tiempos requeridos para la molienda, limpieza de maquinaria y cualquier otro trabajo requerido en la planta que tome un tiempo extra para la elaboración de cerveza artesanal.

#### **RECOMENDACIONES**

- Seleccionar los paquetes termodinámicos correctos para la ejecución de la simulación en DWSIM. Ya que la elección de paquetes termodinámicos equivocados nos arroja datos erróneos.
- Ingresar nuevos compuestos a la base de datos de DWSIM basándose en fuentes confiables que el software ofrece para la realización de esta tarea, como lo son: chemeo.com y ddbst.com, que son páginas que recopilan información y características de compuestos nuevos que pueden ser ingresados a la base de datos de DWSIM.
- Seleccionar las unidades de tiempo adecuadas en la simulación FLEXIM, si son procesos que requieren varios días como es el caso de la producción de cerveza utilizar la unidad de tiempo en minutos ya que esta nos permitirá una mayor visualización del proceso.

## **BIBLIOGRAFÍA**

**CALVILLO, E., 2017.** La Cerveza Artesanal Una experiencia multisensorial. *Deloitte* [en línea], pp. 32. Sisponible en: https://www2.deloitte.com/content/dam/Deloitte/mx/Documents/consumerbusiness/2017/Cerveza-Artesanal-Mexico-2017.pdf.

**CERVEMICON, 2017.** The Science of Step Mashing. *Brew (the hombrew beer magazine)* [en línea]. Disponible en: https://cervezomicon.com/tag/beta-amilasa/.

**CERVEZA ARTESANA, 2014.** Cerveza Artesana | ¿Qué son las enzimas de la malta? [en línea]. [Consulta: 18 enero 2021]. Disponible en: https://www.cervezartesana.es/blog/post/que-son-lasenzimas-de-la-malta.html.

**COMERCIAL RELLÁN, 2020**. Macerador - Comercial Rellan. [en línea]. [Consulta: 7 diciembre 2020]. Disponible en: http://www.comercialrellan.com/productos/386 macerador.html.

**CUELLAR, L., 2017.** La maceración y su influencia en la extracción de azúcares para una fermentación ideal | Cómo hacer cerveza artesanal en casa. [en línea]. [Consulta: 18 enero 2021]. Disponible en: https://www.cerveza-artesanal.co/la-maceracion-y-su-influencia-en-laextraccion-de-azucares-para-una-fermentacion-ideal/.

**DIAS, R. y ZAMORA, R., 2016.** " Obtención de una bebida malteada a partir de harina de quinua (Chenopodium quinoa) y harina de trigo (Triticum sativum), por vía enzimática". [en línea], Disponible en: http://repositorio.unprg.edu.pe/bitstream/handle/UNPRG/4501/BC-TES-TMP-3323.pdf?sequence=1.

**DWSIM, 2018.** DWSIM: Simulador de procesos gratuitos – Vasos Comunicantes. [en línea]. [Consulta: 7 diciembre 2020]. Disponible en: https://vasoscomunicantes.blog/2018/09/06/dwsimsimulador-de-procesos-gratuito/.

**DWSIM, 2019.** DWSIM Simulator. .

**EL COMERCIO, 2020.** La quinua se diversifica en snacks, cereales, apanadura y bebidas para abrirse mercados. [en línea]. 20 octubre 2020. Disponible en: https://www.eluniverso.com/noticias/2020/10/12/nota/8011669/ecuador-quinua-pequenosproductores-agricolas-necesidades#:~:text=En Ecuador%2C el 40%25 de,producto en 2.957 hectáreas%2C informa.

**EL TELÉGRAFO, 2013.** El Telégrafo - La quinua tiene un 12% más de proteínas que otros cereales. [en línea]. [Consulta: 17 enero 2021]. Disponible en: https://www.eltelegrafo.com.ec/noticias/sociedad/6/100-gramos-de-quinua-4-vasos-de-leche.

**ENRIQUES, C., 2019.** Quinua, jora y cedrón, en sus recetas de cerveza | Revista Líderes. [en línea]. [Consulta: 17 enero 2021]. Disponible en: https://www.revistalideres.ec/lideres/quinuajora-cedron-cerveza-emprendedores.html.

**FAO, 2011.** La Quinua: Cultivo milenario para contribuir a la seguridad alimentaria mundial. *Oficina Regional para America Latina y el Caribe, FAO*, vol. 37, pp. 66. ISSN 01401963. DOI 10.1016/j.jaridenv.2009.03.010.

**FAO, 2013**. Orígenes e historia- International Year of Quinoa 2013. [en línea]. [Consulta: 16 enero 2021]. Disponible en: http://www.fao.org/quinoa-2013/what-is-quinoa/origin-andhistory/es/?no\_mobile=1.

**FLEXSIM, 2020.** FLEXSIM problem solved. [en línea]. Disponible en: https://www.flexsim.com/es/.

**GARCÍA, S., 2020.** Maquetación 3D - Mg Sebastián. [en línea]. [Consulta: 7 diciembre 2020]. Disponible en: http://mgsebastian.com/maquetacion-3d/.

**GONZÁLEZ, M., 2017.** *Principios de Elaboración de las Cervezas Artesanales* [en línea]. S.l.: s.n. ISBN 9781365742675. Disponible en: www.lulu.com.

**GRAHAM, S., 2010.** Chemists Determine Cause of «Skunky» Beer. [en línea]. Disponible en: https://www.scientificamerican.com/article/chemists-determine-cause/.

**HUANCA, F., 2013.** Caracterización fisicoquímica de almidones aislados de quinua orgánica roja, blanca y negra procesado por Andean Valley. ,

**INFÓRMATE, 2020.** III Congreso de la Quinua, alimento ancestral en Ecuador - Infórmate y Punto. [en línea]. [Consulta: 17 enero 2021]. Disponible en: https://informateypunto.com/2020/10/05/iii-congreso-de-la-quinua-alimento-ancestral-enecuador/.

**INIAP, 2008.** *Variedad de quinua, precoz y de grano dulce*. 2008. S.l.: s.n.

**MAGAP, 2017.** 2017, año clave para Ecuador en exportación de quinua – Ministerio de Agricultura y Ganadería. [en línea]. [Consulta: 17 enero 2021]. Disponible en: https://www.agricultura.gob.ec/2017-ano-clave-para-ecuador-en-exportacion-de-quinua/.

**MALTOSA S.A, 2017.** Tipos de fermentadores para la elaboración de cerveza casera. [en línea]. [Consulta: 7 diciembre 2020]. Disponible en: https://maltosaa.com.mx/tipos-de-fermentadorescerveza-casera/.

**MARQUEZ, A., 2015.** Elaboracion De Una Cerveza Organica a Partir De La Quinoa. [en línea], pp. 1-97. Disponible en: http://repositorio.utmachala.edu.ec/bitstream/48000/2836/7/CD000021- TRABAJO COMPLETO-pdf.

**MORENO, V., 2016.** Validación del protocolo de control interno de calidad para la producción de semilla de quinua variedad (iniap-tunkahuan), bajo dos tipos de fertilización. [en línea], pp. 72. Disponible en: http://www.dspace.uce.edu.ec/bitstream/25000/7987/1/T-UCE-0004-18.pdf.

**PINO, S., GALLARDO, I. y PÉREZ, M., 2018.** Estudio experimental de las etapas de maceración y fermentación para la obtención de cerveza a partir de malta de Sorgo. *Revista Centro Azucar* [en línea], vol. 45, no. 3, pp. 52-64. Disponible en: http://scielo.sld.cu/pdf/caz/v45n3/caz06318.pdf.

**PUCP, 2018.** Quinoa, ¿algo más que un alimento? - Servicios DeportivosServicios Deportivos. [en línea]. [Consulta: 6 diciembre 2020]. Disponible en: http://deportes.pucp.edu.pe/tips/quinoaalgo-mas-que-un-alimento/.

**QUENTA, L. y VERAPINTO, G., 2017.** " Obtención De Harina De Quinua Malteada ( Chenopodium Quinoa Willd ) Y Suplementada En Minerales Esenciales : Fierro , Calcio , Magnesio Y Zinc ". *Universidad Nacional de San Agustín de Arequipa* [en línea], Disponible en: http://repositorio.unsa.edu.pe/bitstream/handle/UNSA/3168/IQqumalm.pdf?sequence=1&isAllo wed=y.

**RODRIGUEZ, W. ; GUTIERREZ, J., 2018.** Efecto del tiempo y temperatura del malteado de quinua(chenopodium quinoa) en la calidad de una cerveza artesanal red alé complementado con malta base pilsen y malta caramelo. , pp. 211.

**RODRÍGUEZ, J.H., 2015.** La quinua , una opción para la nutrición del paciente con diabetes mellitus Quinoa , an option for feeding of the diabetes mellitus patient. , vol. 26, no. 3, pp. 304- 312.

**SANCHO, R., 2015.** Memoria « Diseño de una micro-planta de frabricación de cerveza y estudios de técnicas y procesos de procducción» TFG presentado para optar al título de grado en ingeniería química por Rubén Sancho Saurina ÍNDICE MEMORIA. *Universitat Poltècnica De Catalunya* [en línea], pp. 121. Disponible en: https://upcommons.upc.edu/bitstream/handle/2117/76575/02\_Memoria.pdf?sequence=5&isAllo wed=y.

**SIMANCAS, V.A.S. y LITARDO, M.F.Q., 2015.** Estudio de factibilidad para producción y exportación de una bebida a base de quinua orgánica al mercado holandés en el periodo 2015- 2020. [en línea], pp. 195. Disponible en: http://repositorio.ug.edu.ec/handle/redug/10683.

**SUÁREZ, M., 2013**. Cerveza: componentes y propiedades. *MBtA* [en línea], pp. 99. Disponible en: http://digibuo.uniovi.es/dspace/bitstream/10651/19093/8/TFM\_ Maria Suarez Diaz.pdf.

**SUQUI, H. y PINTADO, E., 2015.** Implementación de un sistema de fermentación para la elaboración de cerveza artesanal con la utilización de 3 varieades de cebada. [en línea], pp. 104. Disponible en: https://dspace.ups.edu.ec/bitstream/123456789/8002/1/UPS-CT004879.pdf. **UNAM, 2016.** Cebada y producción de malta. , pp. 169-175.

**UNAV, 2018.** El «boom» de la quinoa - . Global Affairs and Strategic Studies. Facultad de Derecho. Universidad de Navarra. [en línea]. [Consulta: 9 noviembre 2020]. Disponible en: https://www.unav.edu/web/global-affairs/detalle/-/blogs/el-boom-de-la-quinoa.

**VARGAS, L., 2012.** Simulación de un proceso industrial mediante el software FlexSim. [en línea], pp. 1-26. Disponible en: http://rua.ua.es/dspace/bitstream/10045/20587/1/Simulacion\_de\_un\_proceso\_industrial\_median te\_FlexSim.pdf.

**VERA, M., 2017.** Desarrollo Y Formulacion De Cervezas Artesanales. [en línea], pp. 36. Disponible en:

https://www.usmp.edu.pe/vision2017/pdf/materiales/DESARROLLO\_Y\_FORMULACION\_D

### E\_CERVEZAS\_ARTESANALES.pdf.

**VERDÚ, M.G., 2016.** Diseño Del Proceso Industrial Para La Elaboración De Cerveza. *Universidad Politécnica de Valencia. Campus de Alcoy* [en línea], pp. 78. Disponible en: https://riunet.upv.es/bitstream/handle/10251/73275/Diseño y puesta en marcha de una planta elaboradora de cerveza.pdf?sequence=3.

**VILLAROEL, J., OROZCO, J., CAYÁN, C. y EDUARDO, G., 2020.** Optimización del proceso de desaponificado de la quinua por el método de lavado , caso práctico en la empresa ASOALIENU Optimization of the decontamination process of quinoa by the washing method , a practical case in the company. , vol. 6, pp. 898-918.

**ZAPATA, G., 2016.** Proceso para obtener una bebida de bajo grado alcohólico a partir de la quinua. [en línea], no. June, pp. 93. Disponible en: http://www.dspace.uce.edu.ec/bitstream/25000/10052/3/T-UCE-0017-0041-2016.pdf.

# LEONARDO FABIO MEDINA NUSTE

Firmado digitalmente por LEONARDO FABIO MEDINA NUSTE Fecha: 2021.11.24 08:33:26 -05'00'

# **ANEXOS**

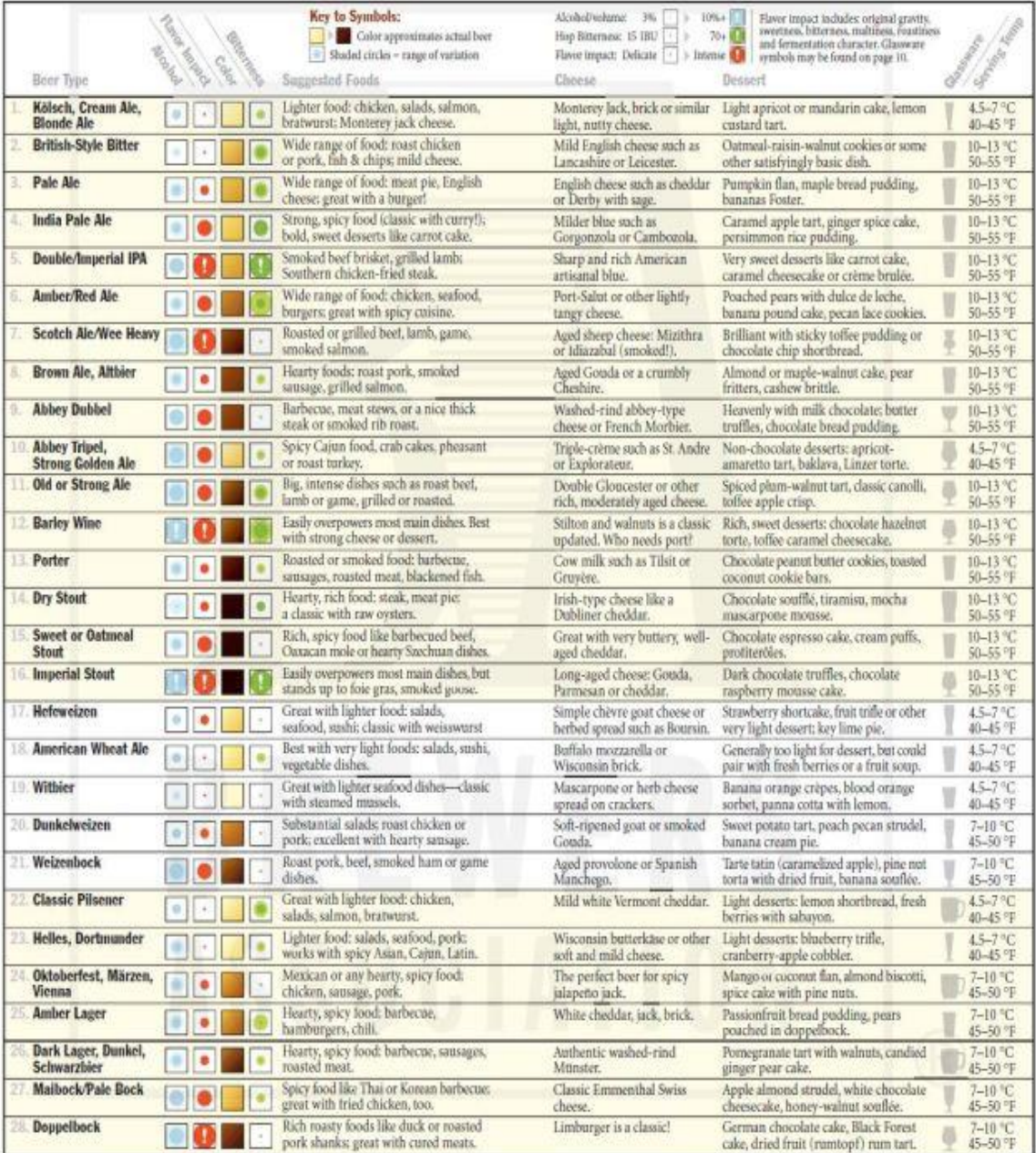

# **ANEXO B:** TABLA DE ESTILOS DE CERVEZAS

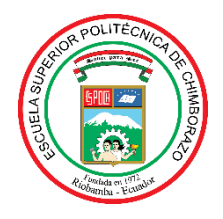

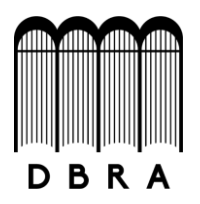

## *ESCUELA SUPERIOR POLITÉCNICA DE CHIMBORAZO*

## **DIRECCIÓN DE BIBLIOTECAS Y RECURSOS DEL APRENDIZAJE UNIDAD DE PROCESOS TÉCNICOS Y ANÁLISIS BIBLIOGRÁFICO Y DOCUMENTAL**

*REVISIÓN DE NORMAS TÉCNICAS, RESUMEN Y BIBLIOGRAFÍA* 

*Fecha de entrega: 21 / 10 / 2021* 

**INFORMACIÓN DEL AUTOR/A (S)** 

**Nombres – Apellidos:** *Cristhian Xavier Cordova Beltran* 

**INFORMACIÓN INSTITUCIONAL** 

**Facultad:** *Ciencias*

**Carrera:** *Ingeniería Química* 

**Título a optar:** *Ingeniero Químico*

**f. Analista de Biblioteca responsable***: Ing. Leonardo Medina Ñuste MSc.*

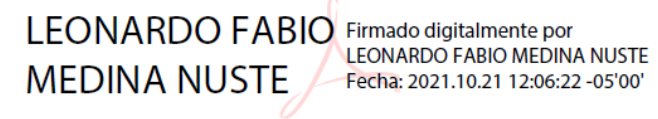

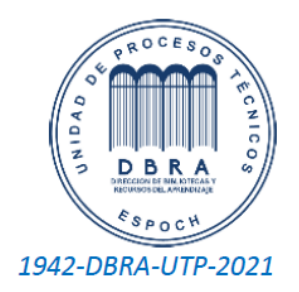